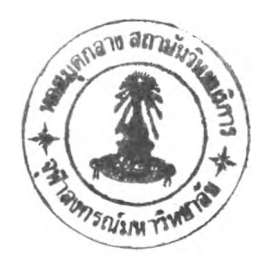

#### รายการอ้างอิง

- ใ. Volker Braschel, Neuwied, "Method of Controlling the Brake Pressure in an Antilock Vehicle Brake System". บ.ร. Patent Number 5033799 Jul, 1991.
- 2. J.L. Harned, L.E.Johnston, and G. Scharpf, "Measurement of Tire Brake Force Characteristics as related to Wheel Slip (Antilock) Control System Design". SAE Paper 690214, 1986.
- 3. Masao Watanabe, Noboru Noguchi, "New Algorithm for ABS to Compensate for Road - Disturbance". SAE Transactions **V.** 99, ท. Sect 6, p.271 - 279, 1990.
- 4. Satohiko Yoneda, Yasuo Naitoh, and Hideo Kigoshi, "Rear Brake Lock-up Control System of Mitsubishi Starion", SAE Paper 830482, 1983.
- 5. Rhee S.K., "Friction Coefficient of Automotive Friction Materials -Its Sensitivity to Load. Speed and Temperature". SAE Paper 740415, 1974.
- 6. John G. Bollinger, Neil A. Duffie, "Computer Control of Machines and Processes". Addison - Wesley, 1988.
- 7. William J. Palm "Control System Engineerings", John Wiley & Sons, 1986.
- 8. Stephen C. Gates, Jordan Becker, "Laboratory Automation Using The IBM PC". Prentice-Hall Inc., 1989.
- 9. Beckwith T. G., Lewis Buck N. "Mechanical Measurements". Addision-Wesley Inc., 1969.

#### ภาคผนวก ก.

### ท ราน สดิวเชอรํ•ความดัน

มีชิ้นส่วนยืดหยุ่นหลายชนิด อาจใช้ในการวัดความดันได้ แต่อุปกรณ์ส่วนใหญ่ที่ ใช้กันอยู่จะเป็นท่อบูร์ดอง (bourdon) , ไดอะแฟรม (diaphragm) หรือเบลโลว์ (bellow) เป็นส่วนที่ไวต่อความดัน การยุบหรือยืดตัวของชิ้นส่วนเหล่านี้ อาจใช้ขับเข็มชี้โดยตรง หรือผ่านระบบลิ้งเกจ และเฟือง หรือ การเคลื่อนที่ อาจเปลี่ยนเป็นสัญญาณทางไฟฟ้า โดยวิธีใดวิธีหนึ่ง บางครั้งก็ใช้สเตรนเกจติดโดยตรงกับไดอะแฟรม

### สเตรนเกจ (strain gage)

ในการทำโครงการวิทยานิพนธ์นี้ จะใช้สเตรนเกจเป็นตัวตรวจวัดการยืดหดของ ไดอะแฟรมของอุปกรณ์วัดความดัน (ทรานสดิวเซอร์ความดัน) ที่เราได้สร้างขึ้น โดยตัวส เตรนเกจนั้นจะทำการติดตั้งที่ไดอะแฟรมบริเวณที่จะเกิดการเปลี่ยนแปลงด้าน ความเครียดมากที่สุด สำหรับความเครียดที่เกิดขึ้นที่สเตรนเกจนี้ โดยพื้นฐานแล้ว เมื่อ เกิดความเครียดจะทำให้ความต้านทานในตัวสเตรนเกจมีค่าเปลี่ยนไป

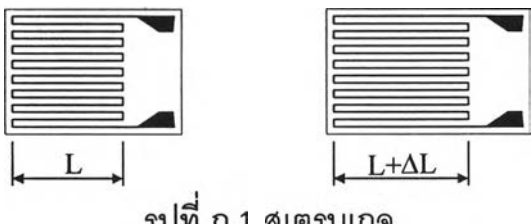

รูปที่ ก.1 สเตรนเกจ

$$
\frac{\Delta R/R}{\Delta L/L} = GF \tag{n.1}
$$

$$
\epsilon = \frac{\Delta L}{L} = \frac{\Delta R}{R \cdot GF} \tag{1.2}
$$

$$
\Delta R = GF.R.\frac{\Delta L}{L}
$$
 (n.3)

$$
\Delta R = \sigma \mathbf{r}
$$

$$
\frac{d}{d\theta} = \text{Gf}.\epsilon
$$

เมื่อ GF =เกจแฟคเตอร์ (gauge factor)

=ค่าค'วามเครียด 

และ

<sup>L</sup> =ความยาวเดิมของฟอยลที่ตัวสเตรนเกจ

AL =ความยาวที่เปลี่ยนแปลง

R =ความต้านทานของตัวสเตรนเกจ

AR =ความต้านทานที่เปลี่ยนแปลง

# วงจรวีทสโตนบริดจ์ (wheatstone bridge circuit)

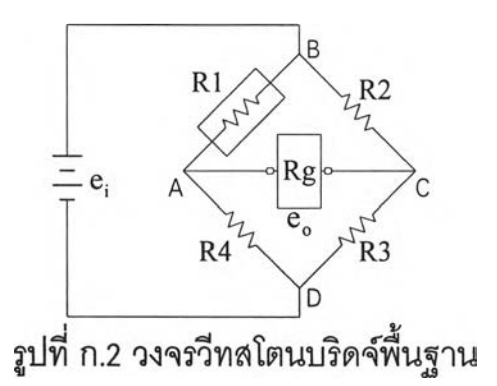

สำหรับค่าความต้านทานที่เปลี่ยนแปลง AR นั้นจะมีค่าน้อย ทำให้ไม่สามารถ ทำการวัดได้โดยตรง วิธีการที่นิยมใช้และทำให้เราสามารถวัดค่าการเปลี่ยนแปลงความ ต้านทานนี้ได้เราจะต้องทำการติดตั้งลเตรนเกจเป็นส'วนหนึ่งของวงจรไฟฟ้าที่เรียกว่าวง จรวีทสโตนบริดจ์ (Wheatstone bridge circuit) ซึ่งจะช่วยในการแปลงค่าการเปลี่ยนแปลง ของความต้านทานที่มีค่าน้อยมากนี้ให้สามารถวัดได้ในรูปของค่าความต่างศักย์ไฟฟ้า ตามรูปที่ ก.2

 $(n.4)$ 

ความต่างศักย์ไฟฟ้าออก (เอาท์พุท) e จะมีค่าความสัมพันธ์เป็นสัดส่วนตรงกับ ความเครียดที่เกิดขึ้น และถ้าในสภาวะเริ่มต้นความต่างศักย์ไฟฟ้าเป็นภูนย์ ต่อมาเกิดมี ีการเปลี่ยนแปลงความต้านทานขึ้นในวงจรก็จะไม่สมดุลย์และมีความต่างศักย์ไฟฟ้า เกิดขึ้น เมื่อเราทำการใส่ความดันที่รู้ค่าต่อระบบ เราจะลามารถทำการปรับเทียบ (calibrated) เพื่อหาคุณสมปติของระบบ ที่แสดงความสัมพันธ์ระหว่างความดันกับความ ต่างศักย์ไฟฟ้าออก e ได้

โดยวิธีการเดียวกันและถ้าความต้านทานทั้ง 4 ตัว ในวงจรบริดจ์สามารถเปลี่ยน แปลงความต้านทานได้ เนื่องจากใส่ความดันเข้าระบบ เราจะได้ค่าสัญญาณความต่าง ศักย์ออก  $\epsilon_{\circ}$  ที่สัมพันธ์กับค่าความต้านทานทั้งหมดที่เปลี่ยนแปลงไปดังนี้

$$
e_o = \frac{e_i Rg}{4(R + Rg)} \left( \frac{\Delta R1}{R1} - \frac{\Delta R2}{R2} + \frac{\Delta R3}{R3} - \frac{\Delta R4}{R4} \right) \tag{1.5}
$$

เมื่อ e0 =ค่าความต่างศักย์ไฟฟ้าออกของวงจรวีทสโตนบริดจ์ e, =ค่าความต่างศักย์ไฟฟ้าเข้าของวงจรวีทสโตนบริดจ์ Rg =ความต้านทานกัลวาโนมิเตอร์ หรือ ความต้านทานทางออก

### การชดเชยอุณหภูมิ

อุณ หภูมิเป็นสัญ ญ าณ รบกวนตัวสำคัญ ในการใช้สเตรนเกจวัดความเครียด เนื่องจากความต้านทานของสเตรนเกจ เปลี่ยนไปตามความเครียดและอุณหภูมิ การ เปลี่ยนแปลงความต้านทาน เนื่องจากความเครียดมีค่าน้อย ตังนั้นผลของอุณหภูมิอาจ ทำให้การวัดไม่ไต้ผล ความไวต่ออุณ หภูมิอาจมีผลมาจากการขยายตัวที่แตกต่างกันกับ อุณหภูมิของวัสดุที่เป็นตัวอย่าง และวัสดุที่ทำเกจ ซึ่งอาจทำให้เกิดความต้านทาน เปลี่ยนแปลงเนื่องจากความเครียด ถึงแม้ว่าวัสดุจะไม่รับแรงเลยก็ตาม ผลของอุณหภูมิ นี้ สามารถจะลบล้างออกด้วยการติดลเตรนเกจไว้ที่บริเวณไม่มีความเครียดไว่ใกล้กับส เตรนเกจที่ใช้งาน เพื่อให้เป็นอุณหภูมิเดียวกัน สเตรนเกจที่ไม่ไดีใช้งาน (dummy gage) นี้ จะต่อกับวงจรวีทสโตนบริดจ์ ดังแสดงในรูป ก.ร

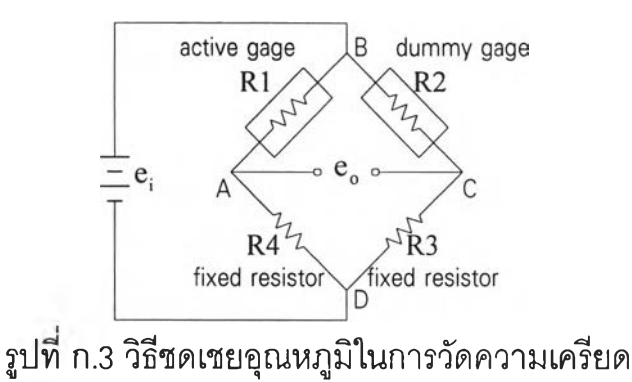

ทรานสดิวเซอร์ความดัน (pressure transducer)

ิทรานสติวเซอร์ความดันใช้สเตรนเกจ จะทำการติดสเตรนเกจโดยตรงกึ่งกลาง ไดอะแฟรม ไดอะแฟรมมีความไม่เป็นเชิงเค้นเมื่อมีระยะยุบตัวมาก เมื่อการยืดตัวมีผล ต่อการตัดธรรมดา ทำให้ไดอะแฟรมกระด้างขึ้น ความไม่เป็นเชิงเค้นของความเค้นนี้ ใกล้เคียงตับความไม่เป็นเชิงเค้นของระยะยุบตัวที่จุดศูนย์กลาง และสามารถเขียนเป็น สมการตังนี้

$$
P = \frac{16E \cdot t^4}{3R^4(1 - v^2)} \left( \frac{Yc}{t} + 0.488 \left( \frac{Yc}{t} \right)^3 \right)
$$
 (1.6)

เมีอ P =ความตันแตกต่างบนสองข้างของไดอะแฟรม

- E =ค่ามอดูลัลการยืดของไดอะแฟรม
- =อัตราส่วนพอยชอน t =ความหนาของไดอะแฟรม
- R =รัศมีของไดอะแฟรมที่จุดยืดที่ขอบ
- Yc =ระยะยุบตัวที่จุดศูนย์กลางของไดอะแฟรม

ถ้าออกแบบ Yc/t น้อยพอ ก็อาจมีความเป็นเชิงเค้นไค้ แต่ค่า Yc/t น้อย จะทำ ให้ความเครียดน้อยและความต่างศักย์ไฟฟ้าออก  $\mathsf{e}_{\circ}$  ก็จะน้อยไปด้วย

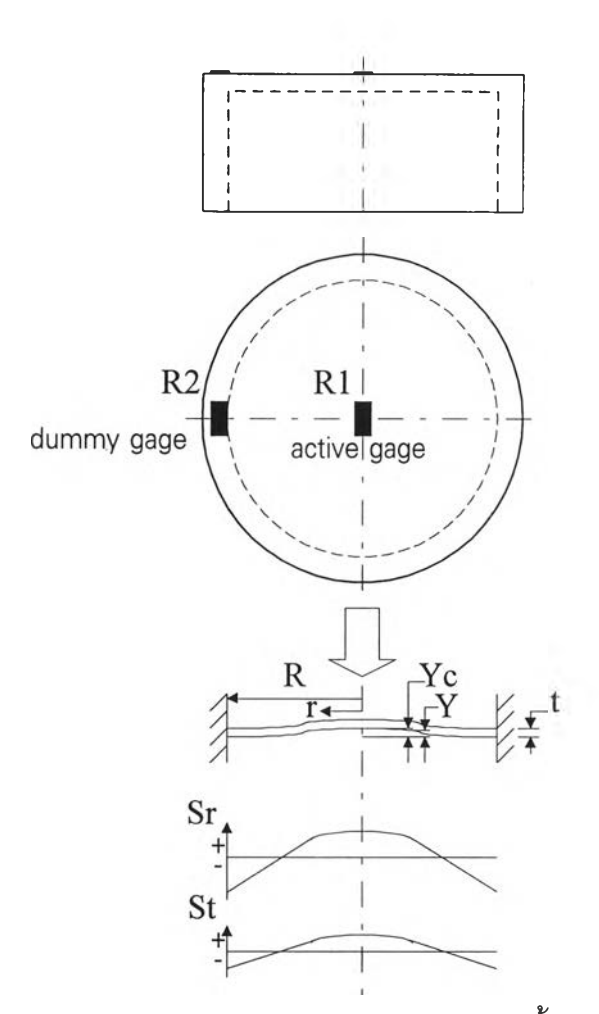

รูปที่ ก.4 ทรานสดิวเซอร์ความดันและตำแหน่งติดตั้งสเตรนเกจ

ไดอะแฟรมที่ถูกความดันกระทำจะเกิดเปล่งตัวออกหรือยืดดัว จะมีความเค้น ทางด้านความดันตำในทางรัศมี Sr และความดันแทนเค้น'ท์ St เกิดขึ้น ดังสมการ ก.? และ ก.8

$$
Sr = \frac{3P.R^2\upsilon}{8t^2} \left( \left( \frac{1}{\upsilon} + 1 \right) - \left( \frac{3}{\upsilon} + 1 \right) \left( \frac{r}{R} \right)^2 \right) \tag{n.7}
$$

St = 
$$
\frac{3P.R^2\nu}{8t^2} \left( \left( \frac{1}{\nu} + 1 \right) - \left( \frac{1}{\nu} + 3 \right) \left( \frac{r}{R} \right)^2 \right)
$$
 (n.8)

เมื่อ r รัศมีของไดอะแฟรมที่จุดใด ๆ

ละสมการระยะยุบตัวของไดอะแฟรม ดังสมการที่ ก.9

$$
Y = \frac{3P(1 - v^{2})(R^{2} - r^{2})^{2}}{16E \cdot t^{3}}
$$
 (1.9)

เมื่อ Y =ระยะยุบตัวที่จุดใด ๆ ของไดอะแฟรม

เราจะใช้สมการ ก.7 และ ก.ร โดยตรงไม,ได้เพราะผิวของไดอะแฟรมอยู่ในความ เค้นสองแกน คือในทั้งทางแทนเค้นท์และทางรัศมี การเกี่ยวเนื่องของความเค้นสองแกน ให้สมการดังนี้

$$
\varepsilon_{\rm r} = \frac{\rm Sr - u \cdot St}{\rm E} \tag{n.10}
$$
\n
$$
\varepsilon_{\rm t} = \frac{\rm St - u \cdot Sr}{\rm E} \tag{n.11}
$$

ในการติดสเตรนเกจ R1 (active gage) ไว้ที่จุดกึ่งกลางของไดอะแฟรม เพื่อวัด ความเครียดทางแทนเค้นท์เพราะความเครียดที่จุดนี้สูงสุด และติดสเตรนเกจ R2 (dummy gage) เพื่อเป็นการชดเชยอุณหภูมิ ไว้ที่ขอบนอกไดอะแแฟรม เพื่อให้เป็น ้อุณหภูมิเดียวกัน สมการความเครียดทางแทนเจ้นท์ที่จุดกึ่งกลาง ใช้สมการ ก.7 , ก.8 , ก.10 และ ก.11 จะได้

$$
\varepsilon_{t} = \frac{3P.R^2}{8t^2E} \left(1 - \upsilon^2\right) \tag{n.12}
$$

จากการติดตั้งสเตรนเกจไว้ที่จุดกึ่งกลางไดอะแฟรมเพียงตัวเดียว เมื่อทำการ แทนลงในสมการ ก.5 โดยให้ค่าความต้านทาน Rg มีค่าเข้าใกล้อนันต์ ด้วยการหาค่าลิ มิตของ $e_{0}$ 

$$
e_o = \lim_{\text{(Rg}\to\alpha)} e_o = \frac{E\Delta R}{4R}
$$
  

$$
e_o = \frac{E.GF.\varepsilon}{4}
$$
 (n.13)

### การออกแบบทรานสดิวเซอเความดัน

สเตรนเก'จที่'ใช้ รุ่น B-FAE-5-12 ความยาวเกจ (gage length) 5 มม.ความต้าน ทาน 120 ±0.2 โอห์ม เกจแฟคเตอร์ 2.1

ไดอะแฟรมที่ใช้เป็นทองเหลือง มีขนาดเต้นผ่าศูนย์กลาง 15 มม. จะมีค่ามอ ดูลัสความหยุ่น E = 106.0 Gpa , อัตราพอยซอน  $\rm{u}$  = 0.324 , ความหนาแน่น  $\rm{\rho}$  = 8.55  $\,$  Mg/m $^3$  ความดันใช้งานที่ 20 บาร์ แต่ใช้ความปลอดภัยเท่ากับ 2 จึงใช้ความดันที่ 40 บ าร์ ในการออกแบบ ค่าความเครียดที่ 1,000 ไมโครสเตรน แ8 เมื่อทำการคำนวณ ใช้ สมการ ก.12 จะได้ความหนา t = 0.844 มม. หรือประมาณ 0.9 มม.

## ชุดวงจรบริดจ์ที่ใช้กับทรานสดิวเซอร์ความดัน

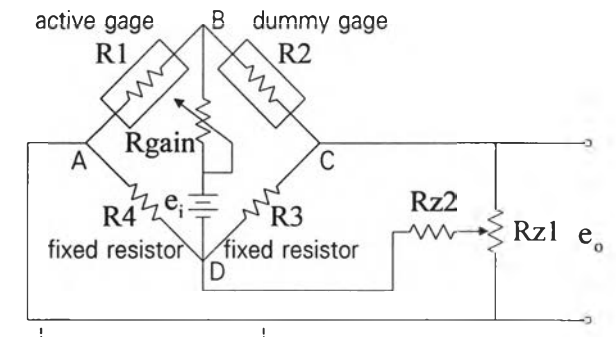

รูปที่ ก.5 วงจรบริดจ์ที่ใช้ภับทรานสดิวเซอร์ความดัน

รายการอุปกรณ ์

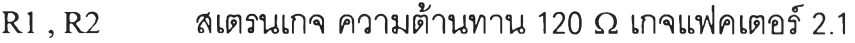

- $R3$ ,  $R4$  ความต้านทาน 120  $\Omega$
- $Rz1$  ความต้านทานปรับค่าได้ 50 K $\Omega$

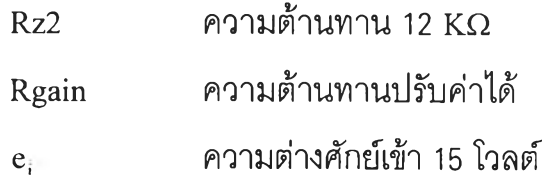

### การปรับเทืยบค่า

จากรูปที่ ก.6 และ ก.? จะแสดงกราฟของความสัมพันธ์ระหว่างความดันกับ ความต่างศักย์ไฟฟ้าออก (วิธีการกำลังสองน้อยที่สุด) สำหรับทรานสดิวเซอรค'วามดัน1 และทรานสดิวเซอร์ความดัน2

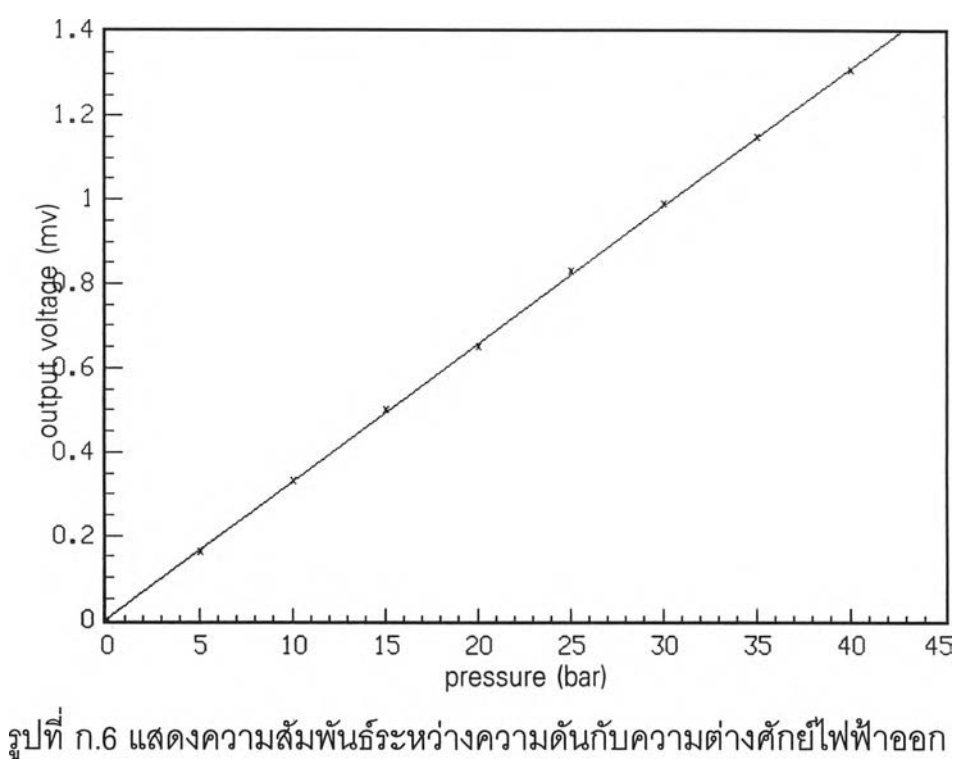

ของทรานสดิวเซอร์ความดัน1

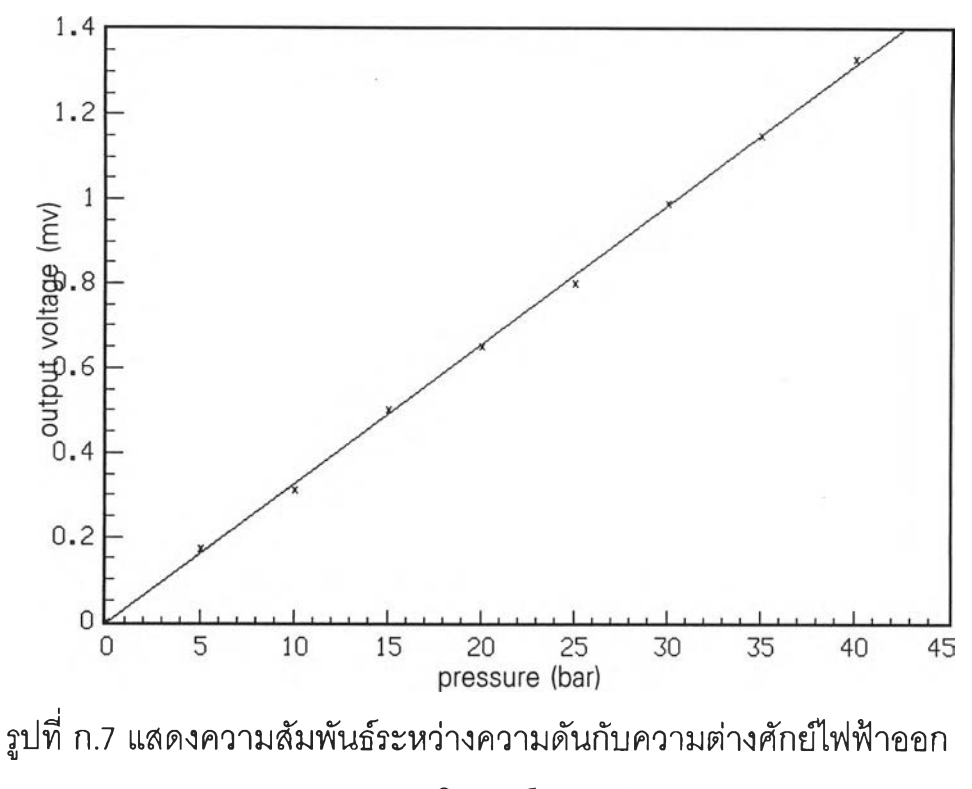

ของทรานลดิวเซอร์ความดัน2

#### ภาคผนวก ข.

### การออกแบบตัวกระตุ้นแบบโซสินอยด์

จากการทดลองสร้างความดันโดยแม่ปมห้ามล้อบนแบบจำลอง ความดันที่ ี สามารถสร้างได้สูงสุดประมาณ 40 บาร์ และความดันที่ใช้ปกติ 10 - 20 บาร์ ความดัน ที่ใช้ในการออกแบบตัวกระตุ้นแบบโซลินอยด์ 20 บาร์ เลือกขนาดเส้นผ่านศูนย์กลาง ภายในของลูกสูบเคลื่อนที่ (plunger) ให้มีขนาด 30 มม. เพื่อสวมกับลูกสูบอยู่กับที่ (fixed piston) แรงที่ลูกสูบเคลื่อนที่จะต้องสร้าง 1413.7 N. โดยใช้กระแสสูงสุดในการ ออกแบบ 10 แอมป็

ให้พิจารณ าจากรูป 3.4 จะมีค่าพารามิเตอร์ดังนี้

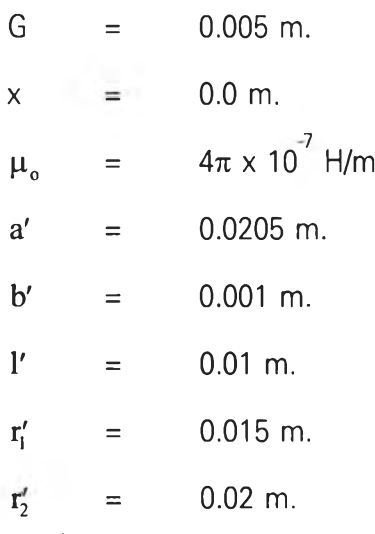

โดยแทนลงในพารามิเตอร์ที่สมการ 3.21 จะได้

 $K'_1$  = 2.832576463 x 10<sup>-13</sup>  $K'_2$  = 4.1 x 10<sup>-4</sup>  $K'_3$  = 1.75 x 10<sup>7</sup>

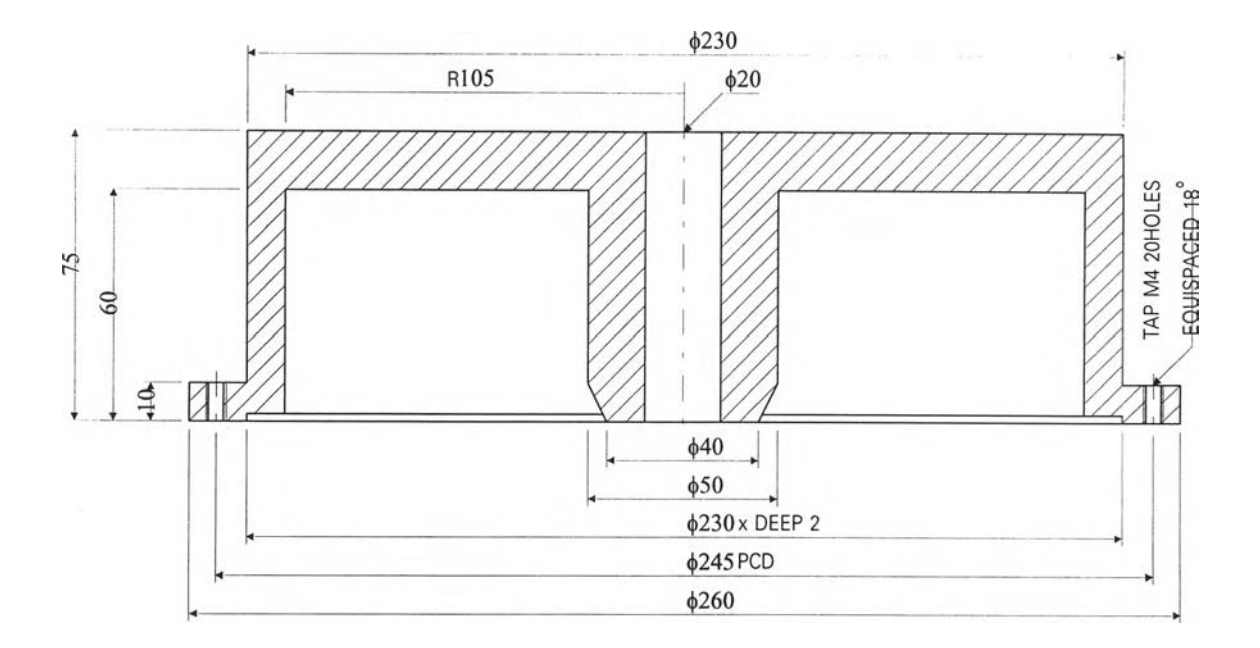

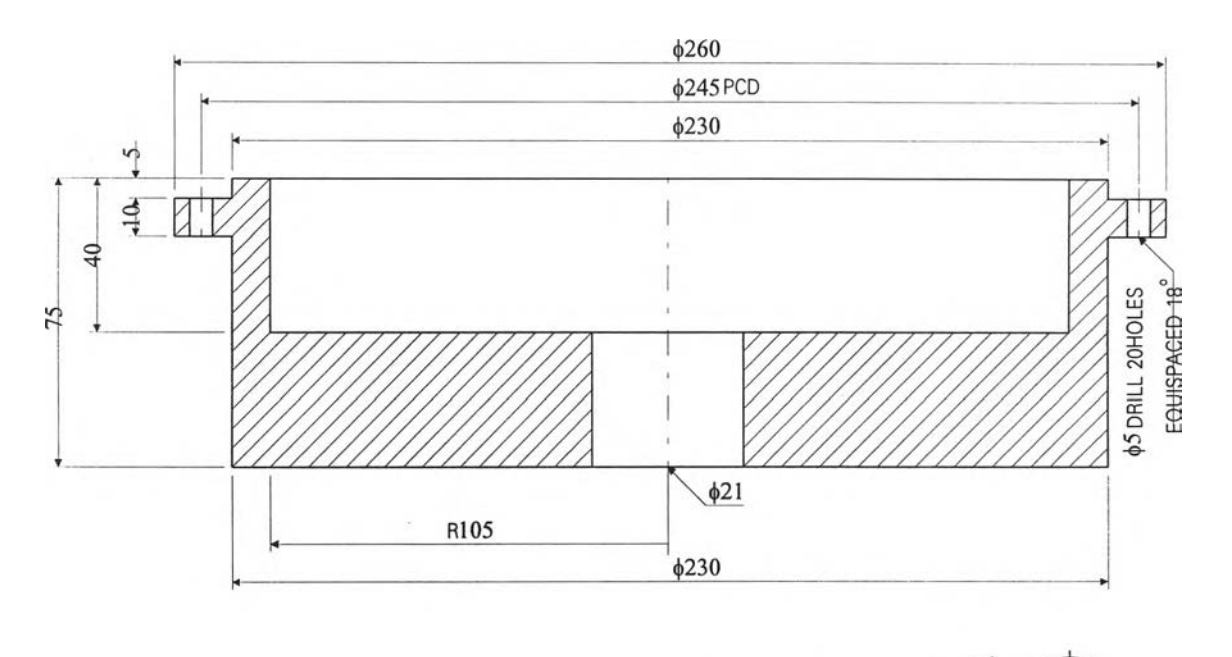

¢ SCALE 1 : 2

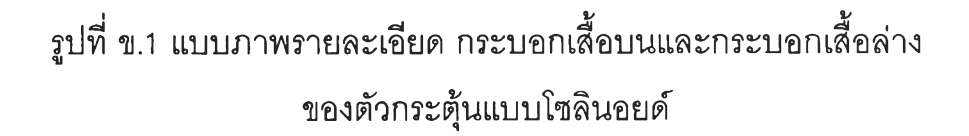

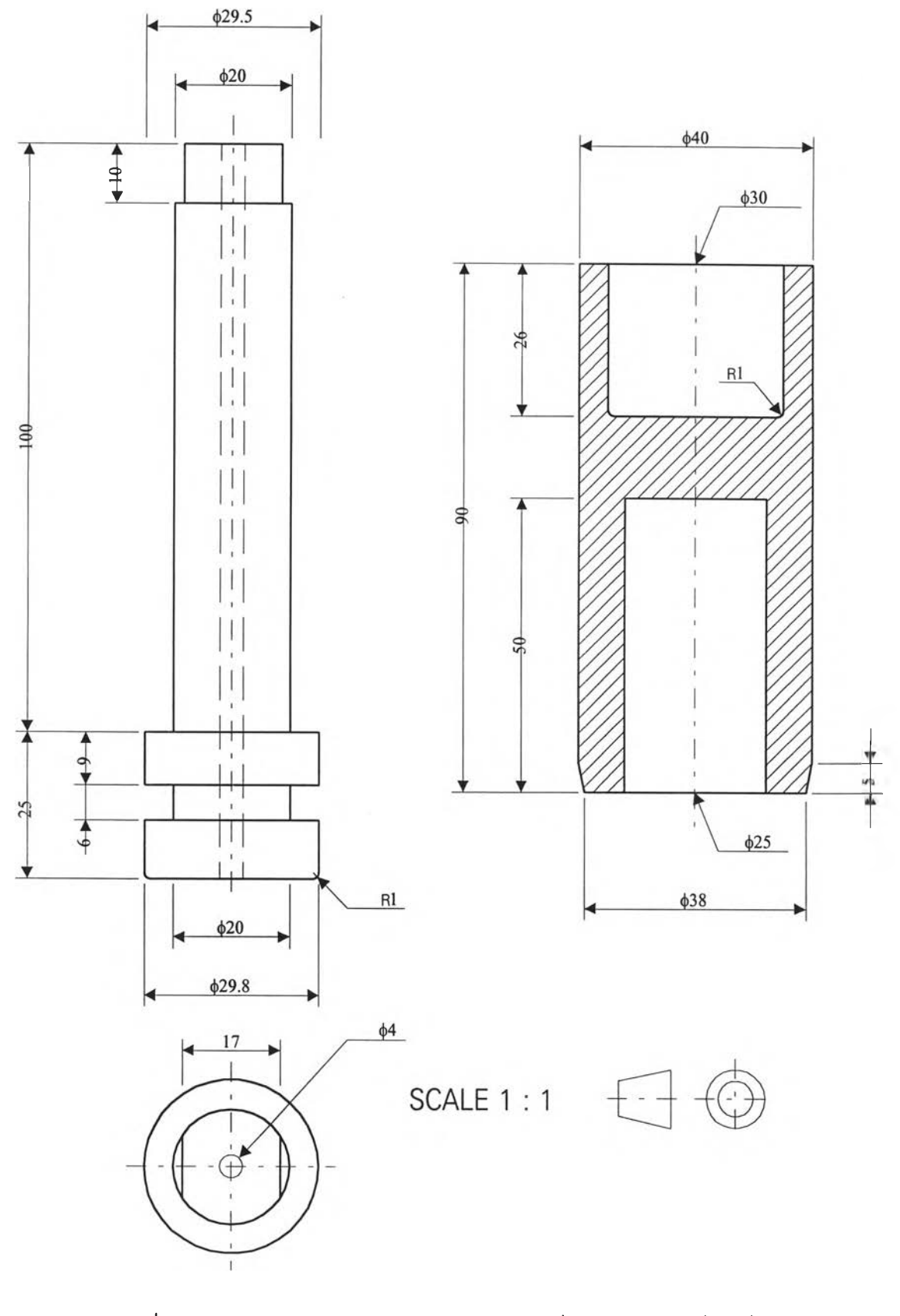

รูปที่ ข.2 แบบภาพรายละเอียด ลูกสูบอยู่กับที่และลูกสูบเคลื่อนที่ ของตัวกระตุ้นแบบโซลินอยด์

ากสมการ 3.22 เป็นสมการแรงของลูกสูบเคลื่อนที่ เพื่อหาจำนวนรอบของขด ลวดทีใช้พันคอยล์ N = 1097.8 รอบ และใช้ค่าแฟคเตอf 1.1 ฉะนั้นจะได้จำนวนรอบ 1220 รอบ ใช้ขนาดขดลวด 14 SWG มีเด้นผ่านสูนย์กลางโต 2.032 มม.

แบบภาพรายละเอียดของตัวกระตุ้นแบบโซลินอยด์ ตังแสดงในรูปที่ ข.1 , ข.2 และเมื่อทำการทดสอบการทำงานที่ภาระเต็มที่ สามารถสร้างความดันที่ 16.8 บาร์ กระแสสูงสุด 8.0 แอมแปร์ที่ 21.5 โวลต์ ความสิ้นเปลืองกำลังพลังงาน 172 วัต ต์

# การปรับเทืยบค่า

จากรูปที่ ข.ร จะแสดงกราฟของความลัมพันธ์ระหว่างความต่างตักยไฟฟ้ากับ ความตัน และ ข.4 จะแสดงกราฟของความสัมพันธ์ระหว่างกระแสไฟฟ้ากับความตัน

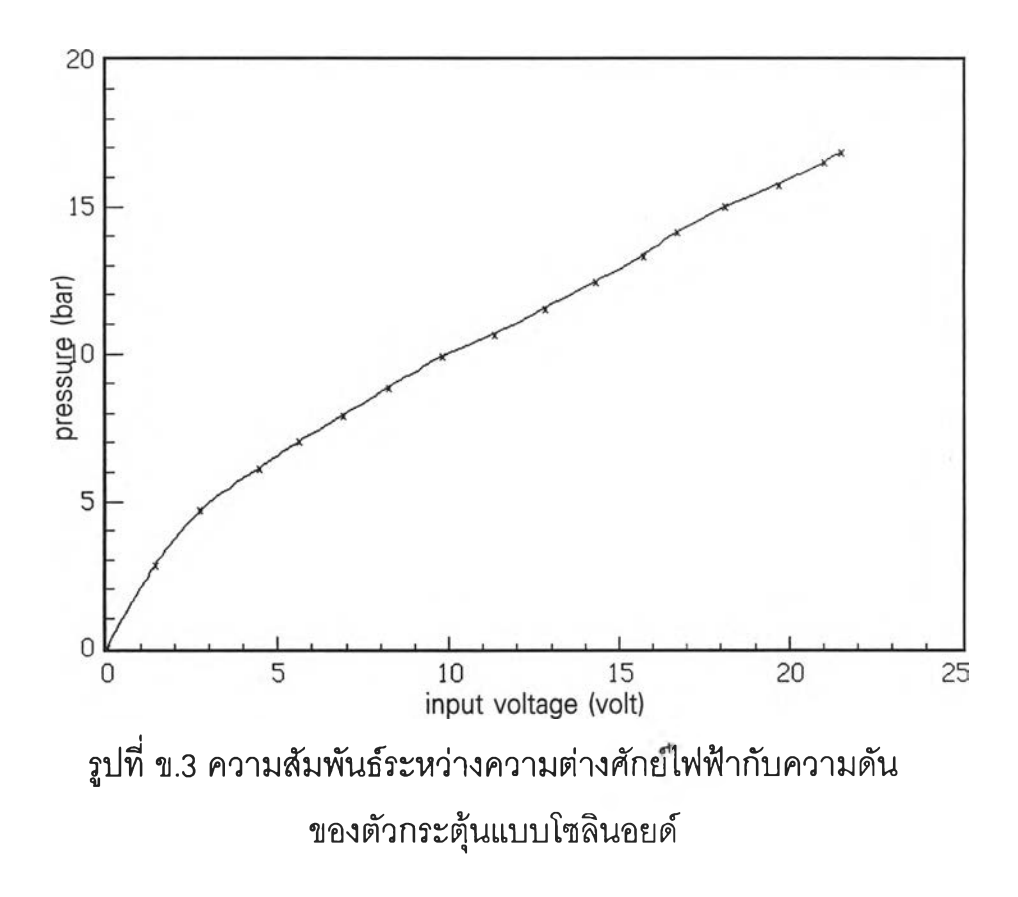

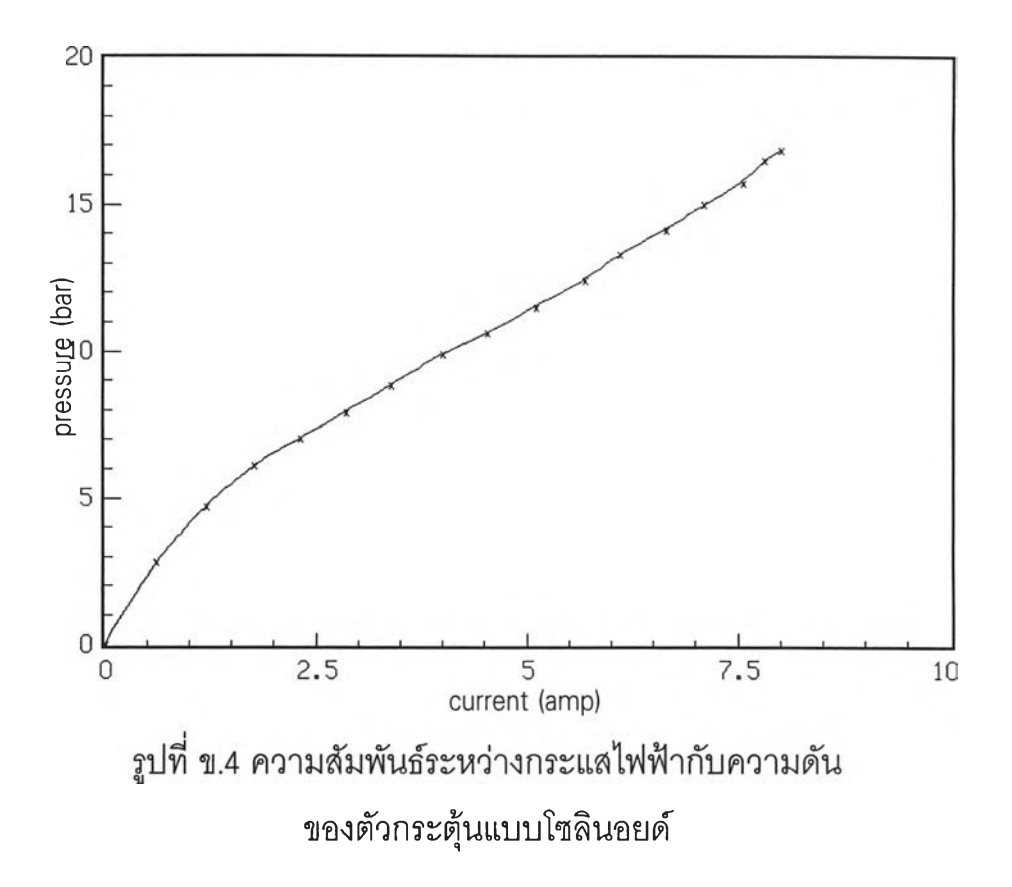

### ภาคผนวก ค.

# เพาเวอร์แอมปลิไฟเออร์

เพ าเวอ f แอมปลิไฟเออร์เป็น'ชุดขับตัวกระตุ้นแบบ'โซลินอยด์และลิ้นเข็มเชอร์โว จะใช้ด้วยกัน 2 ชุด

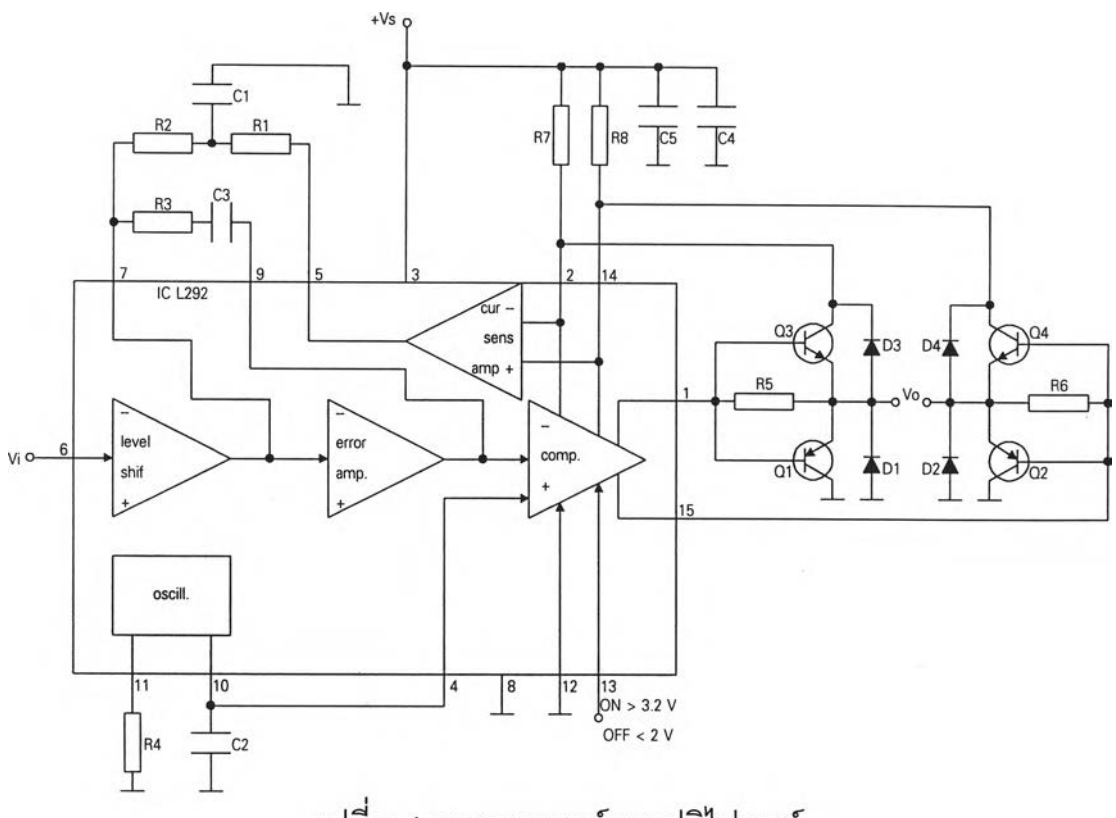

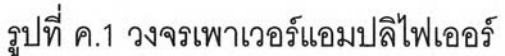

รายการอุปกรณ ์

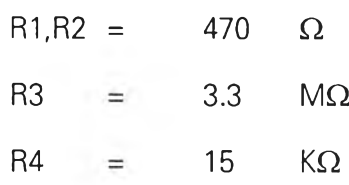

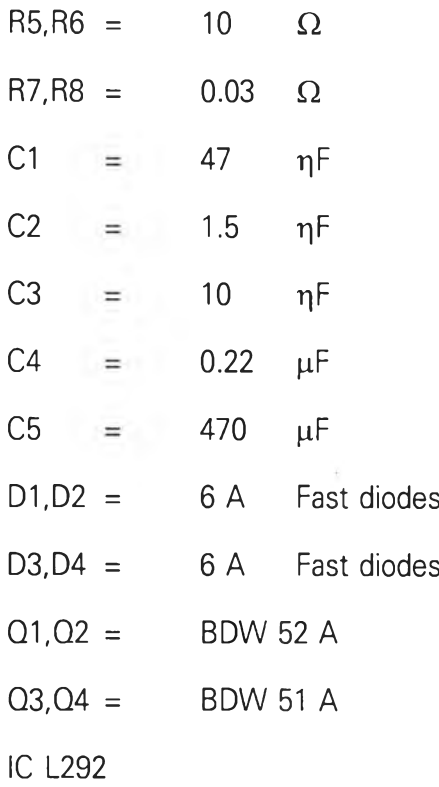

# การปรับเทียบค่า

จากรูปที่ ค.2 จะแสดงกราฟของความสัมพันธ์ระหว่างความต่างคักยํใฟฟ้าเข้า กับความต่างศักย์ไฟฟ้าออกของชุดเพาเวอร์แอมปลิไฟเออร์สำหรับขับตัวกระตุ้นแบบโซ สินอยด์ และ ค.3 จะแสดงกราฟของความสัมพันธ์ระหว่างความต่างศักย์ไฟฟ้าเข้ากับ ความต่างศักย์ไฟฟ้าออกของชุดเพาเวอร์แอมปสิไฟเออร์สำหรับขับลิ้นเข็มเซอร[ว (วิธี การกำลังสองน้อยที่สุด)

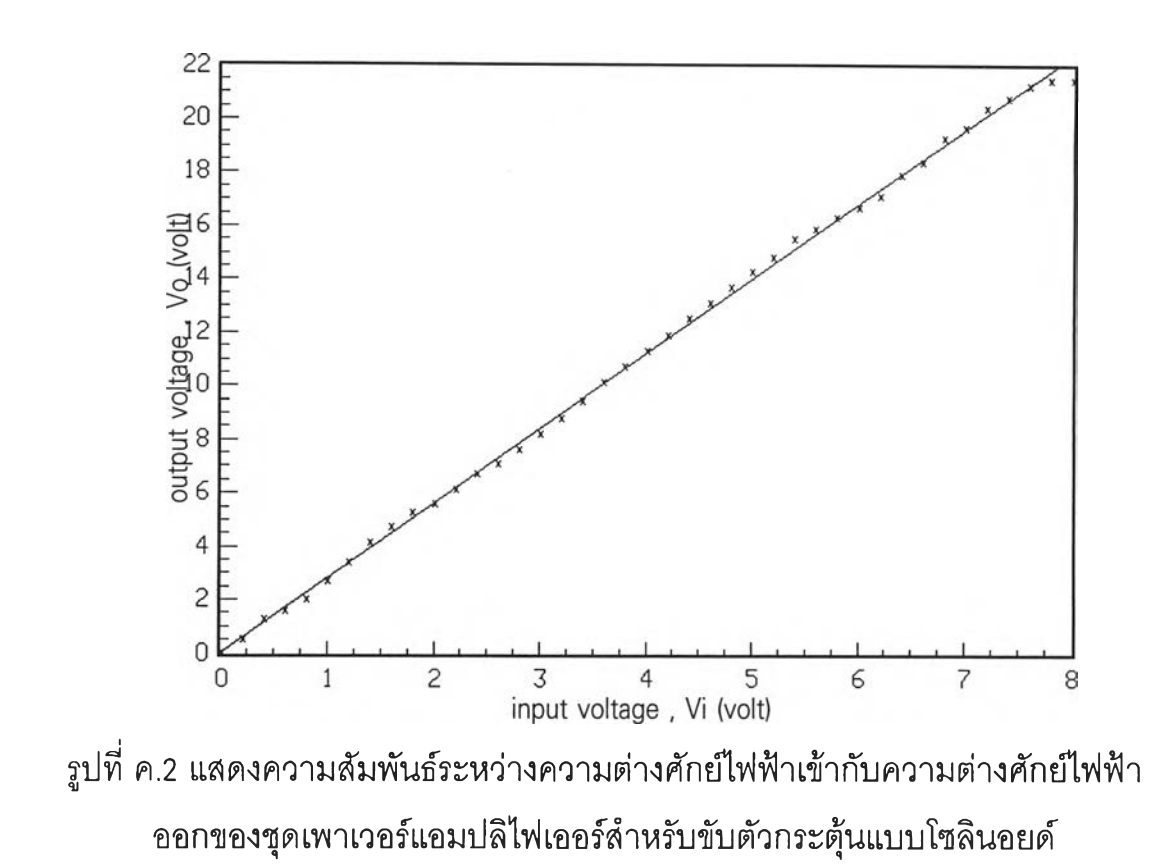

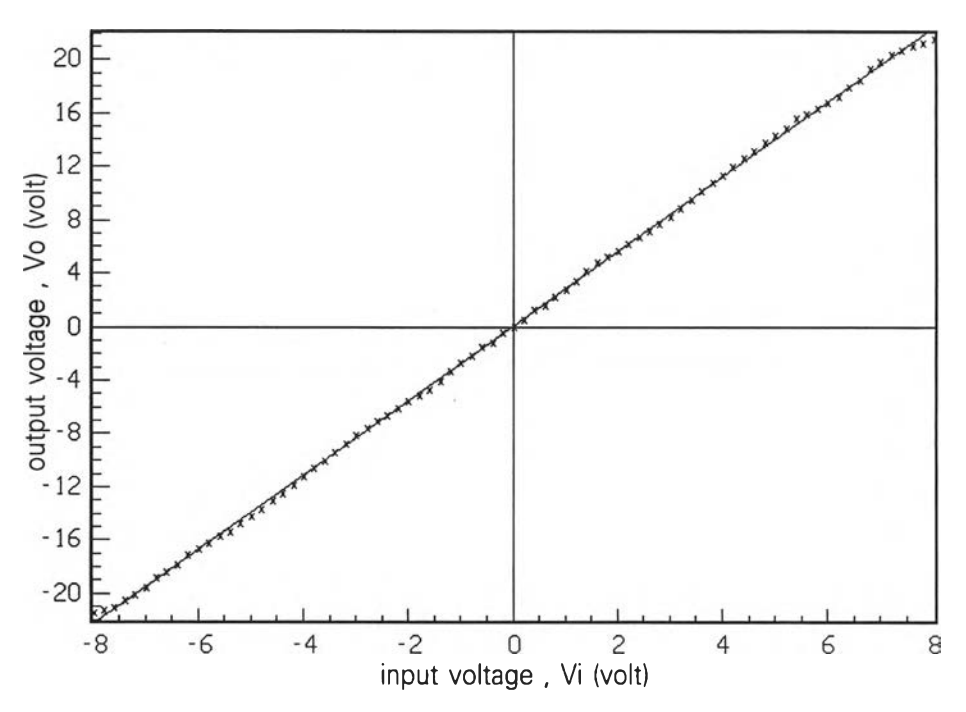

รูปที่ ค .3 แสดงความสัมพันธ์ระหว่างความต่างศักย์ไฟฟ้าเข้ากับความต่างศักย์ไฟฟ้า ออกของชุดเพาเวอร์แอมปลิไฟเออร์สำหรับขับลิ้นเข็มเชอร์โว

#### ภาคผนวก ง.

## ชุดขยายสัญญาณแบบอินสตรูเมน แอมปลิไฟเออร์

ชุดขยายสัญ ญ าณ แบบอินสตรูเมน แอมปลิไฟเออร์เป็นอุปกรณ ์ขยายสัญญาณ ของทรานสดิวเซอร์ความดัน ทำการขยายสัญญาณประมาณ 5710 เท่า จัดทำ 2 ชุด second stage จะมีอัตราขยายเท่ากับ 200 และ first stage สามารถปรับอัตราขยายได้ อยู่ในช่วง 17.67 - 101 ฉะนั้นจะมีอัตราขยายรวม 3533.33 - 20200

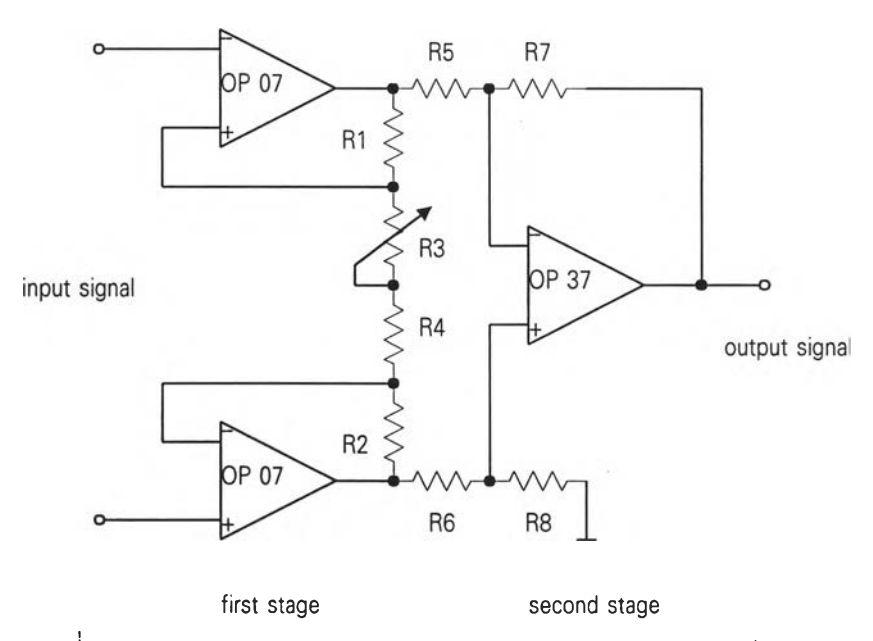

รูปที่ ง.1 วงจรชุดขยายสัญญาณแบบอินสตรูเมน แอมปลิ'ไฟเออร์

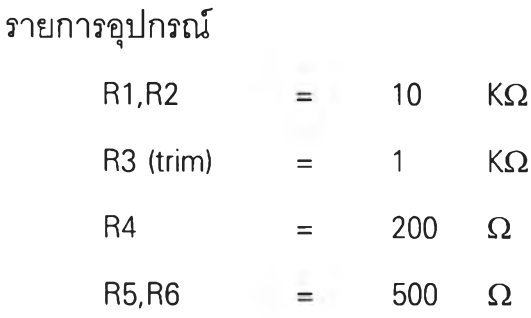

R7,R8  $=$  100 K $\Omega$ 1C OP 07 1C OP 37

### การปรับเทืยบค่า

จากรูปที่ ง.2 จะแสดงกราฟของความสัมพันธ์ระหว่างสัญญาณไฟฟ้าเข้ากับ สัญญาณไฟฟ้าออกของชุดขยายสัญญาณแบบอินสตรูเมนแอมปลิไฟเออร์สำหรับ ทรานสดิวเซอร์ความดัน1 และ ง.3 จะแสดงกราฟของความสัมพันธ์ระหว่างสัญญาณ ี่ ไฟฟ้าเข้ากับสัญญาณไฟฟ้าออกของชุดขยายสัญญาณแบบอินสตรูเมนแอมปลิไฟ เออร์สำหรับทรานสดิวเซอร์ความดัน2 (วิธีการกำลังสองน้อยที่สุด)

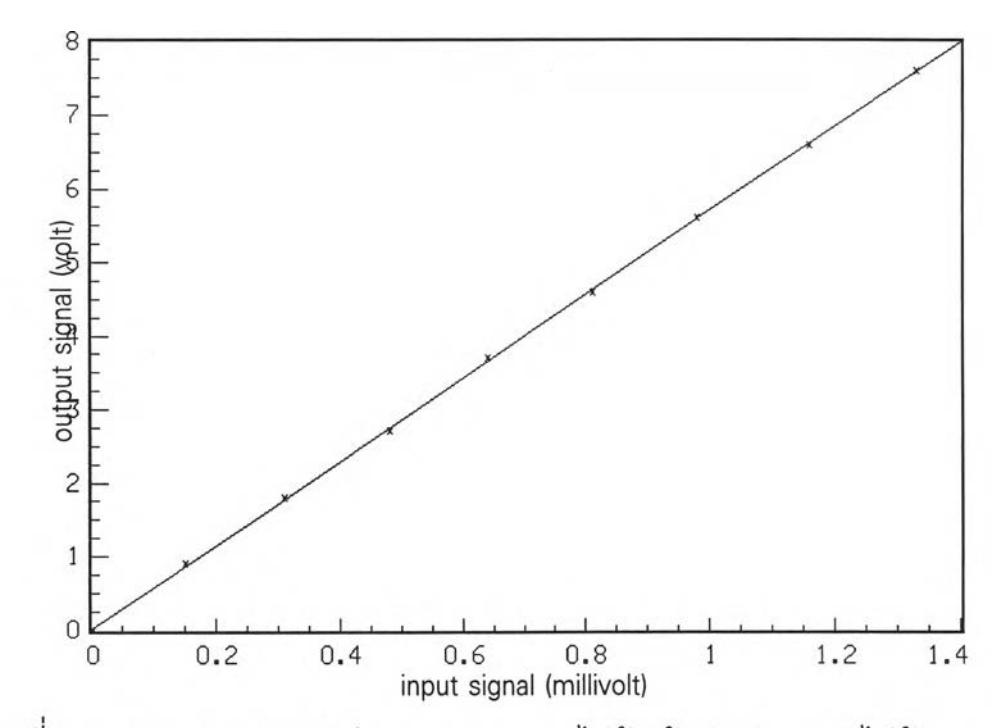

รูปที่ ง.2 แสดงความสัมพันธ์ระหว่างสัญญาณไฟฟ้าเข้ากับสัญญาณไฟฟ้าออก ของชุดขยายสัญญาณแบบอินสตรูเมนแอมปลิไฟเออร์สำหรับทรานสดิวเชอร์ความดันา

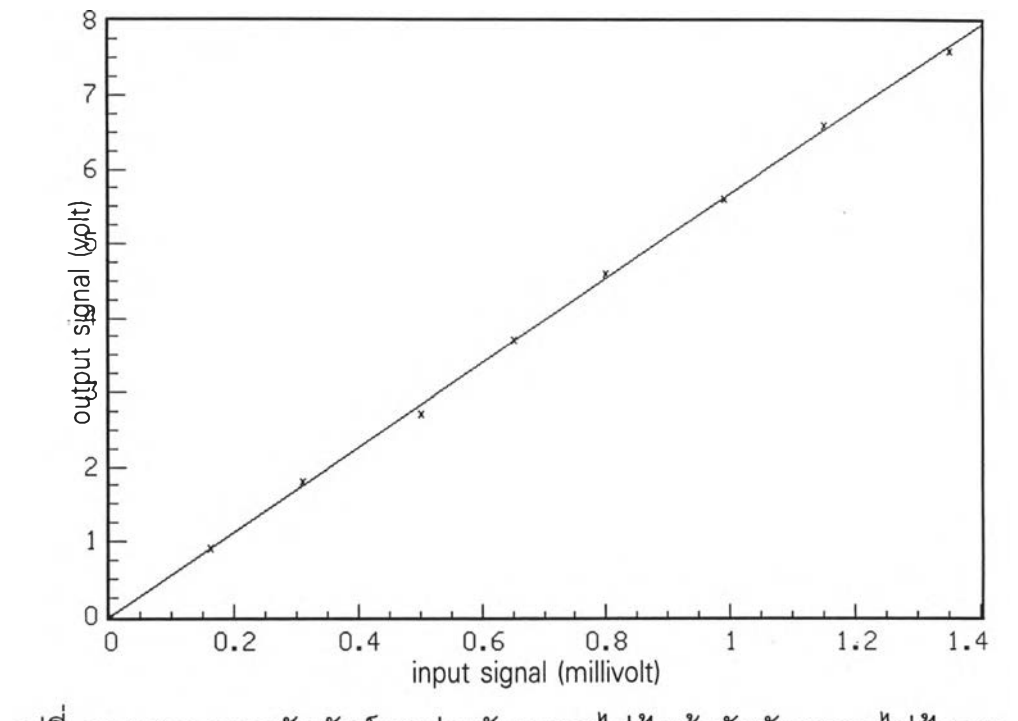

รูปที่ ง.3 แสดงความสัมพันธ์ระหว่างสัญญาณไฟฟ้าเข้ากับสัญญาณไฟฟ้าออก องชุดขยายสัญญาณแบบอินสตรูเมนแอมปลิไฟเออร์สำหรับทรานสดิวเซอร์ความดัน2

#### ภาคผนวก จ.

## ชุดดโคดเดอร

ชุดดีโคดเดอร์เป็นชุดแปลงสัญญาณของชุดตรวจจับความเร็วรอบของล้อรถ ยนต์ทั้งสอง และลิ้นเข็มเชอร์โว ออกแบบเป็น 12 บิต จัดสร้าง 3 ชุด

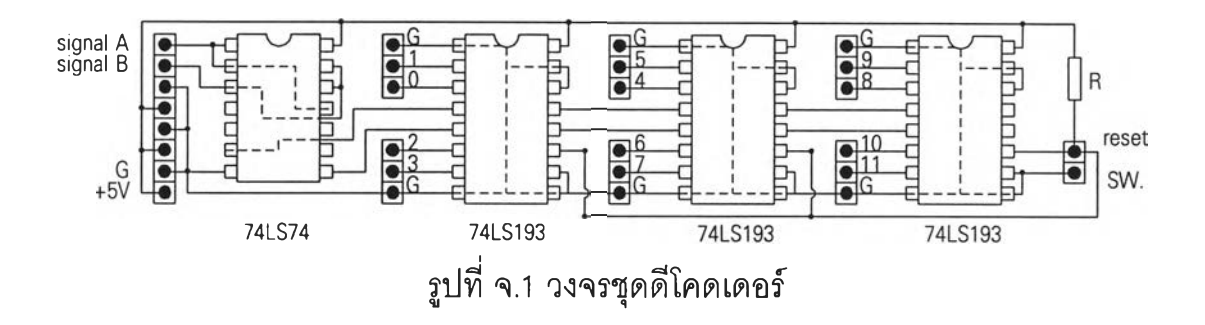

รายการอุปกรณ ์

 $R = 3.6$  K $\Omega$ IC 74 LS 74 IC 74 LS 193

## สัญญาณเข้าและสัญญาณออก

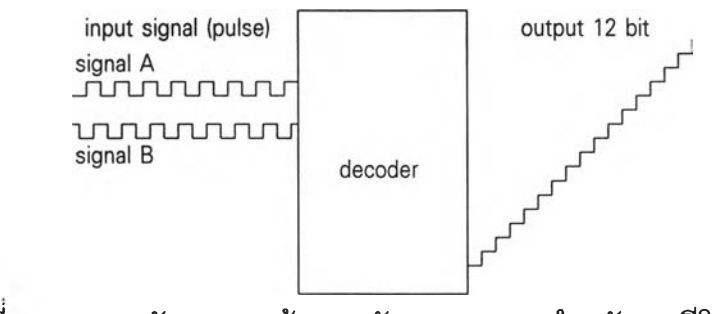

รูปที่ จ.2 แสดงสัญ ญ าณ เข้าและสัญ ญ าณ ออกสำหรับชุดดีโคดเดอร์

#### ภาคผนวก ฉ.

### การ์ดอินเตอร์เฟส

การ์ดอินเตอร์เฟส จะใช้ด้วยกัน 2 การ์ดคือ 8255 I/O CARD FPC-024 และ PC ADDA-14 CARD FPC-011

#### **8255 I/O CARD FPC-024**

The 8255 **I/o** card is a programmable input/output interface for PC or PC/XT. This card contains 48 *I/O* line, 3 independent 16 bit counters, each with a count rate of up to 2 MHz. All modes of operation are software programmable.

specifications

- **48** programmable **I/o** control line
- 3 independent 16 bit count
- 16 LED I/O display

I/O port address :

 $$1b0 - $1b1$ 

#### **PC ADDA-14 CARD FPC-011**

The ADDA-14 card is an analog - digital / digital - analog high performance data conversion card for IBM PC XT/AT and compatible systems. The card operates with two fourteen bit resolution channels for digital to analog in either unipolar or bipolar operation depending on the switches (SW1 & SW2) settings and sixteen

#### specifications

A/D :

- 14 bit resolution
- 16 input channels
- unipolar (0 8V) or bipolar (-8V to +8V) input levels
- $< 42$  µs conversion time
- ±1/2 LSB relative accuracy at **25°c**
- **88** ppm/ **c** temperature coefficient

D/A :

- 14 bit resolution
- two channels for output
- unipolar (0 8V) or bipolar (-8V to +8V) output
- $-0.5$   $\mu$ s current setting time

I/O port address :

\$170 - \$17f

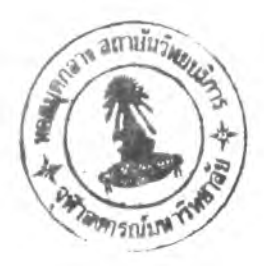

ภาคผนวก ช.

# ผังโปรแกรมโครงสร้าง

## สัญลักษณ์ของผังงาน

การกำหนดมาตรฐานของผังงานเพื่อสะดวกในการสื่อความหมายให้เข้าใจตรง กันและเป็นระบบสากล เรียกว่ามาตรฐานของ ANSI (The American National Standard Institute) สัญลักษณ์ที่ใช้แทนผังงานแบบต่าง ๆ แสดงไว้ดังนี้

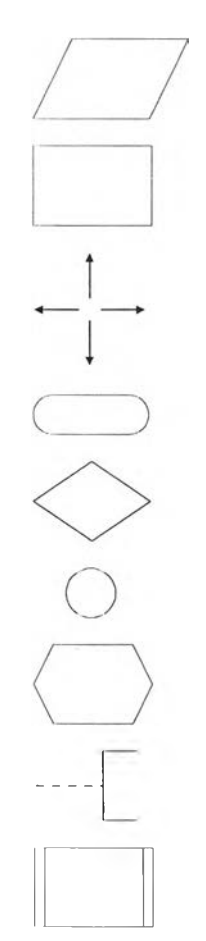

ใช้แสดงคำสั่งที่เกี่ยวกับอินพุตและเอาต์พุต

ใช้แสดงกิจกรรมประมวลผล เช่น คำนวณ

แสดงทิศทาง แสดงจุดเริ่มต้นหรือจุดสุดท้ายของกิจกรรม

แสดงการดัดสินใจ

แสดงการเชื่อมโยง

แสดงการเตรียมการ

แสดงหมายเหตุ

แสดงโปรแกรมย่อย

## ลักษณะของโปรแกรมควบคุมการลื่นไถล

รายละเอียดของโปรแกรมควบคุมการลื่นไถลที่ได้ประดิษฐ์ขึ้นมา จะอธิบายโดย ใช้ผังโปรแกรมโครงสร้าง จะมีด้วยกัน 44 หน้า ในแต่ละหน้า ที่ส่วนบนจะเป็นกรอบชื่อ จะมีชื่อโปรแกรมหลักหรือโปรแกรมย่อย , หมายเลขเรียกหน้า และหน้าที่ถูกอ้างอิงถึง เพื่อที่จะสามารถค้นหาได้สะดวก ส่วนด้านซ้ายของหน้าจะเป็นกรอบผังโปรแกรมโครง ี สร้าง ซึ่งใช้มาตราฐาน ANSI แสดงผังโปรแกรมโครงสร้าง และที่ตำแหน่งสัญลักษณ์ แสดงหมายเหตุ จะชี้ถึงหน้าที่อ้างอิงถึง โดยสามารถพลิกไปที่หน้าดังกล่าวโดยดูจาก กรอบชื่อ และส่วนด้านขวาของหน้าจะเป็นกรอบรายละเอียดของตัวโปรแกรมหลักหรือ โปรแกรมย่อย แสดงด้วยภาษาปาสคาล

โปรแกรมควบคุมการลื่นไถล ประกอบด้วยโปรแกรมหลัก (main program) และ 43 โปรแกรมย่อย (procedures) ลักษณะขั้นตอนที่สำคัญของโปรแกรมควบคุมการลื่น ไถลนี้ประกอบด้วย

1. โปรแกรมหลัก [slip.control] อ้างอิงถึง page า ในผังโปรแกรมโครงสร้าง

โปรแกรมหลักเริ่มจากการตั้งค่าเริ่มต้นของการ์ดอินเตอร์เฟสด้วยโปรแกรมย่อย [initcard] เพื่อให้การ์ดพร้อมที่จะทำงาน จากนั้นจะเริ่มตั้งค่าเริ่มต้นของเวลาด้วย โปรแกรมย่อย [inittime] เป็นเวลาสุ่ม ช่วงเวลาสุ่มที่ใช้คือ 0.002 วินาที และ 0.02 วินาที เมื่อพร้อมแล้วจะเช้าสู่โปรแกรมย่อย [active] จะกระทำซํ้าจนกว่าจะมีการกดคืย์ เพื่อยุติ โปรแกรมควบคุมการลื่นไถล

2. โปรแกรมย่อย [active] อ้างอิงถึง page 1,13 ในผังโปรแกรมโครงสร้าง

เป็นขั้นตอนการควบคุมการทำงานของระบบ ABS เริ่มต้นโดยตั้งค่าพารามิเตอร์ ด้วยโปรแกรมย่อย [initparameter] ที่ต้องใช้ในโปรแกรมย่อย [active] นี้ ให้มอเตอร์ เชอร์โวหมุนเปิดลิ้นเข็มเชอร์โวที่ 10 รอบ เพื่อให้วงจรไฮดรอลิกต่อถึงกัน จากนั้นจะทำ การตรวจสอบด้วยโปรแกรมย่อย [loopcheck] ซํ้า **ๆ** จนกว่าอัตราลื่นไถล มีค่าเกินกว่า ค่าที่ตั้งไว้ (15%) จะให้มอเตอร์เชอร์โวหมุนปิดลิ้นเข็มเชอร์โวที่ 10 รอบ เพื่อทำการดัด ้วงจรไฮดรอลิกออกจากกัน ต่อด้วยโปรแกรมย่อย [prewheel] และจะกระทำซ้ำ ๆ ด้วย โปรแกรมย่อย [wheel] จนกว่าจะปล่อยหรือคายดันเหยียบห้ามล้อ หรือมีการกดคีย์

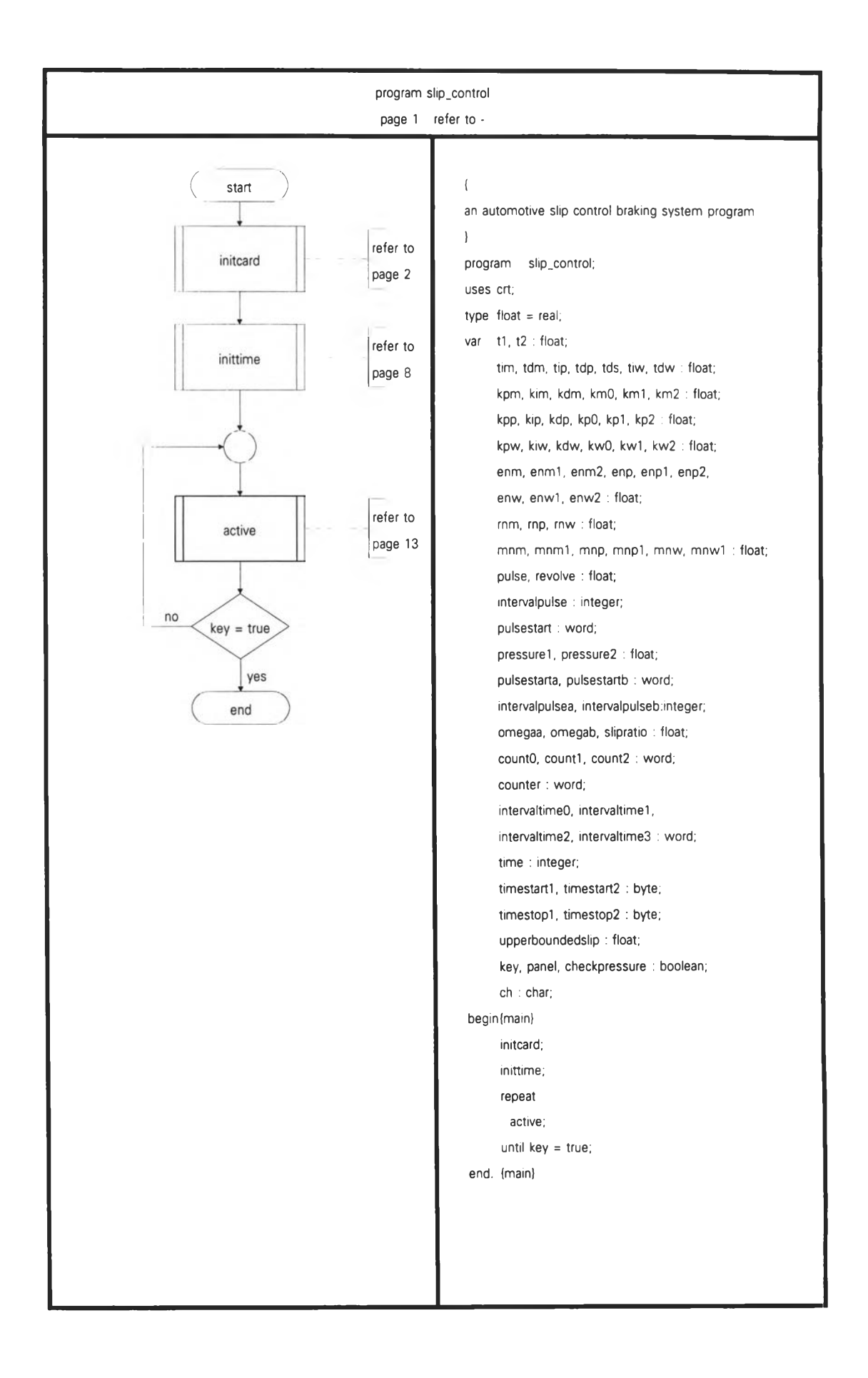

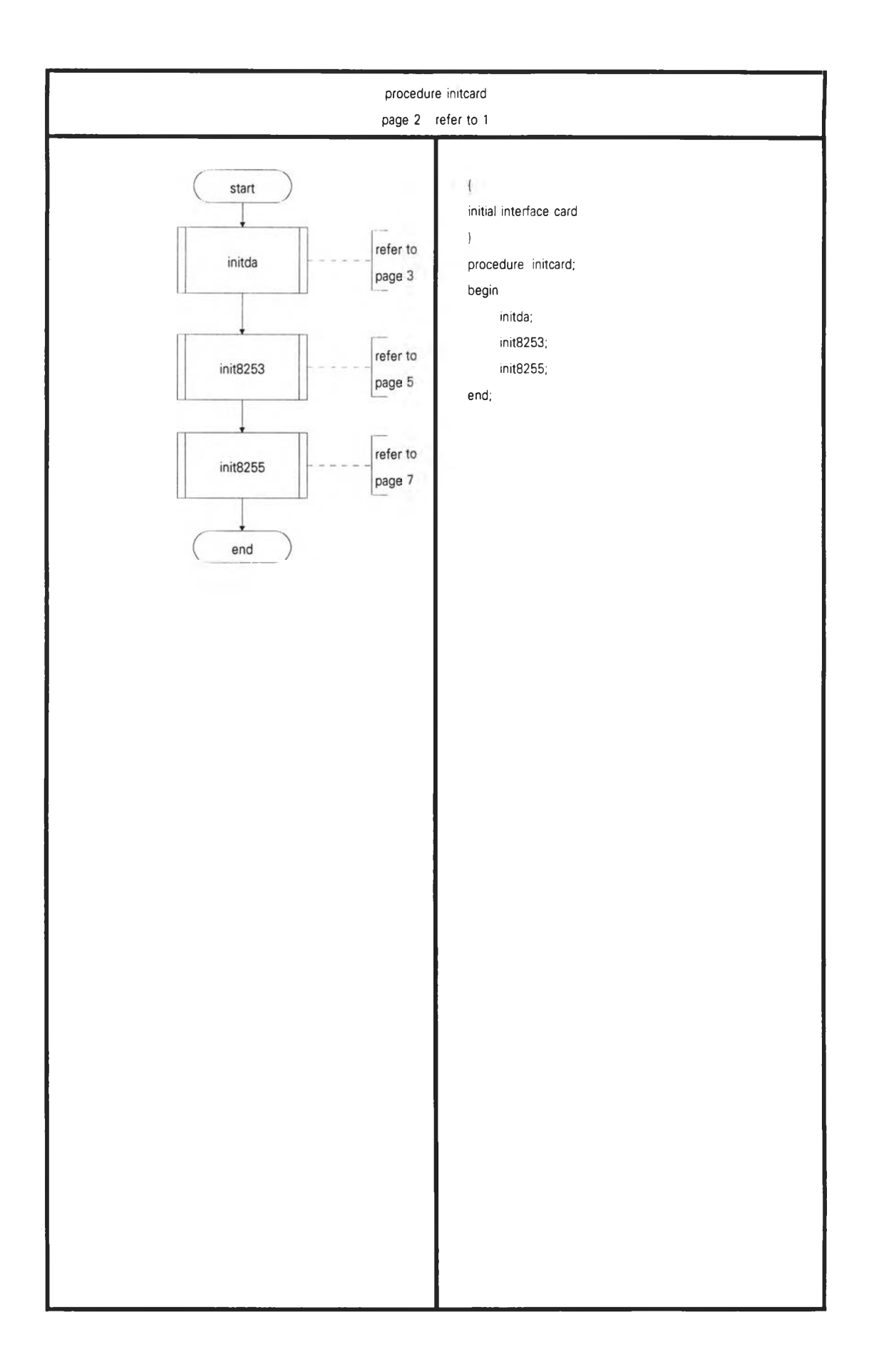

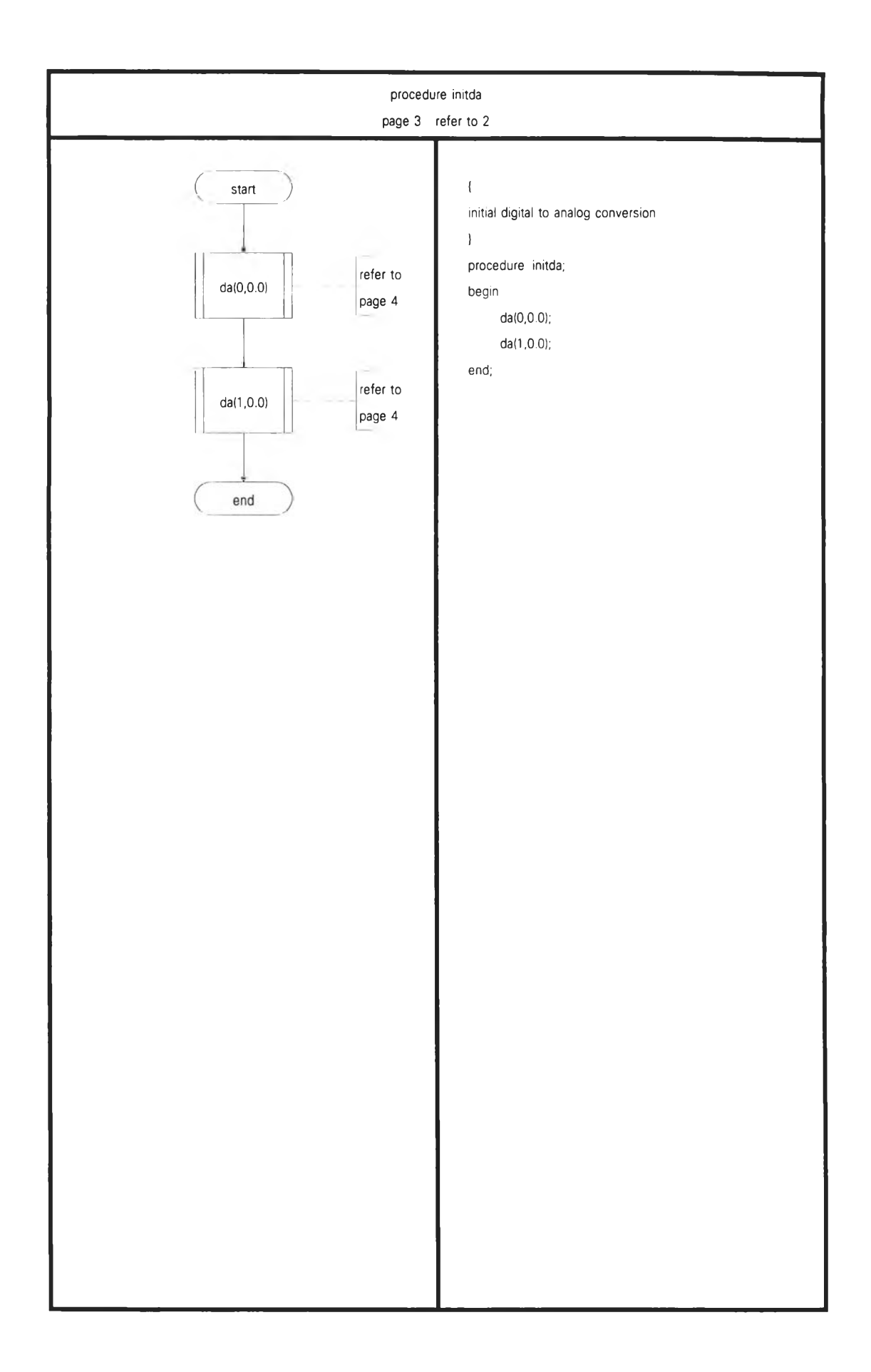

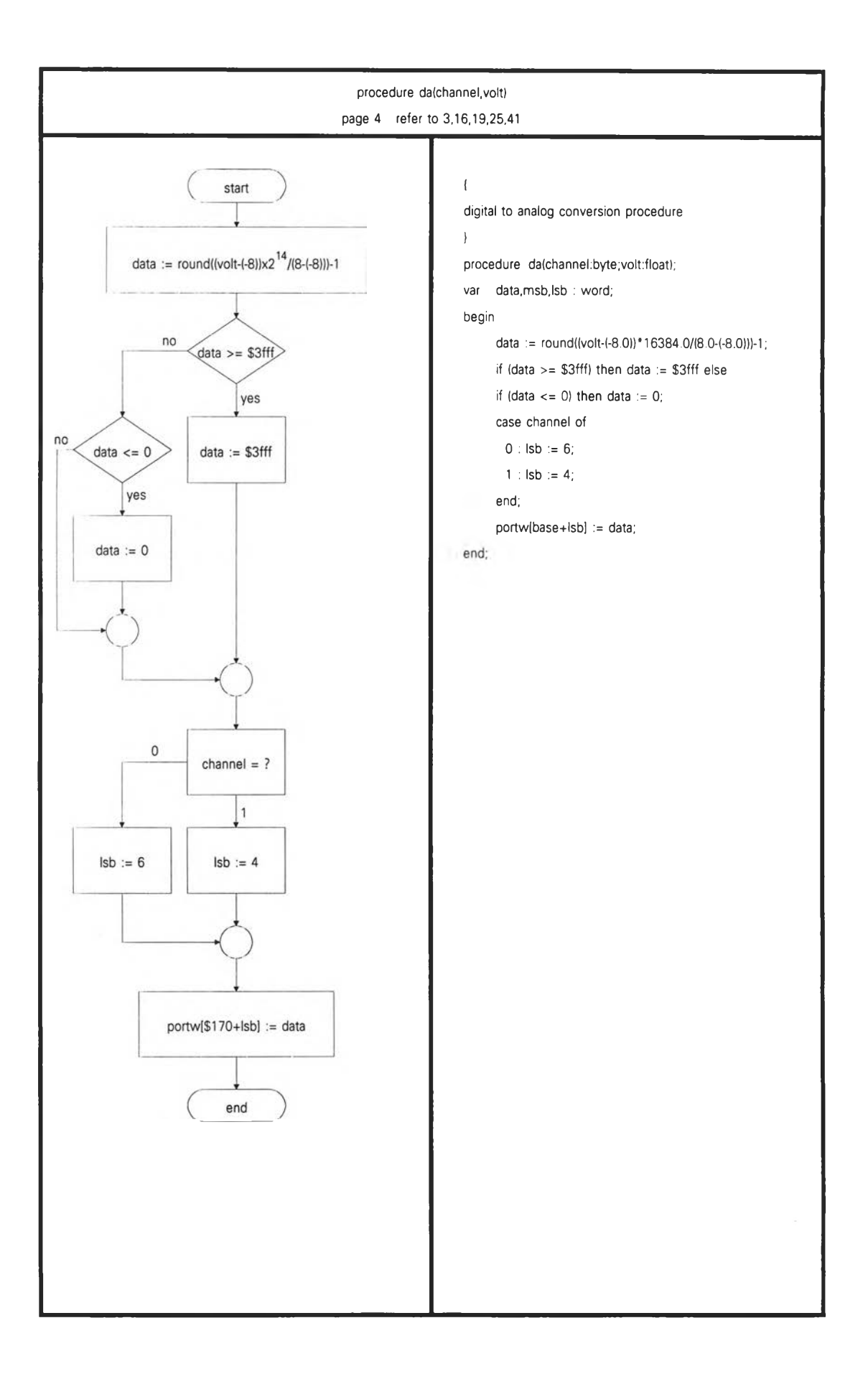

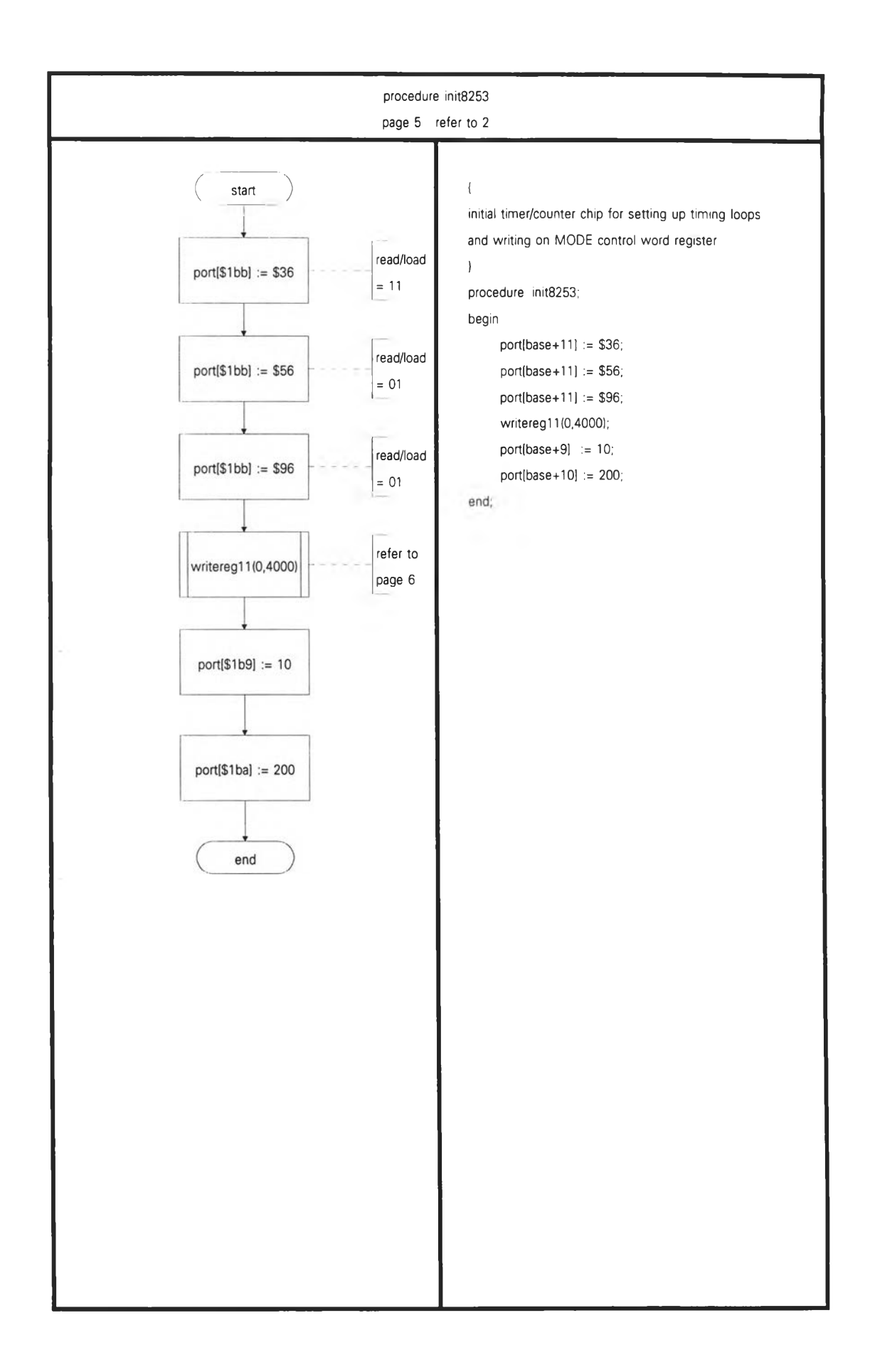

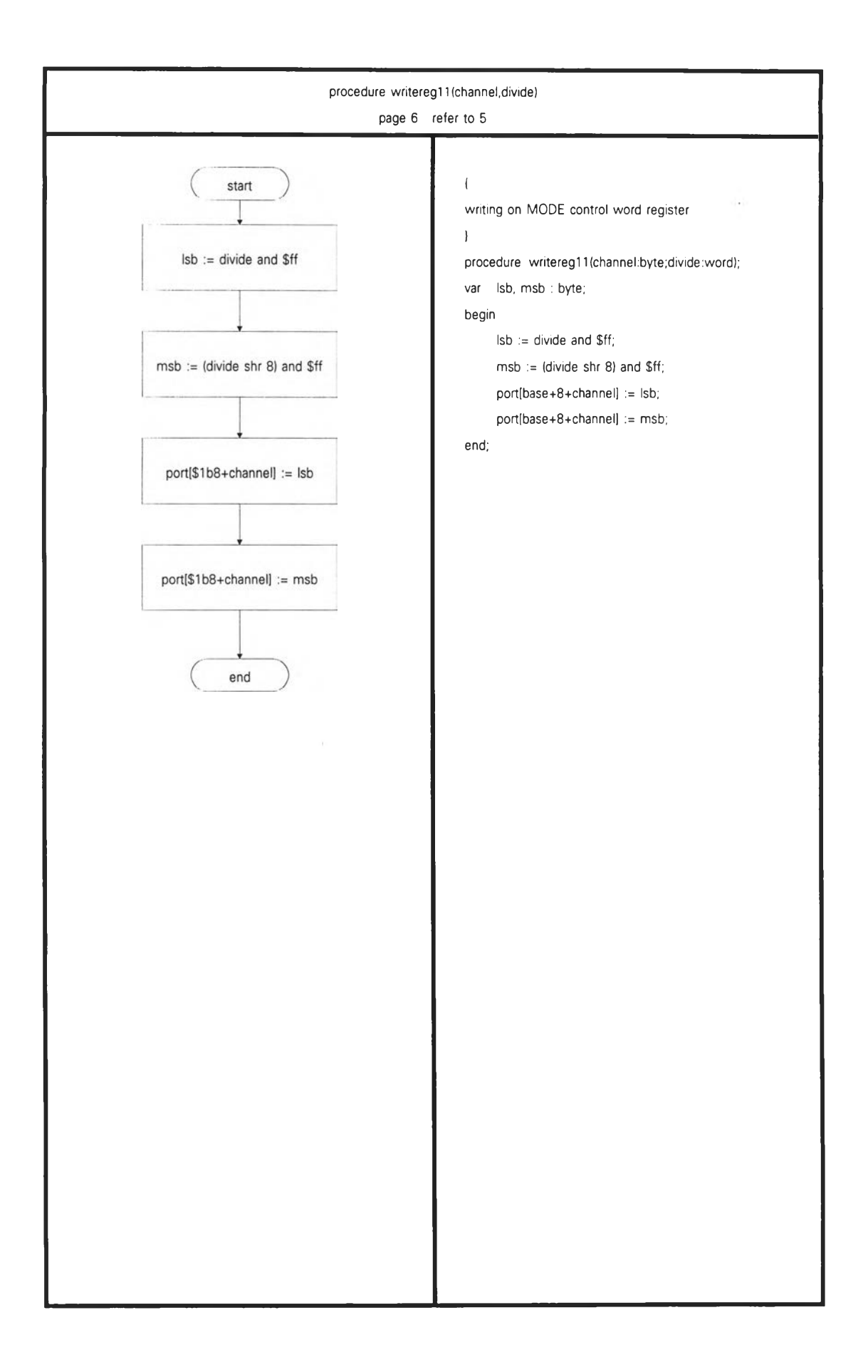

 $\tau_{\rm c}$ 

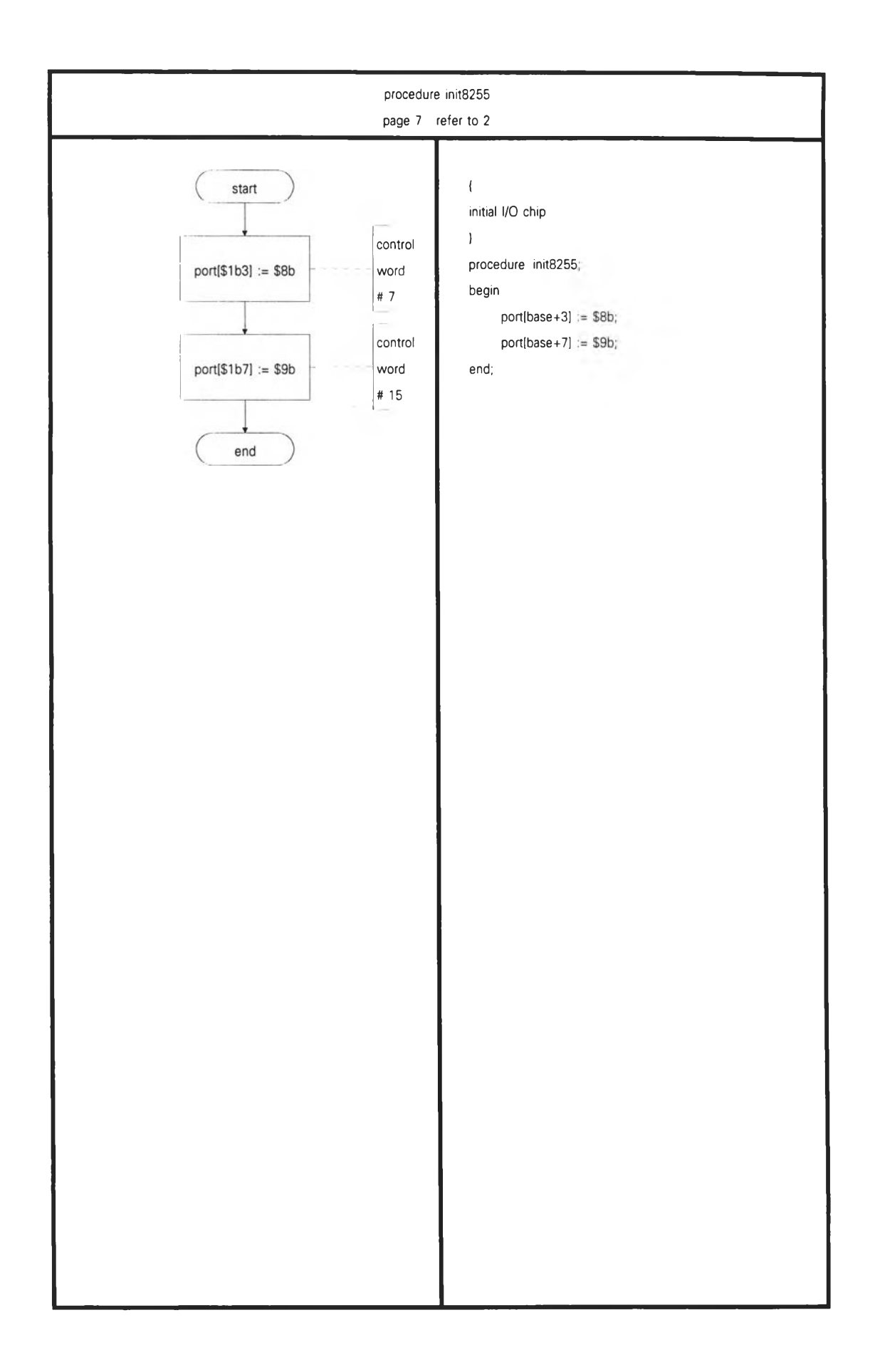

 $\hat{\alpha}$ 

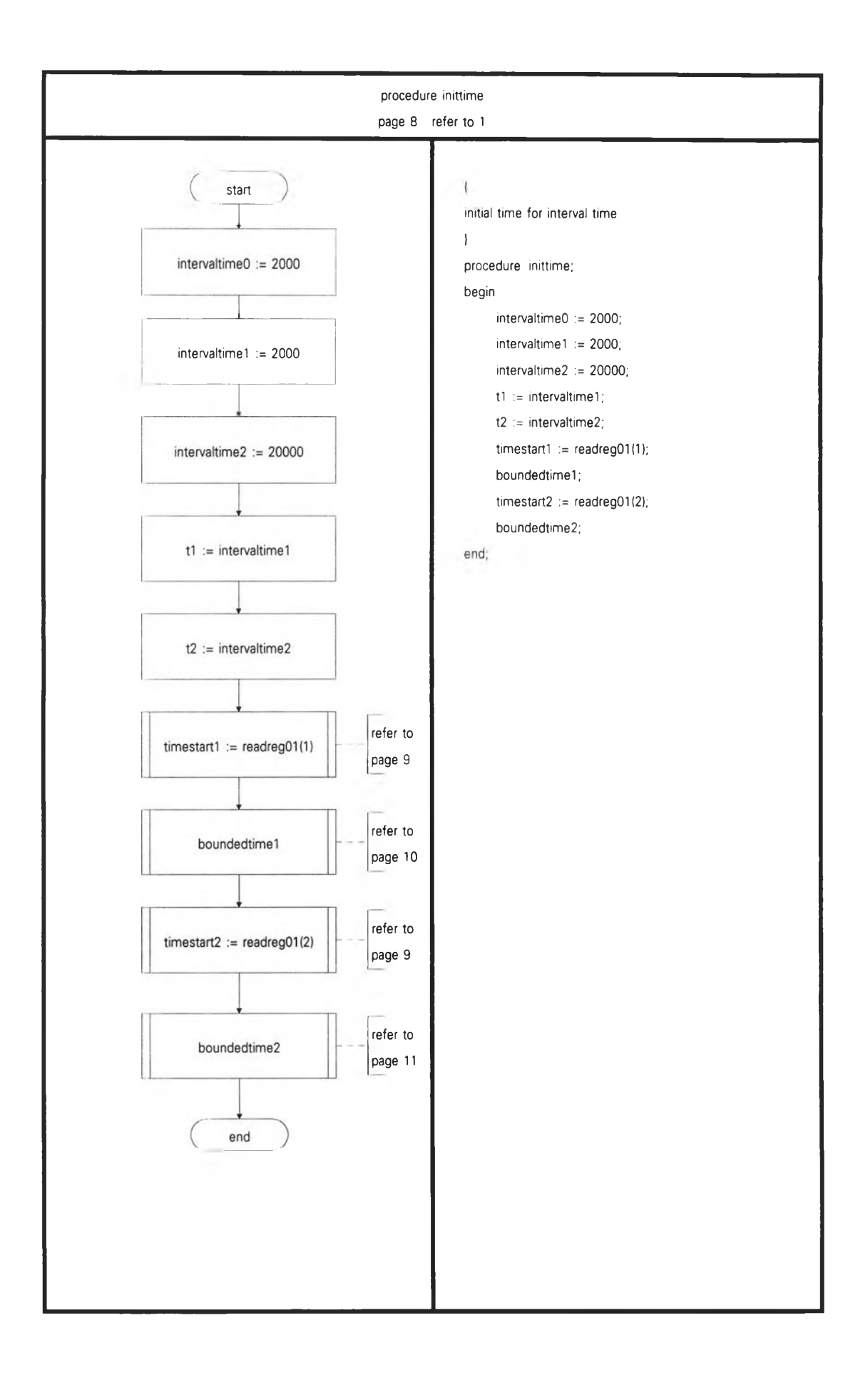

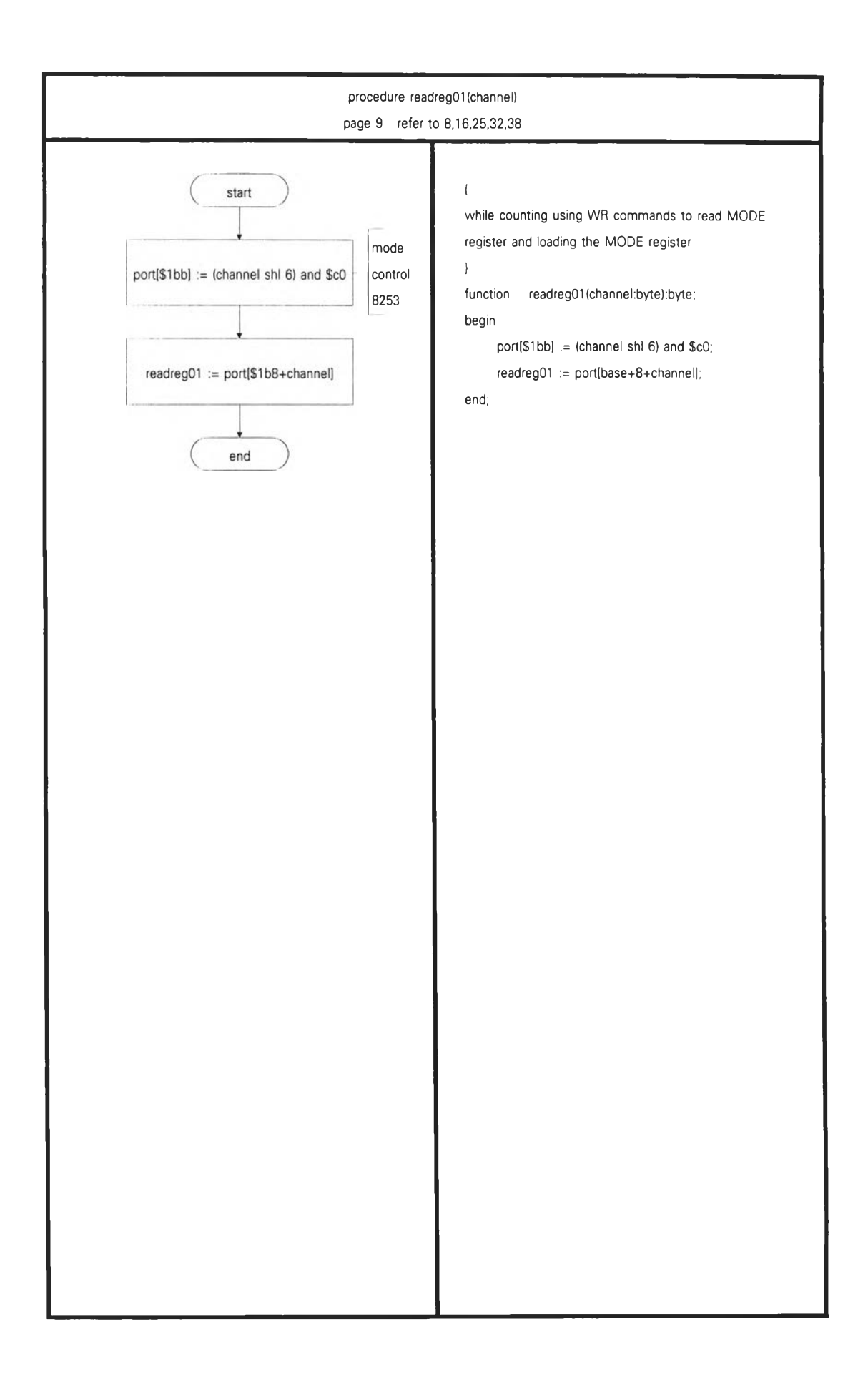

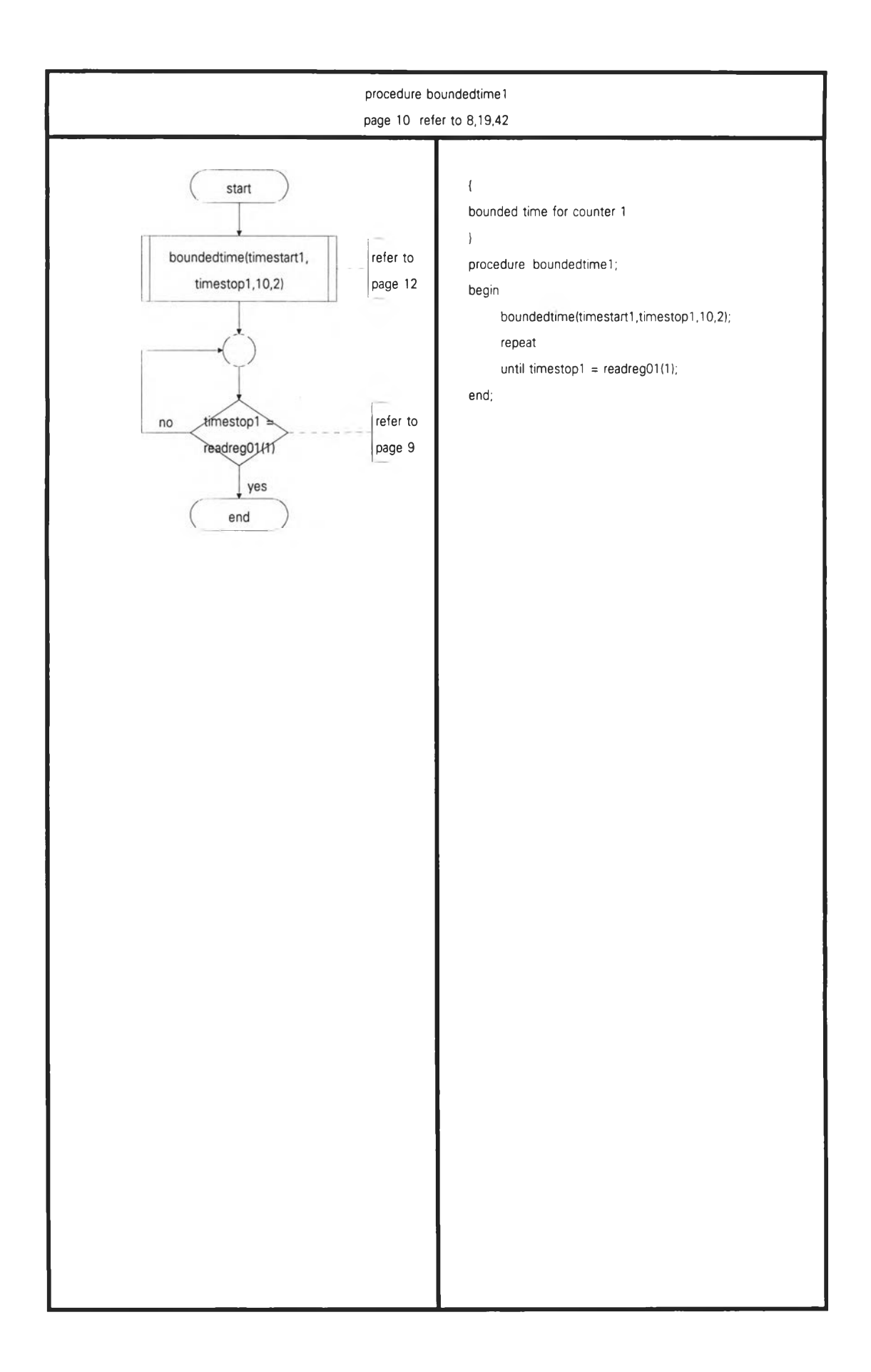
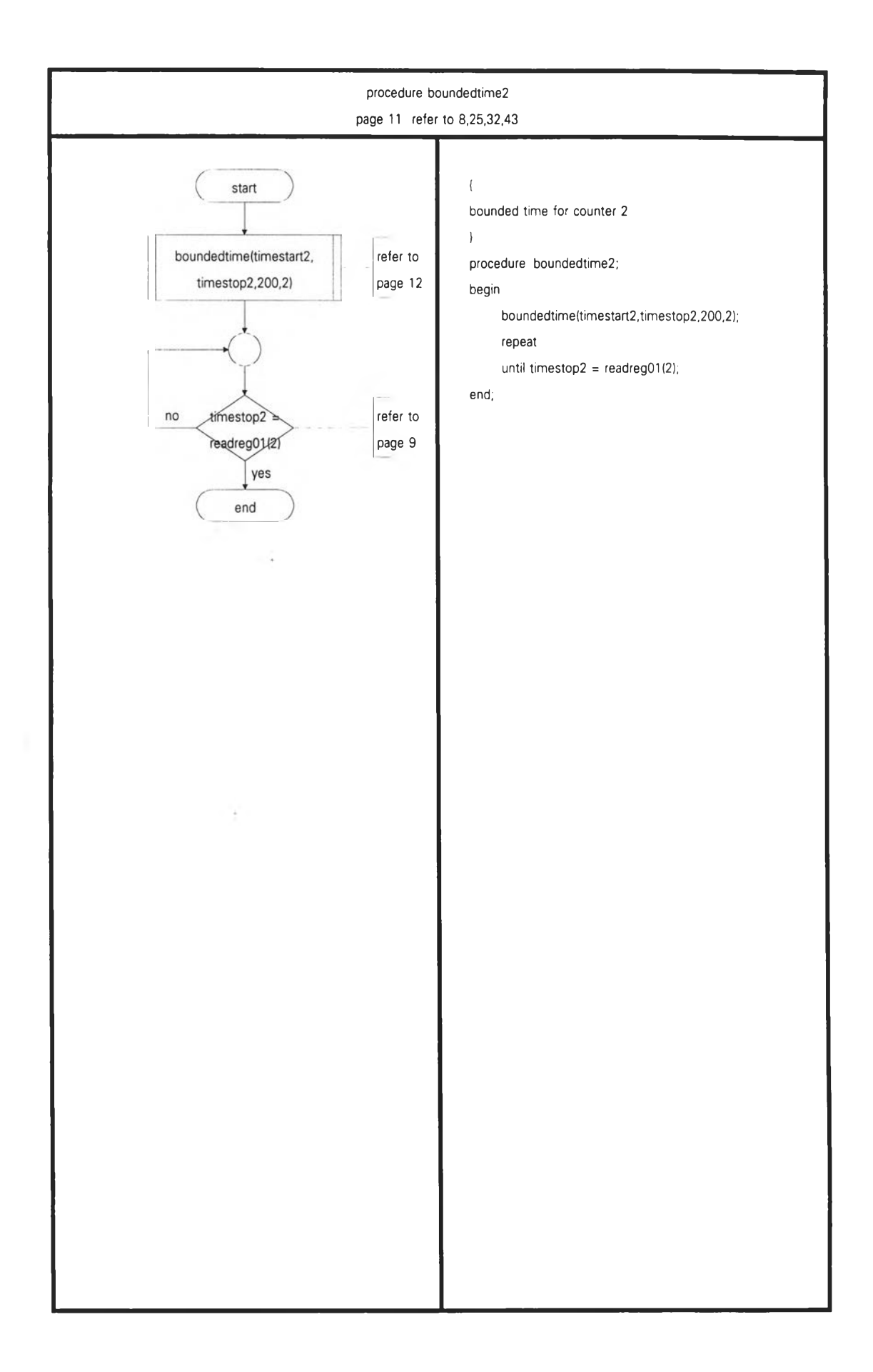

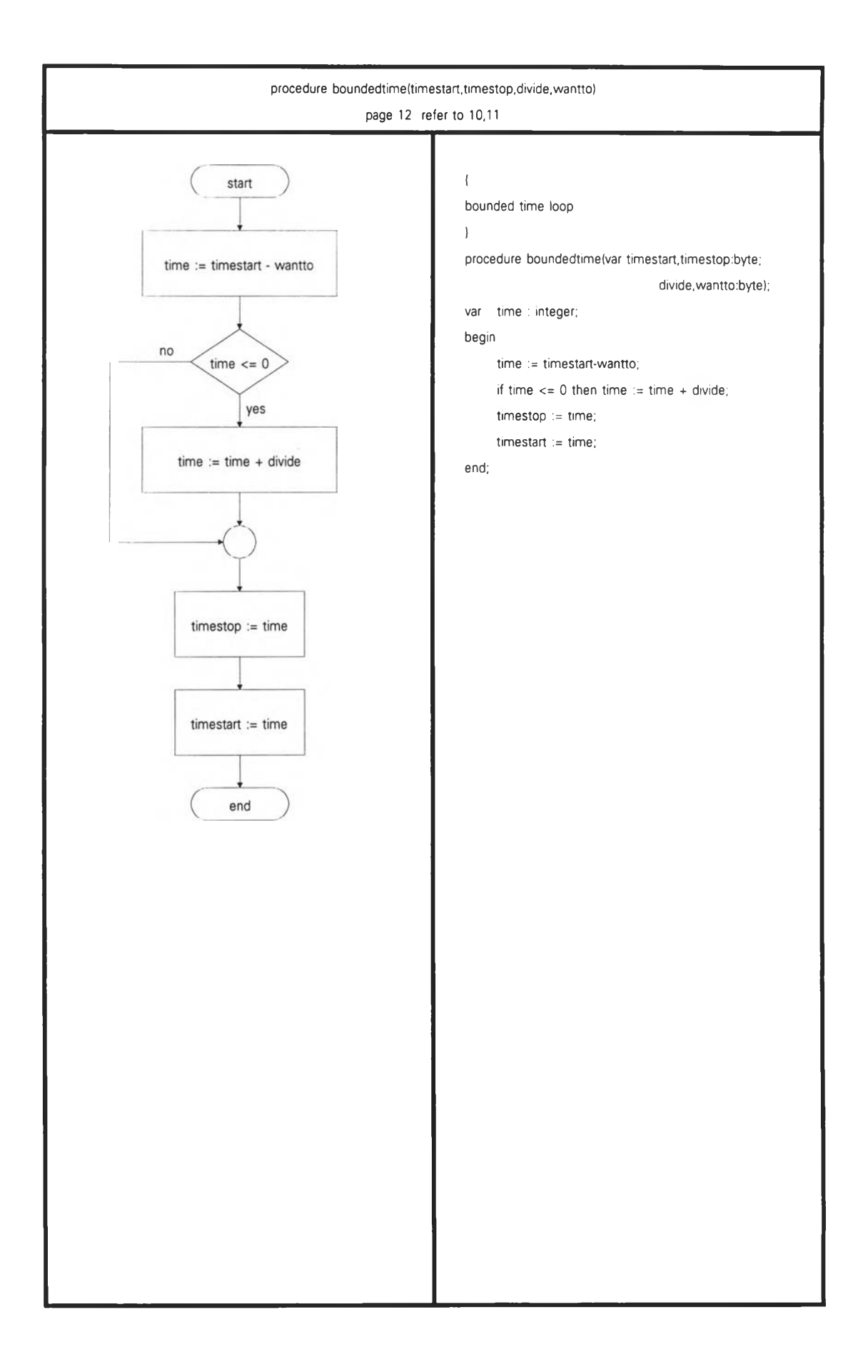

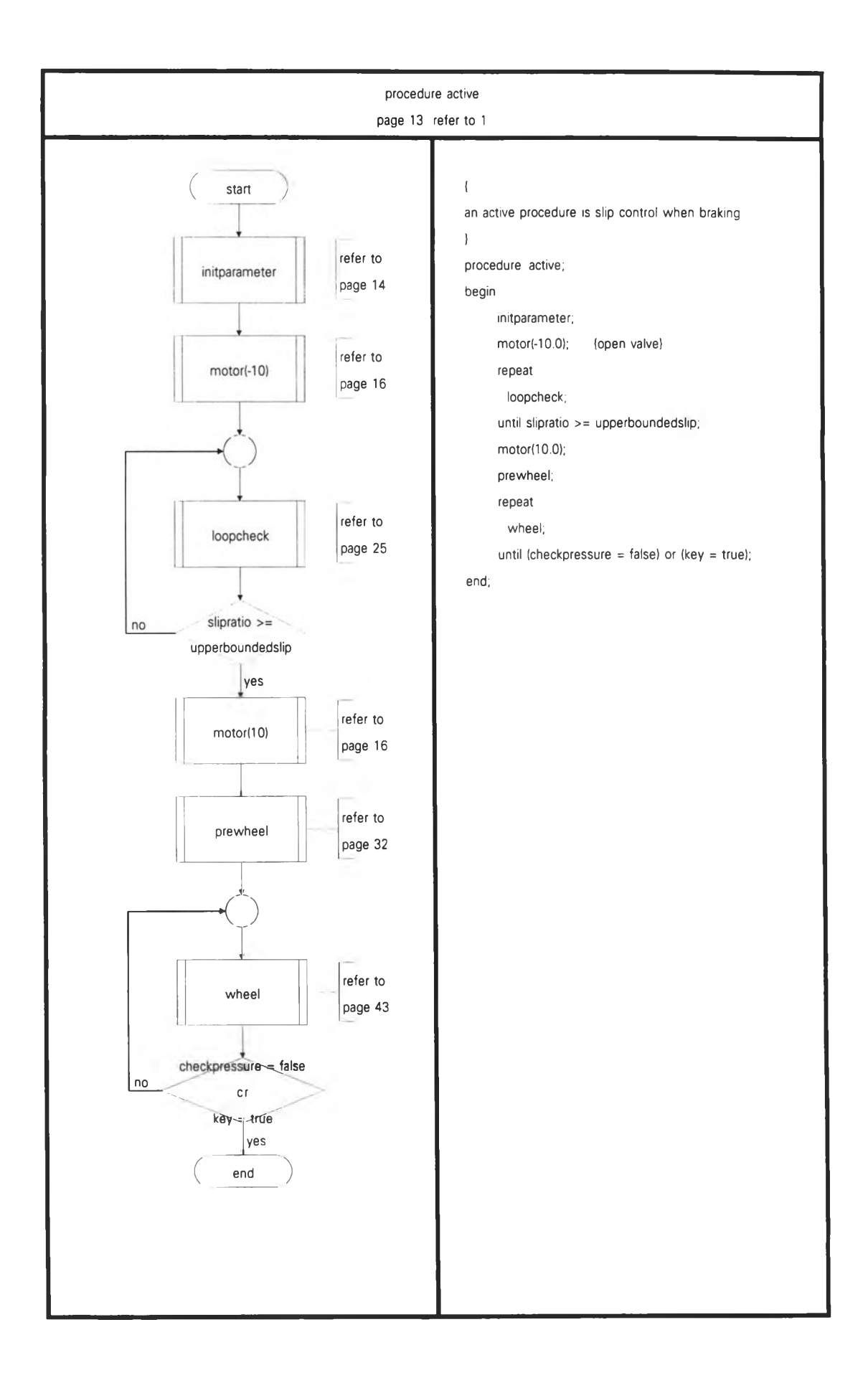

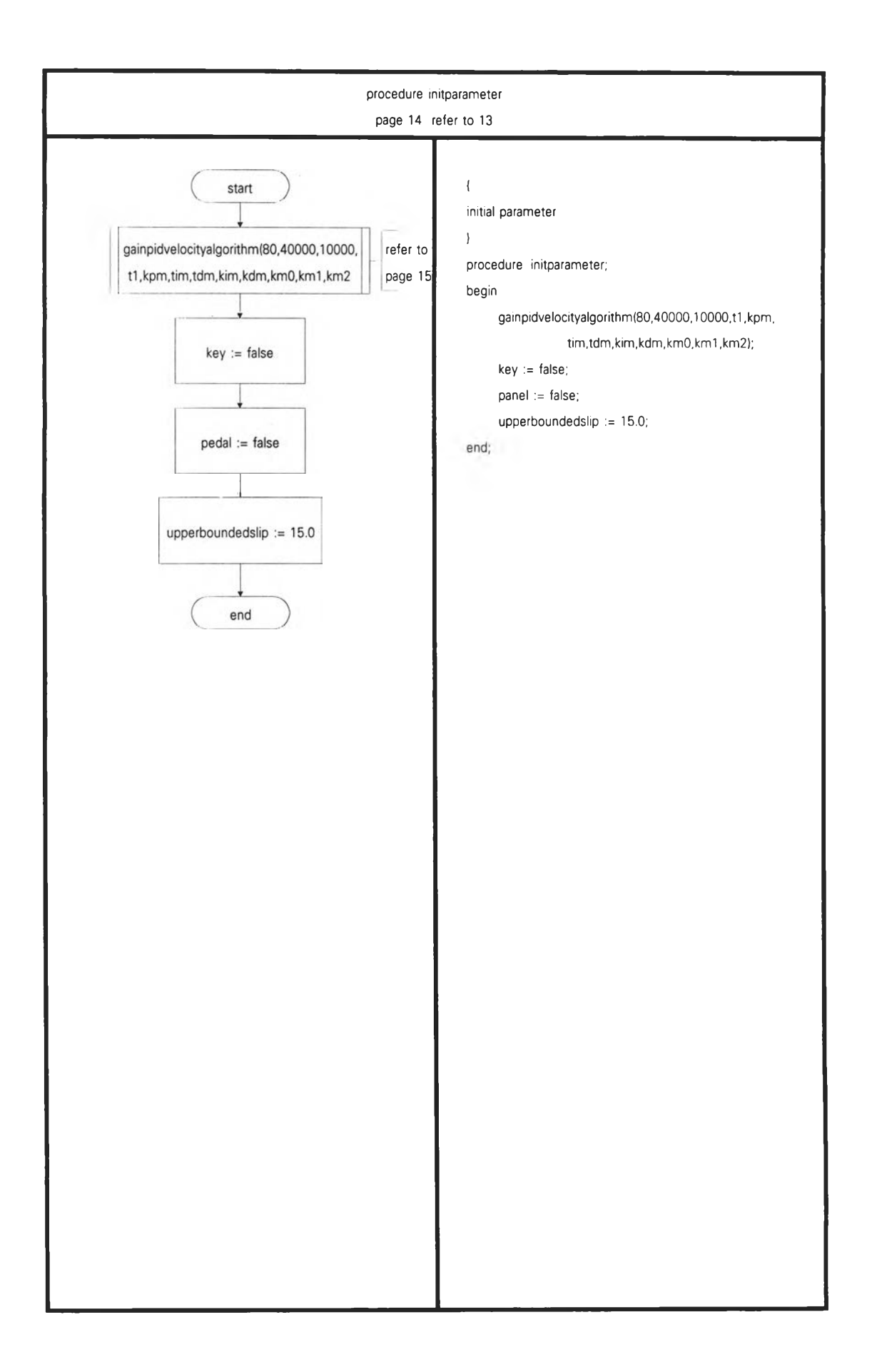

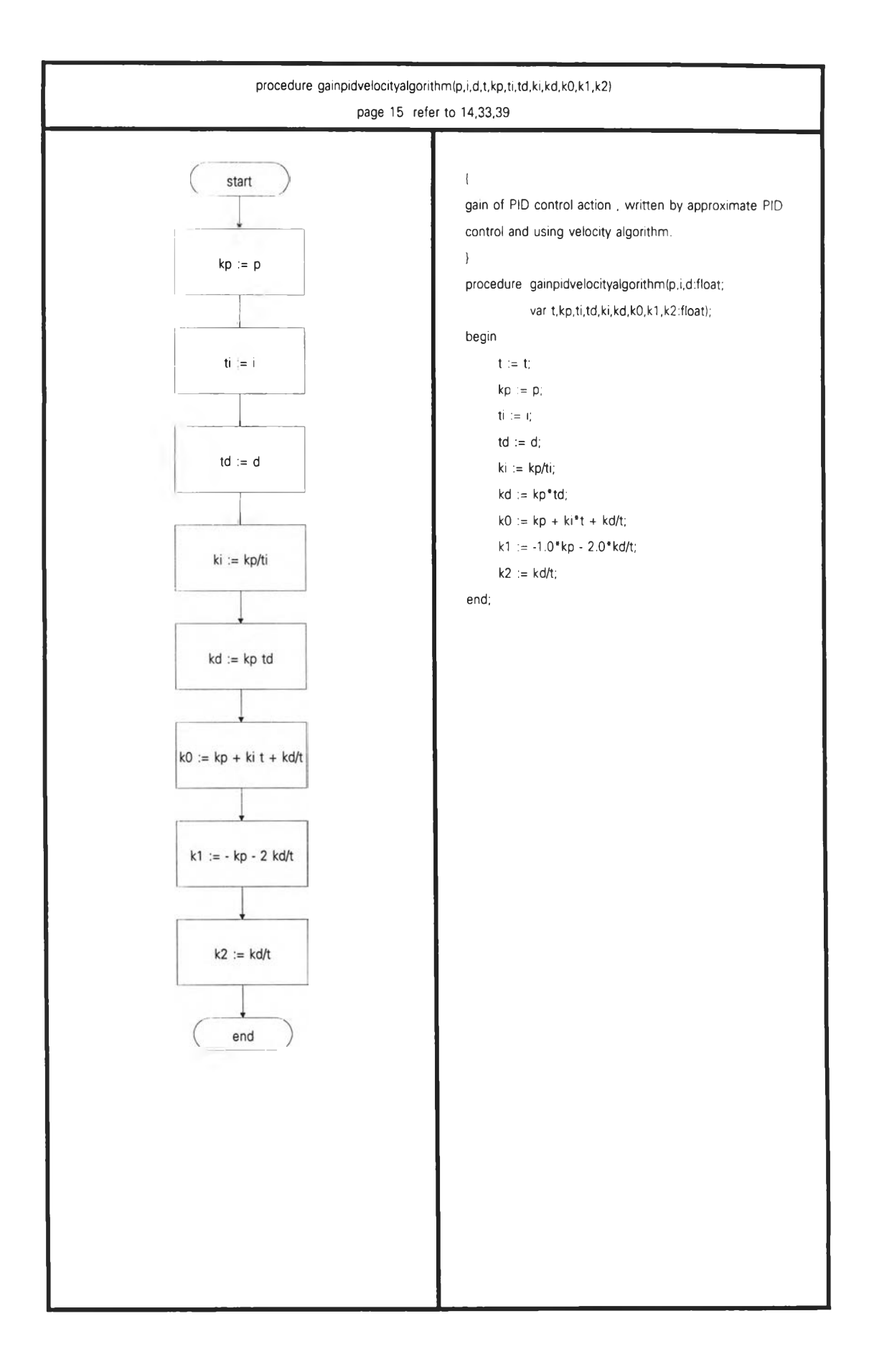

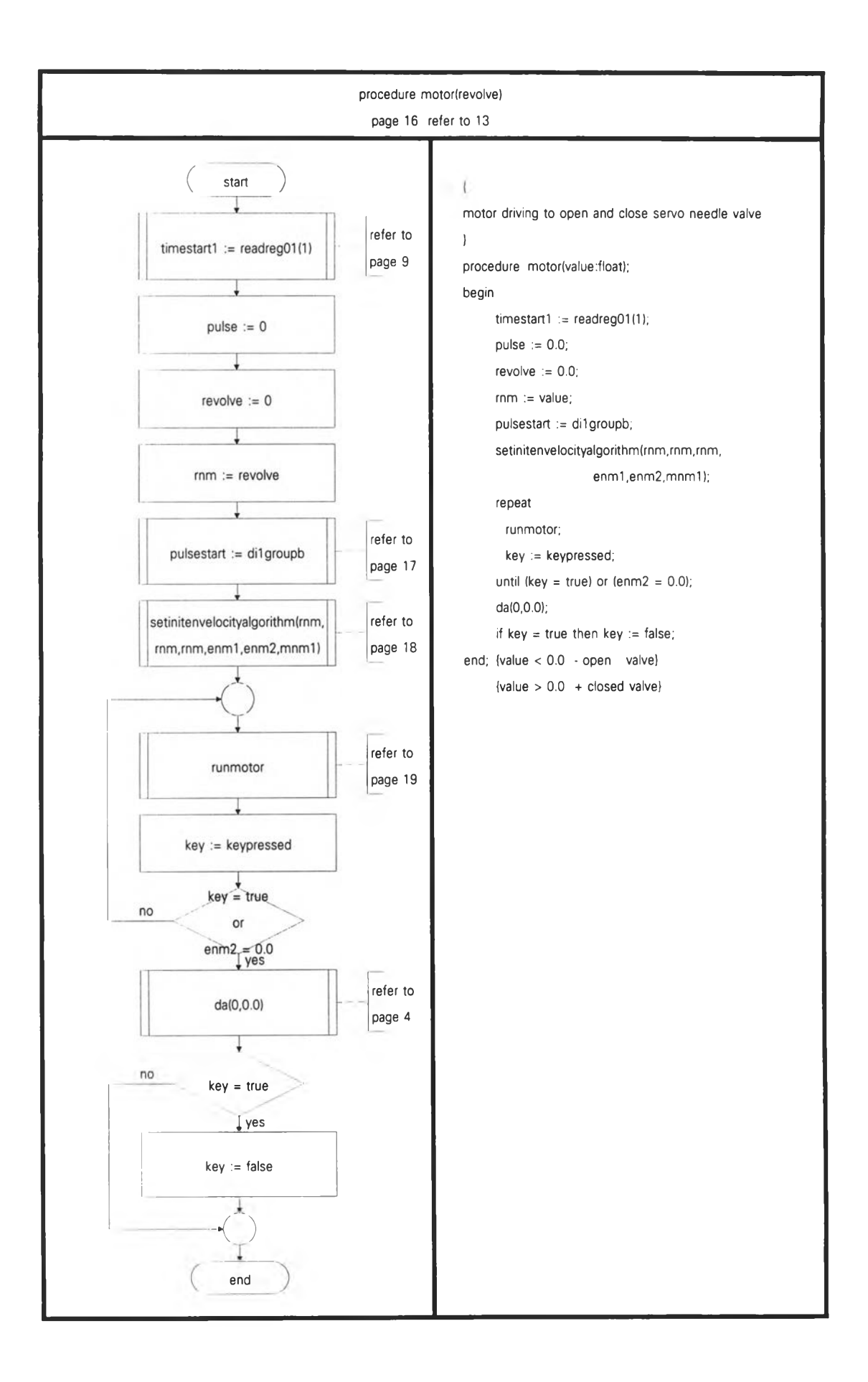

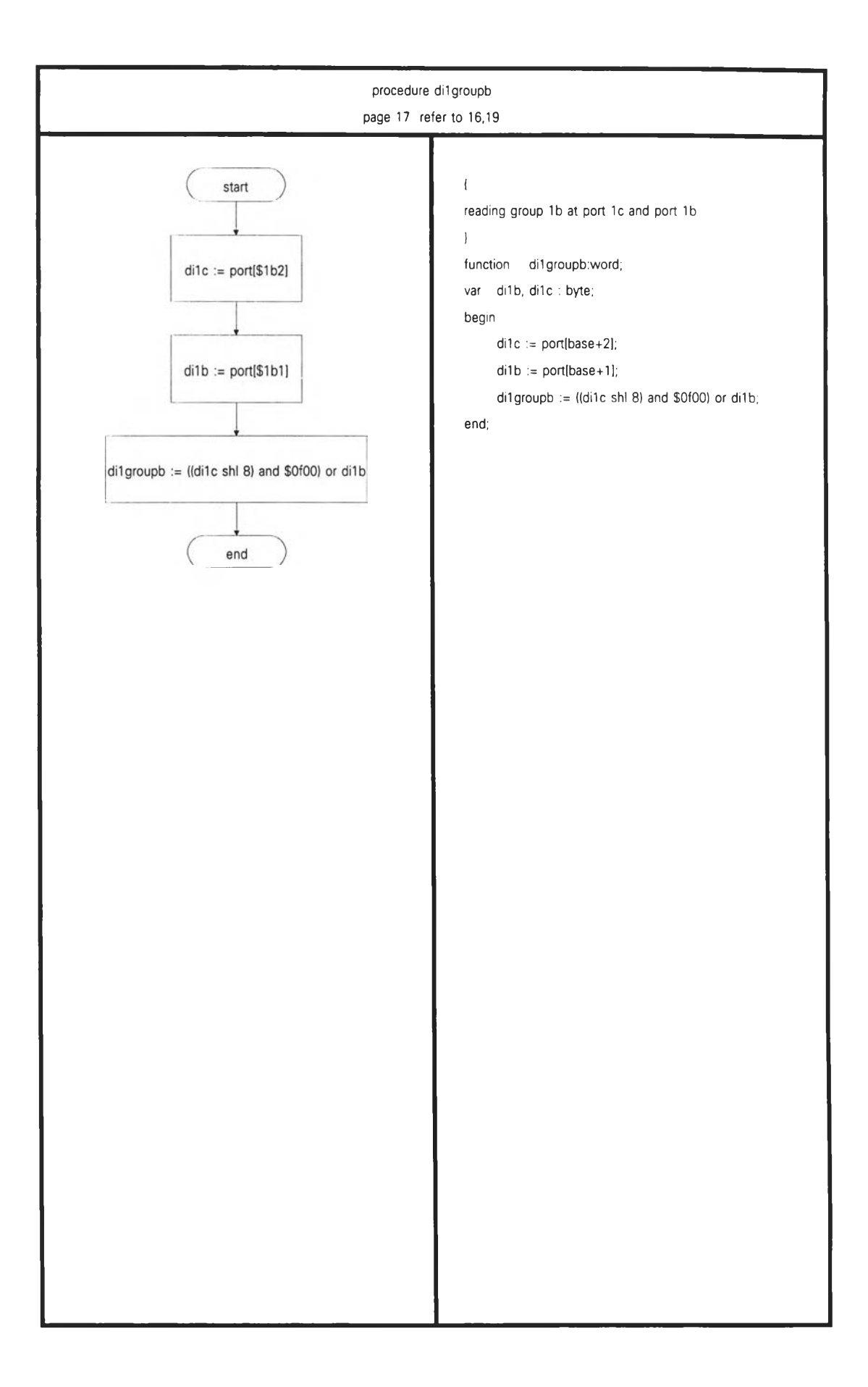

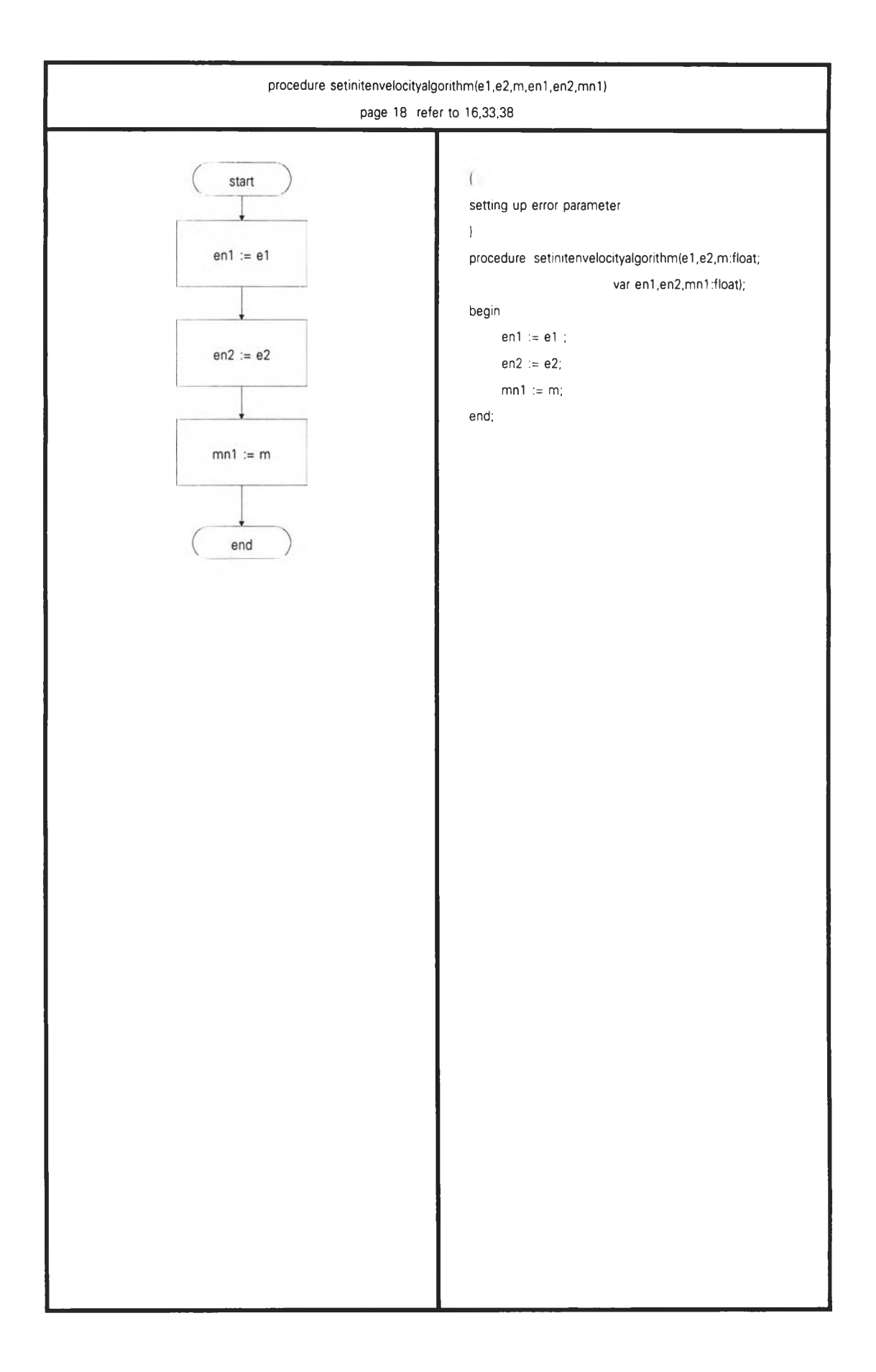

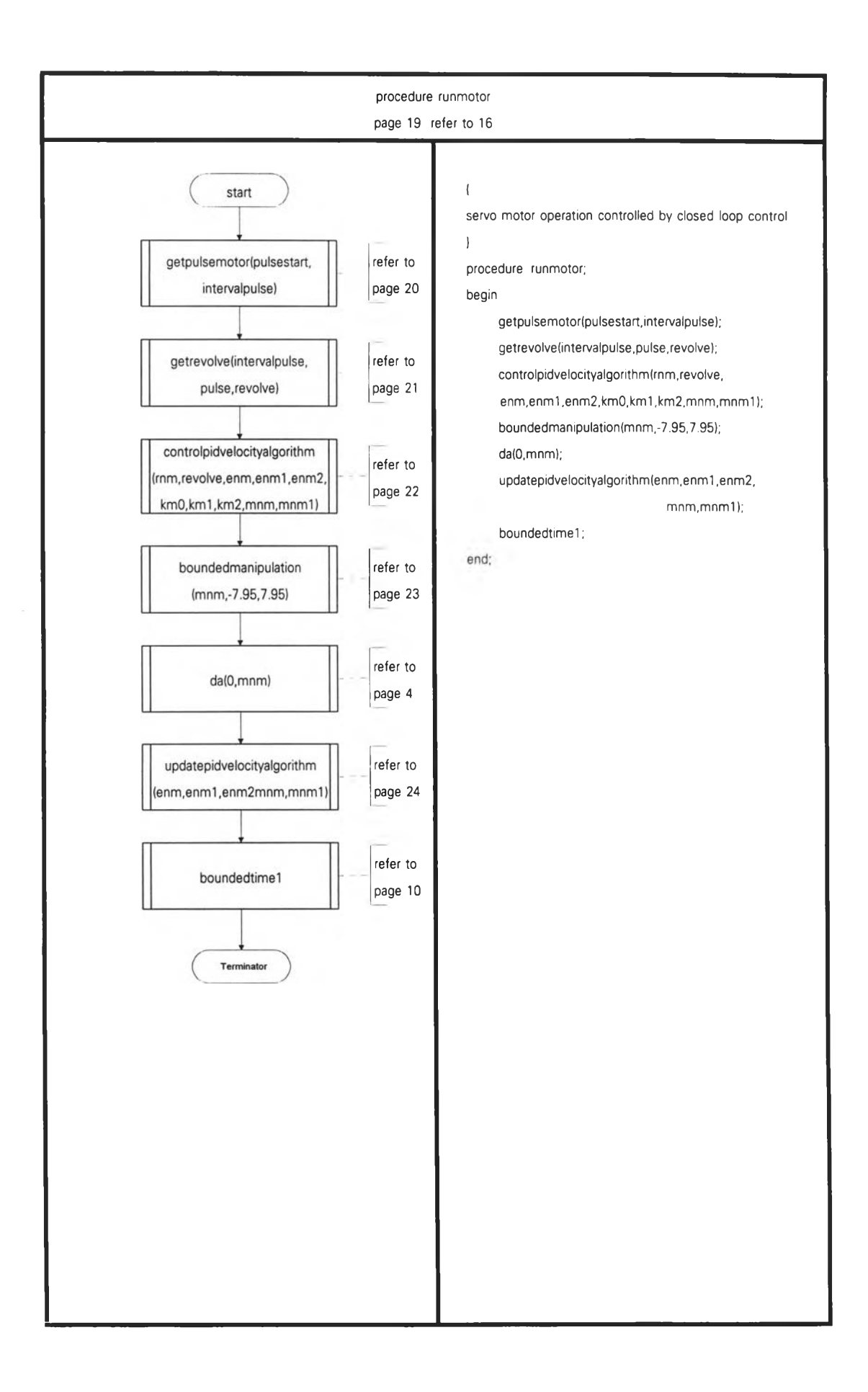

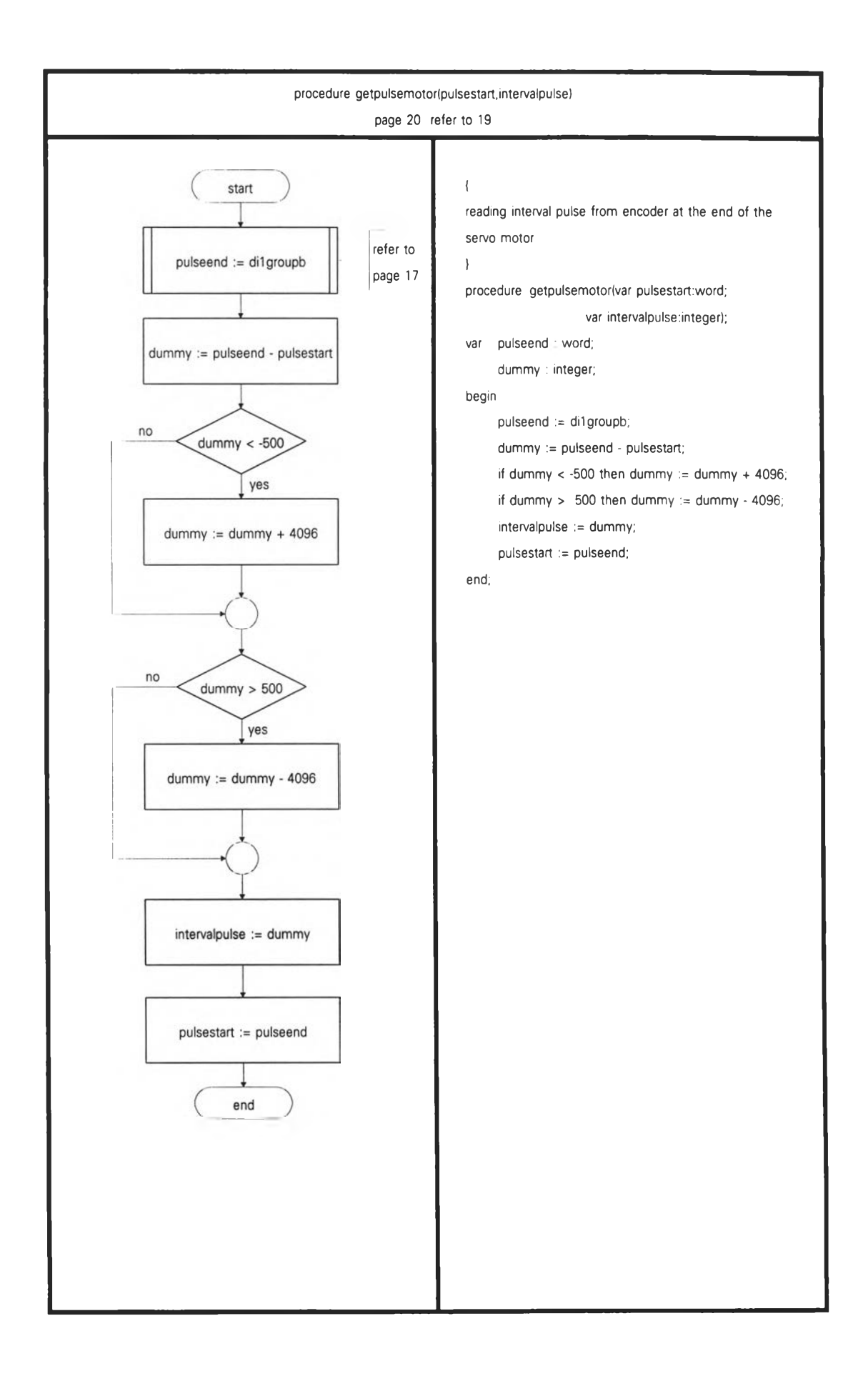

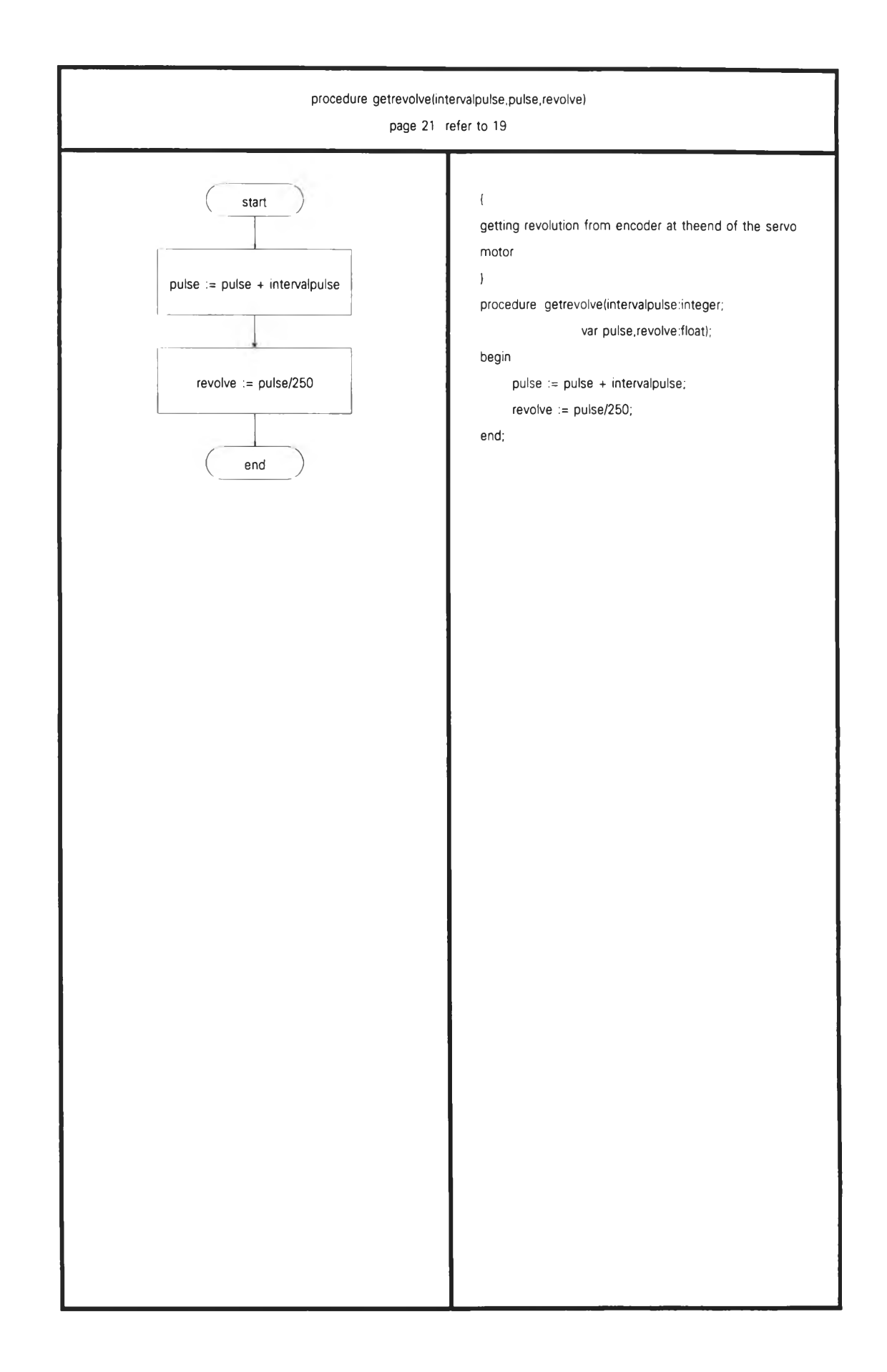

Q,

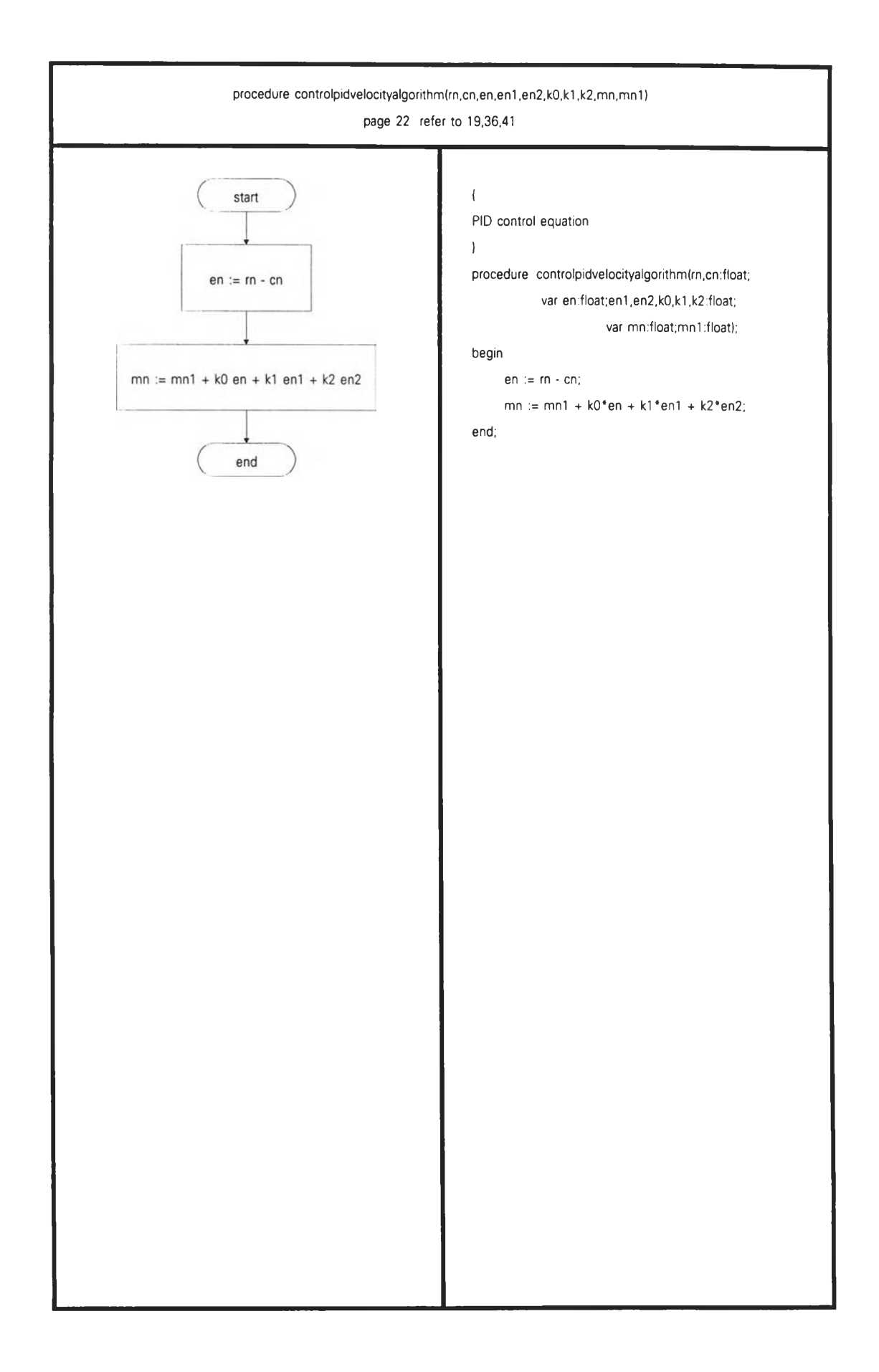

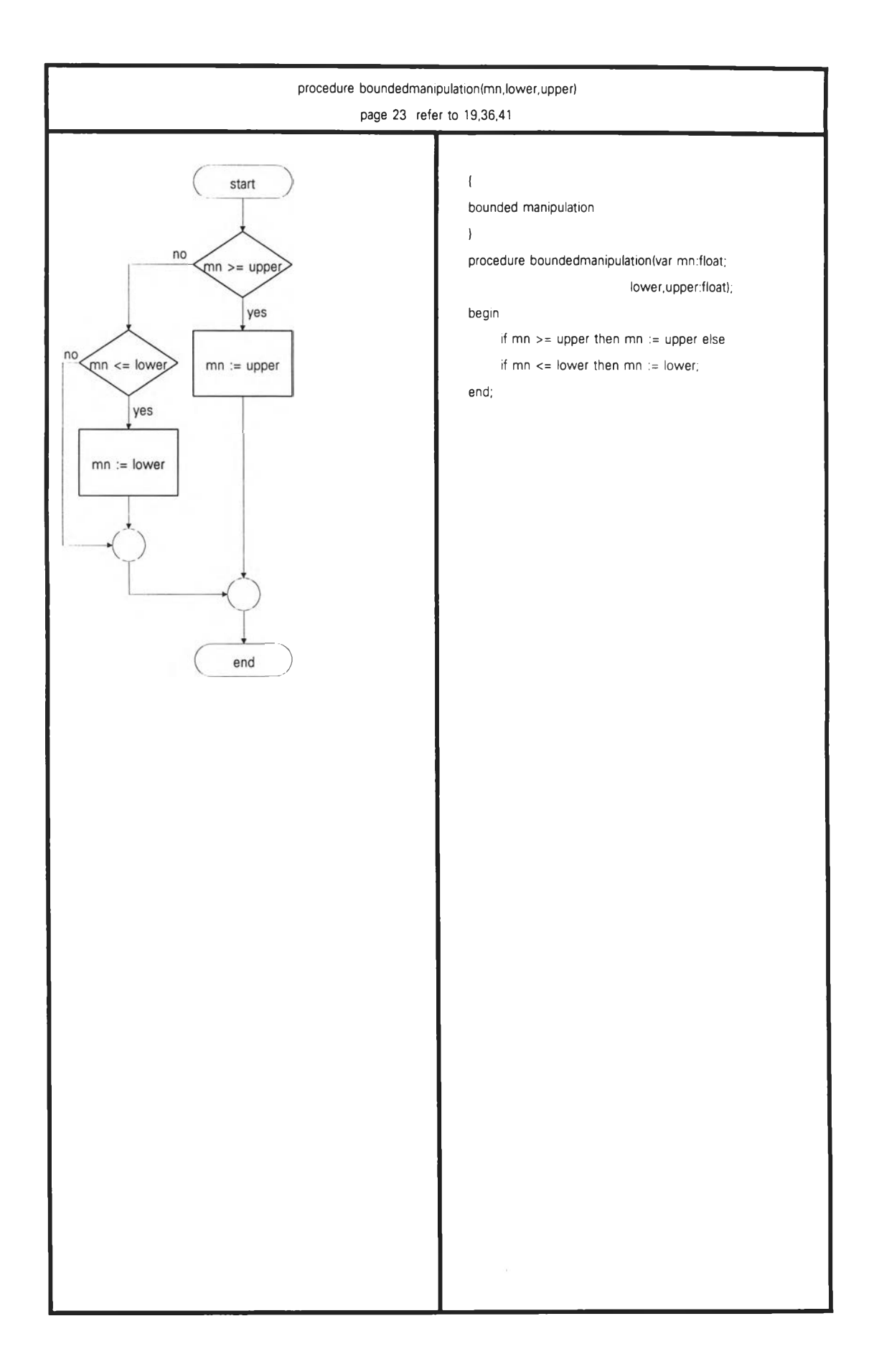

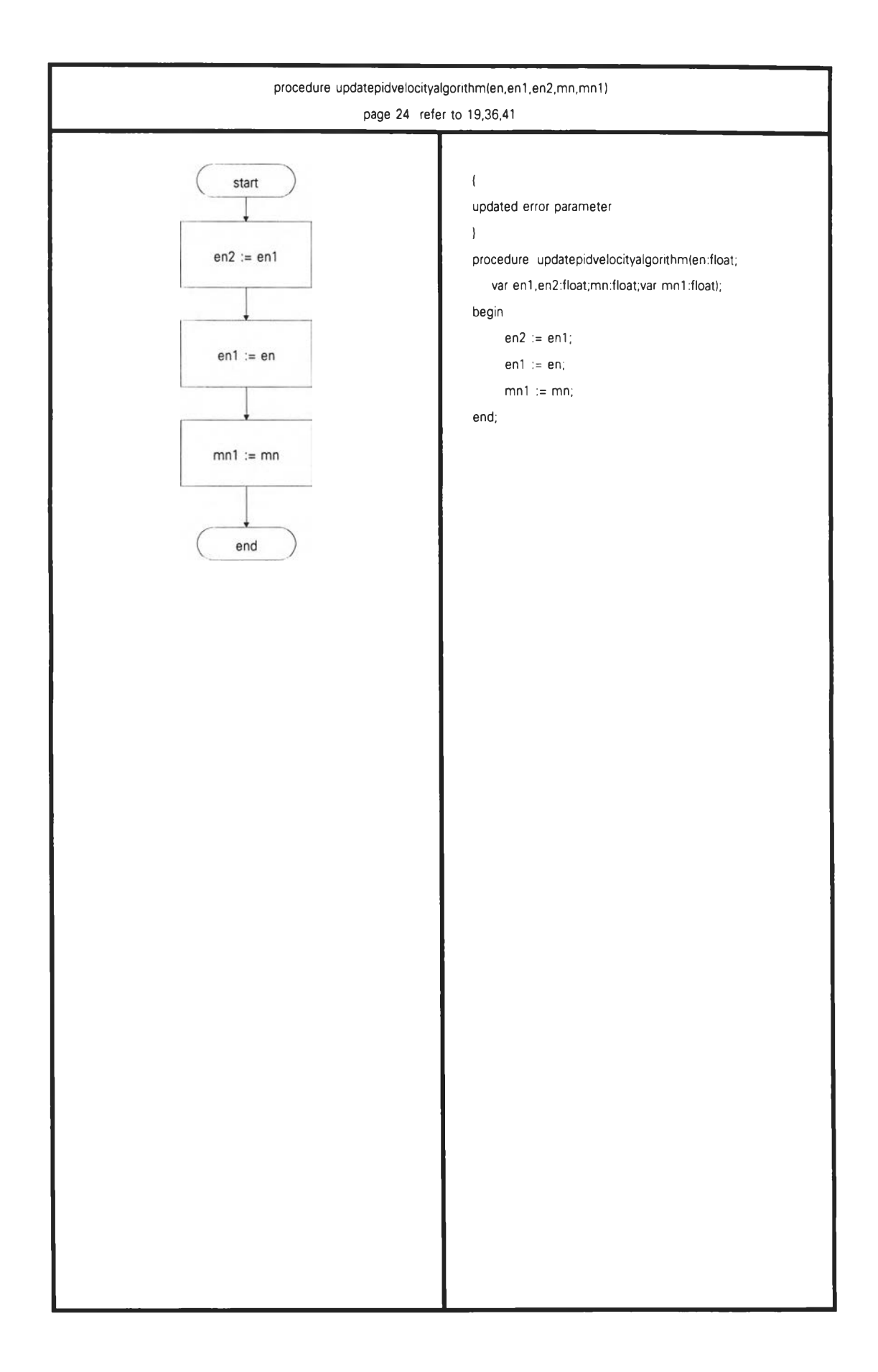

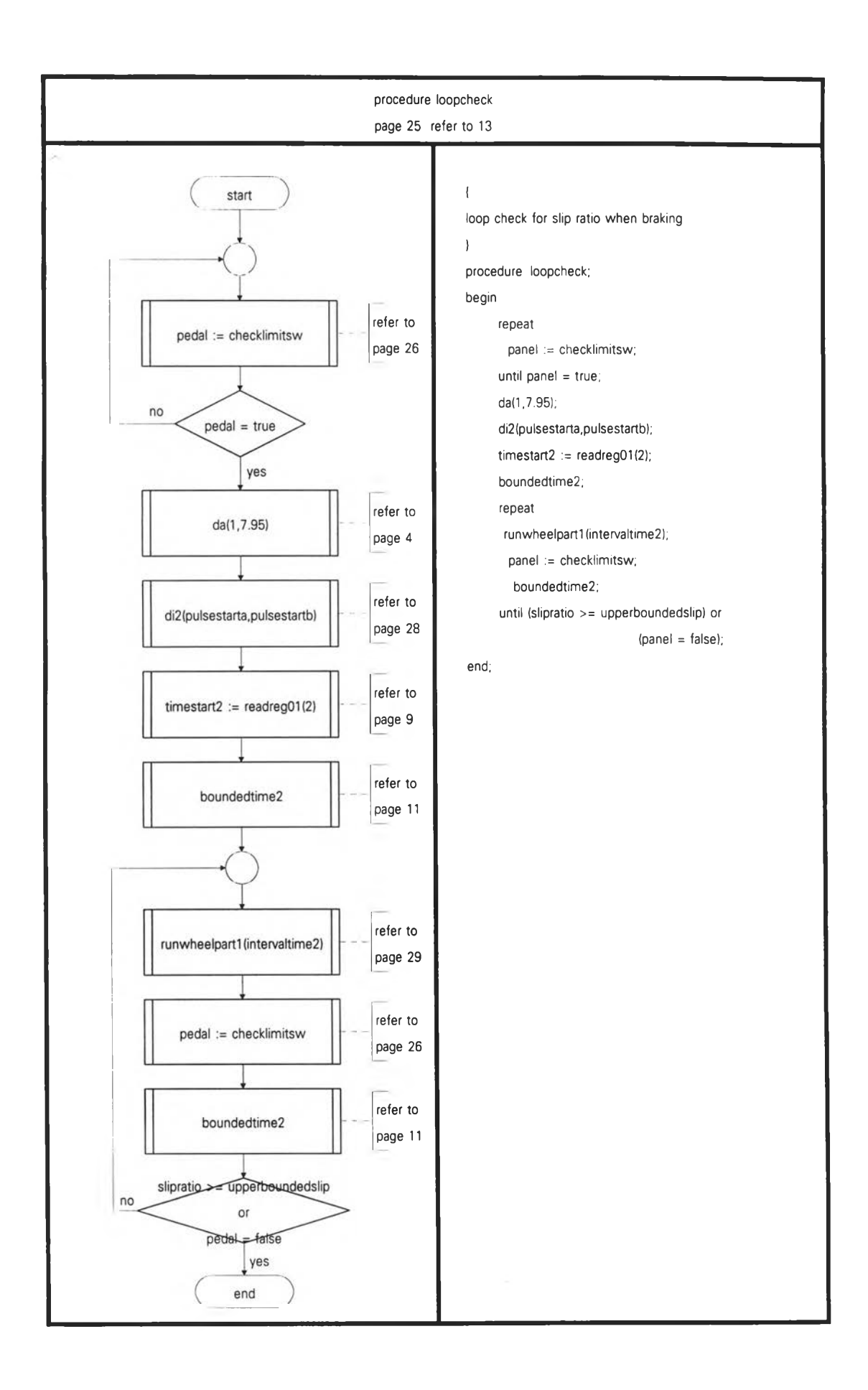

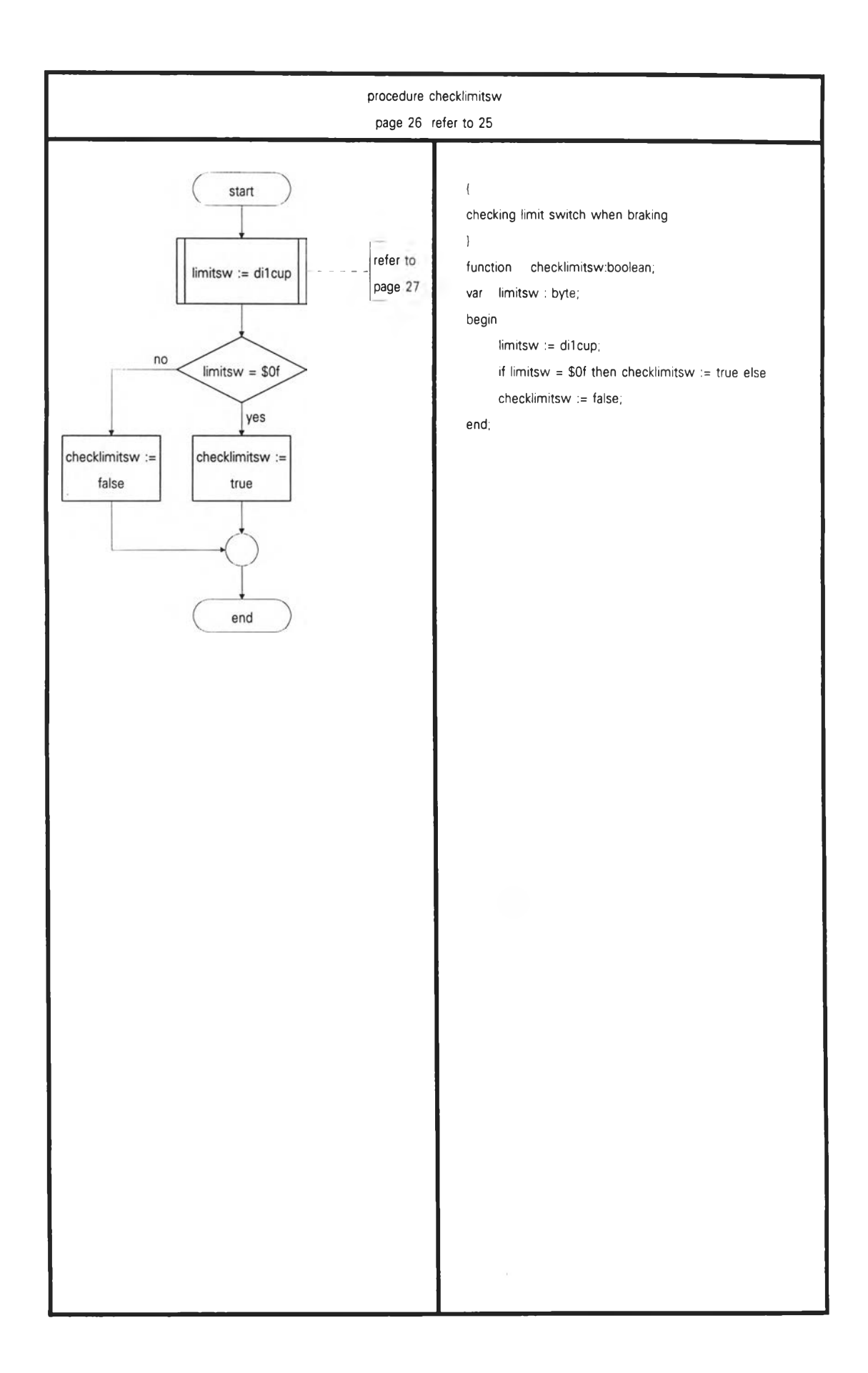

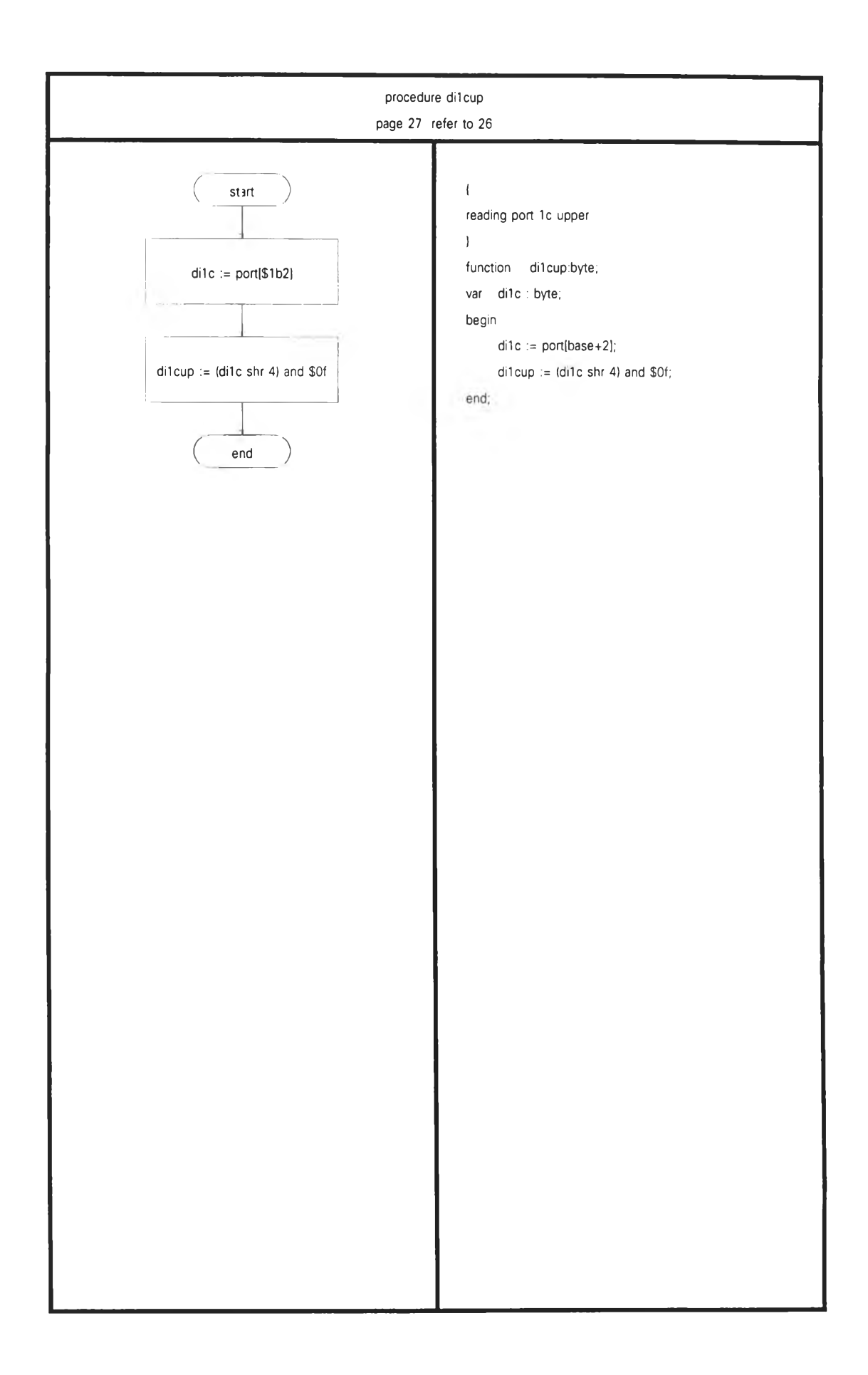

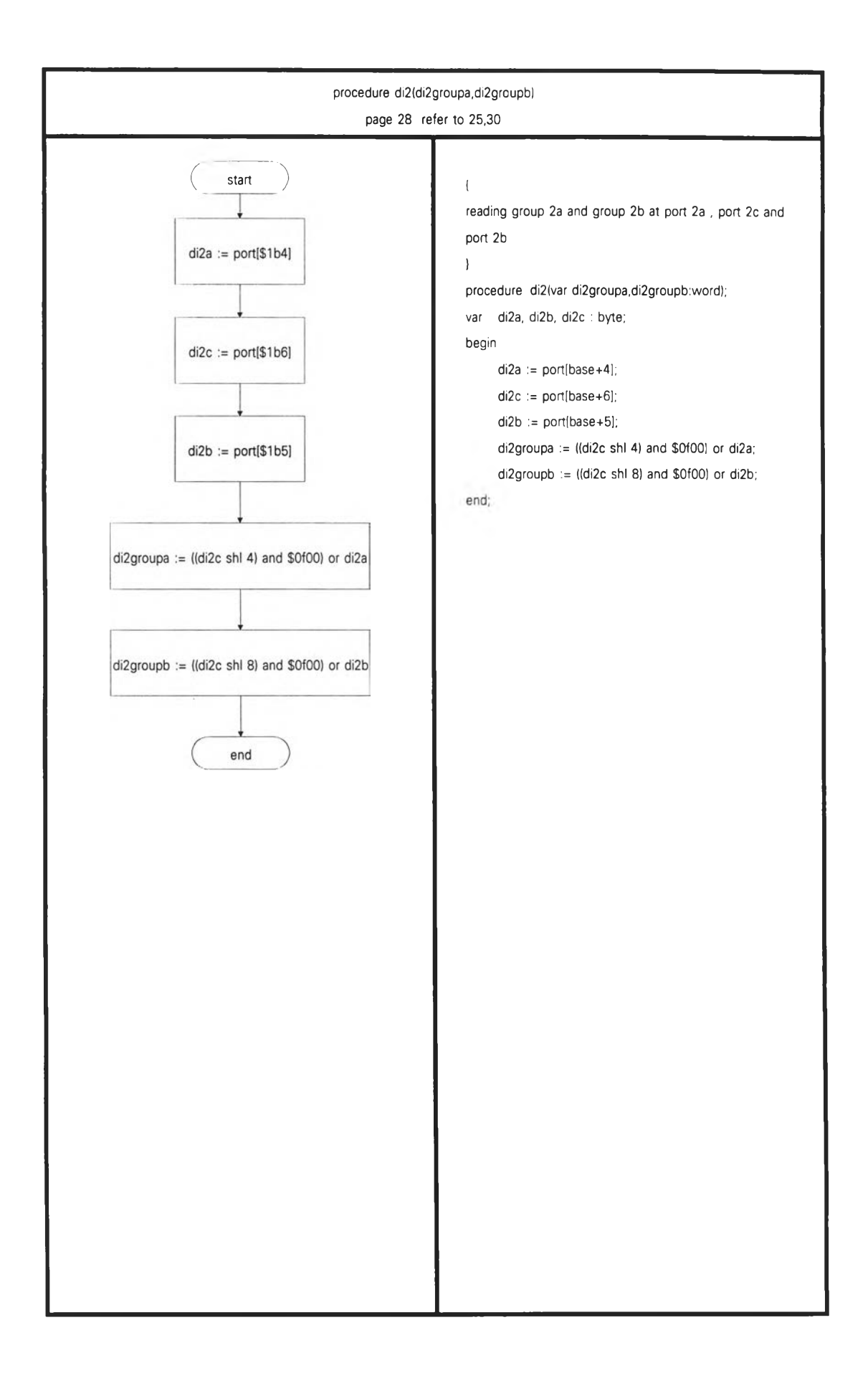

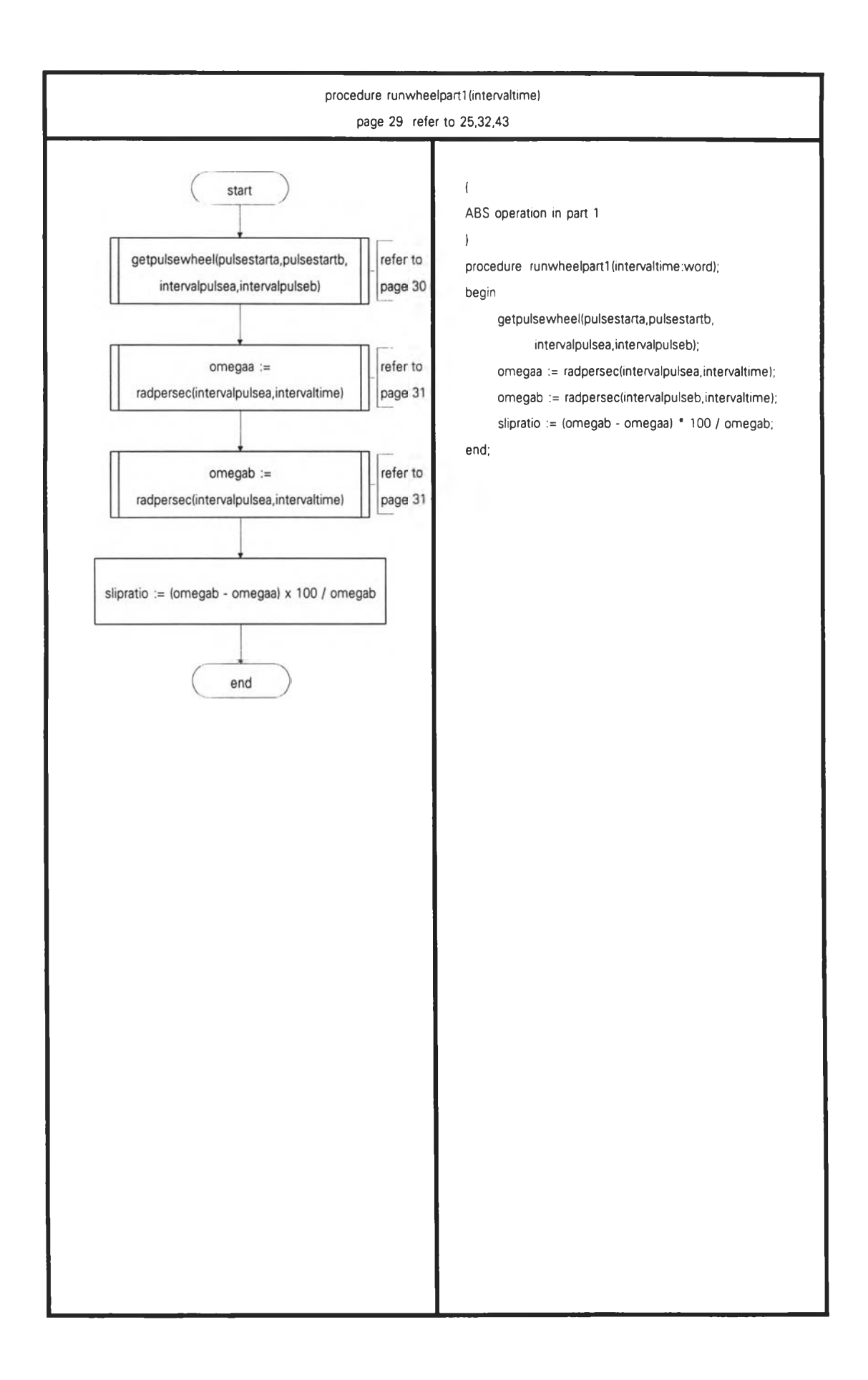

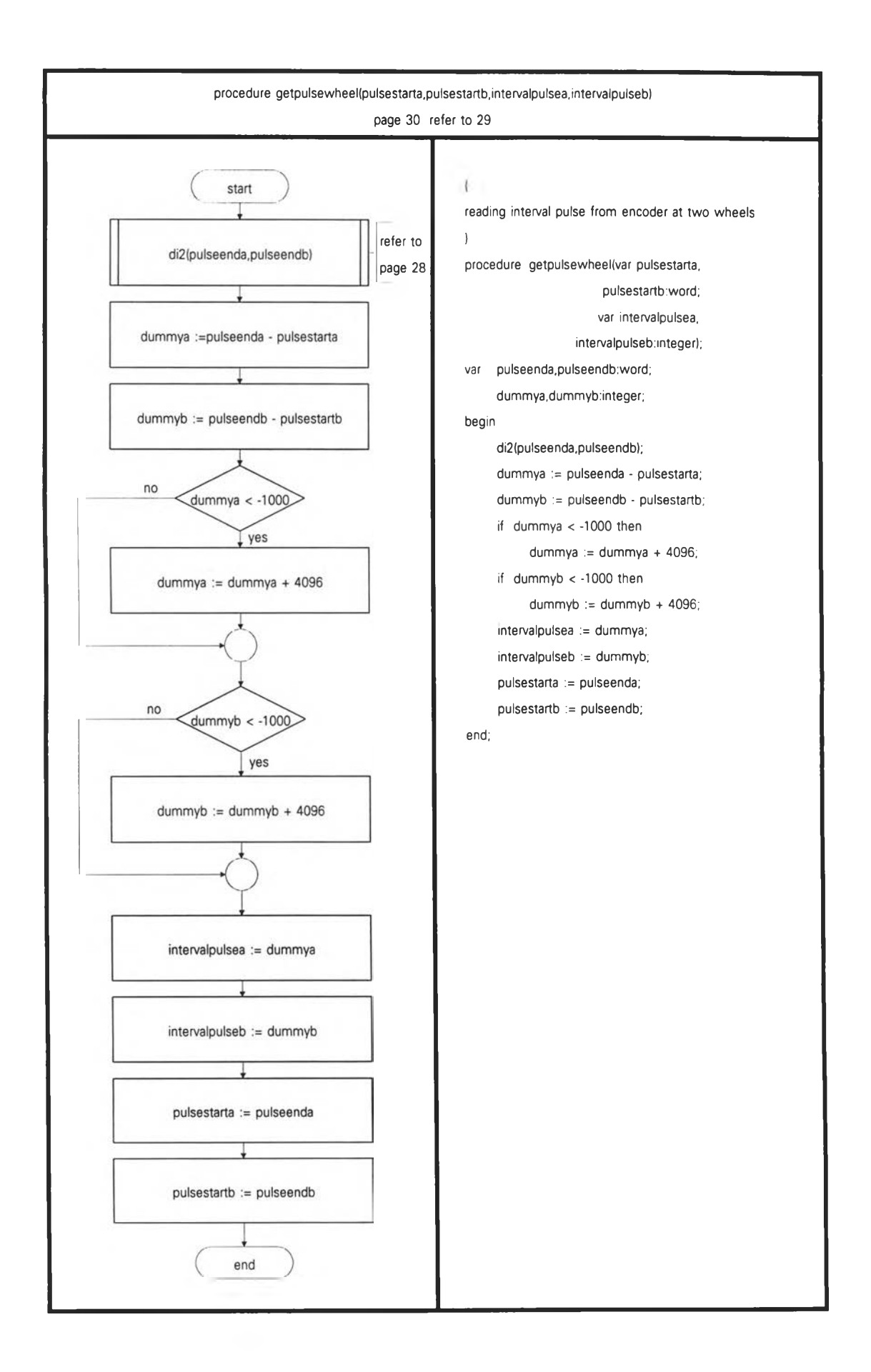

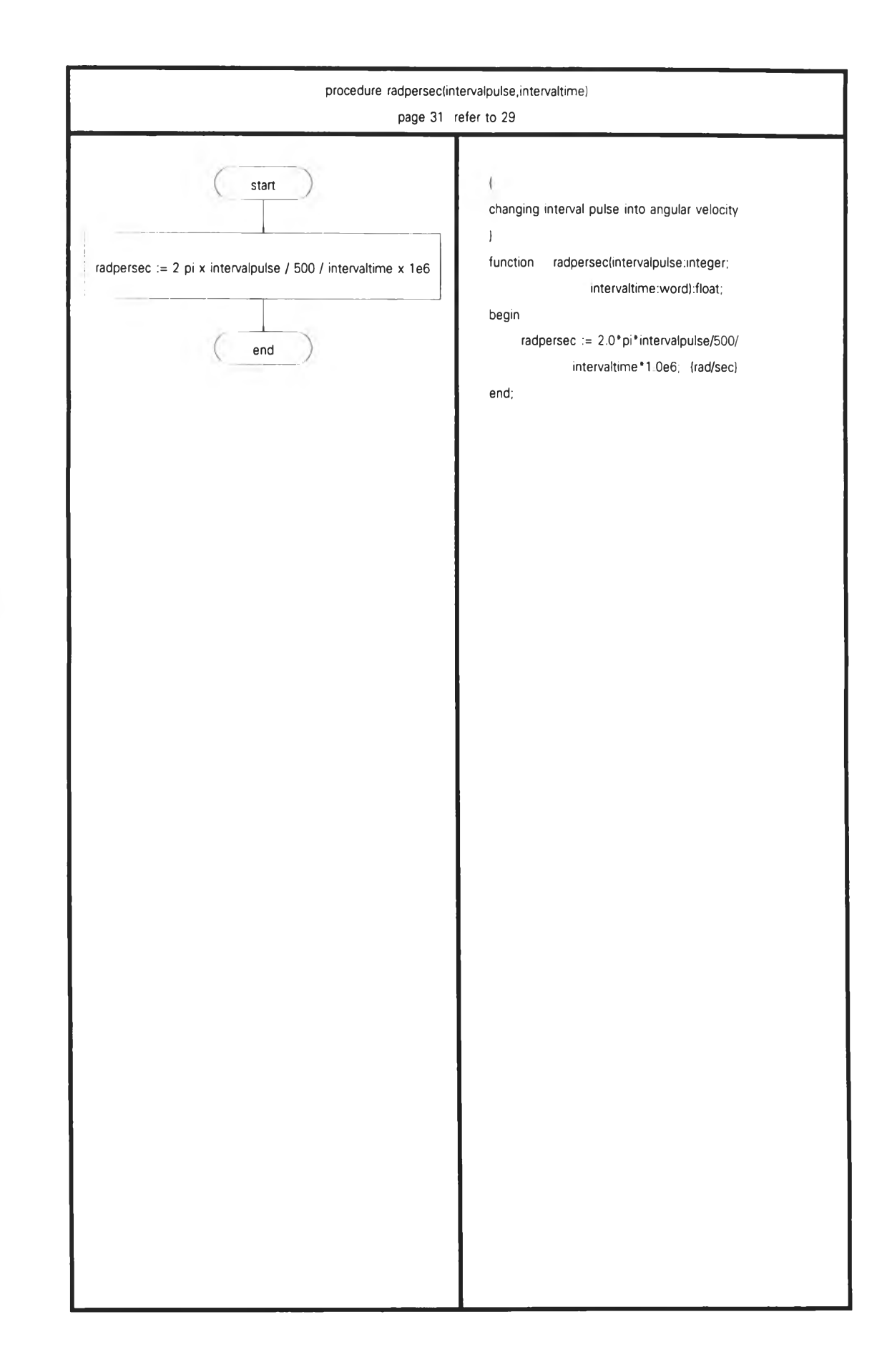

 $\lambda$ 

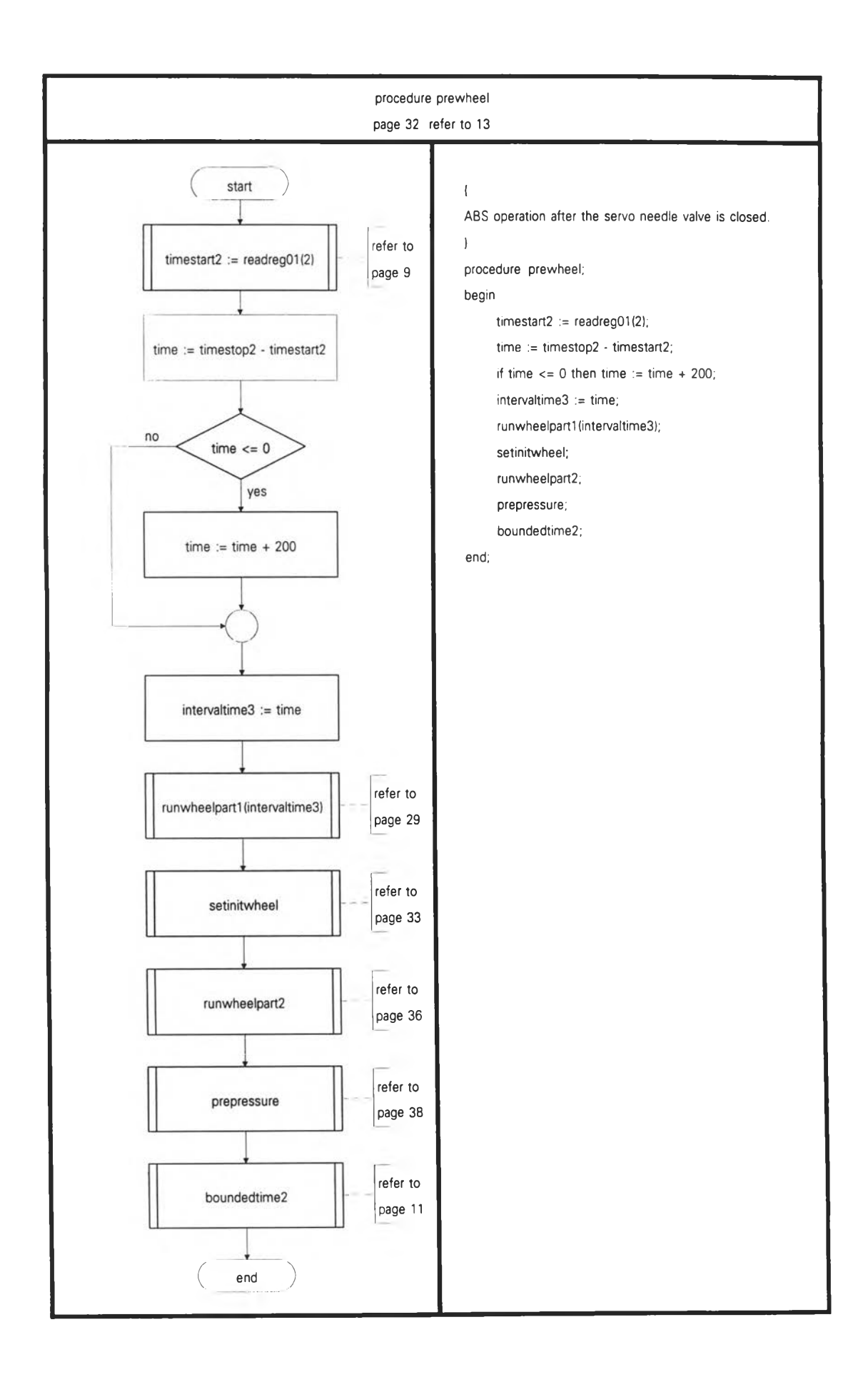

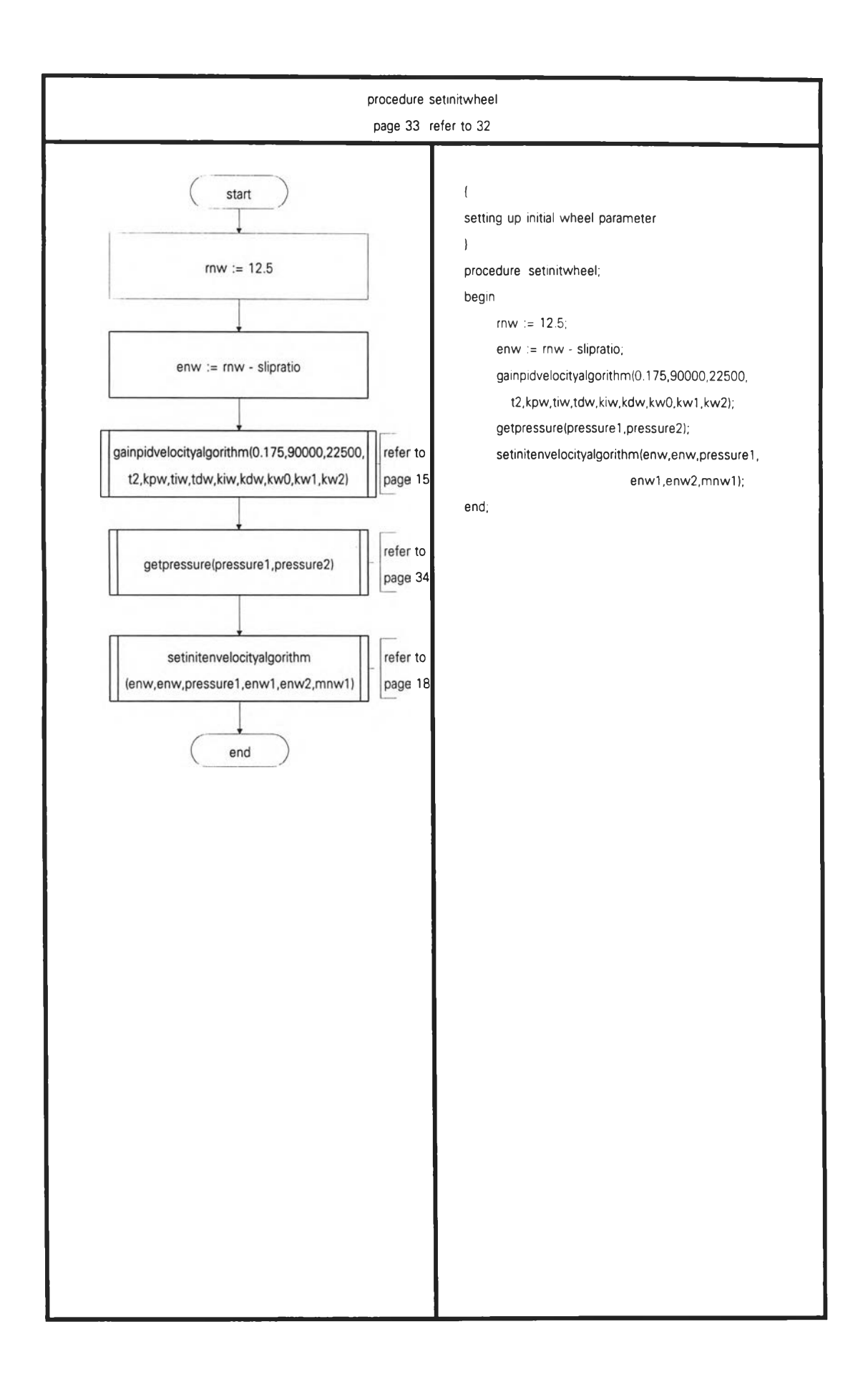

 $\tilde{\lambda}$ 

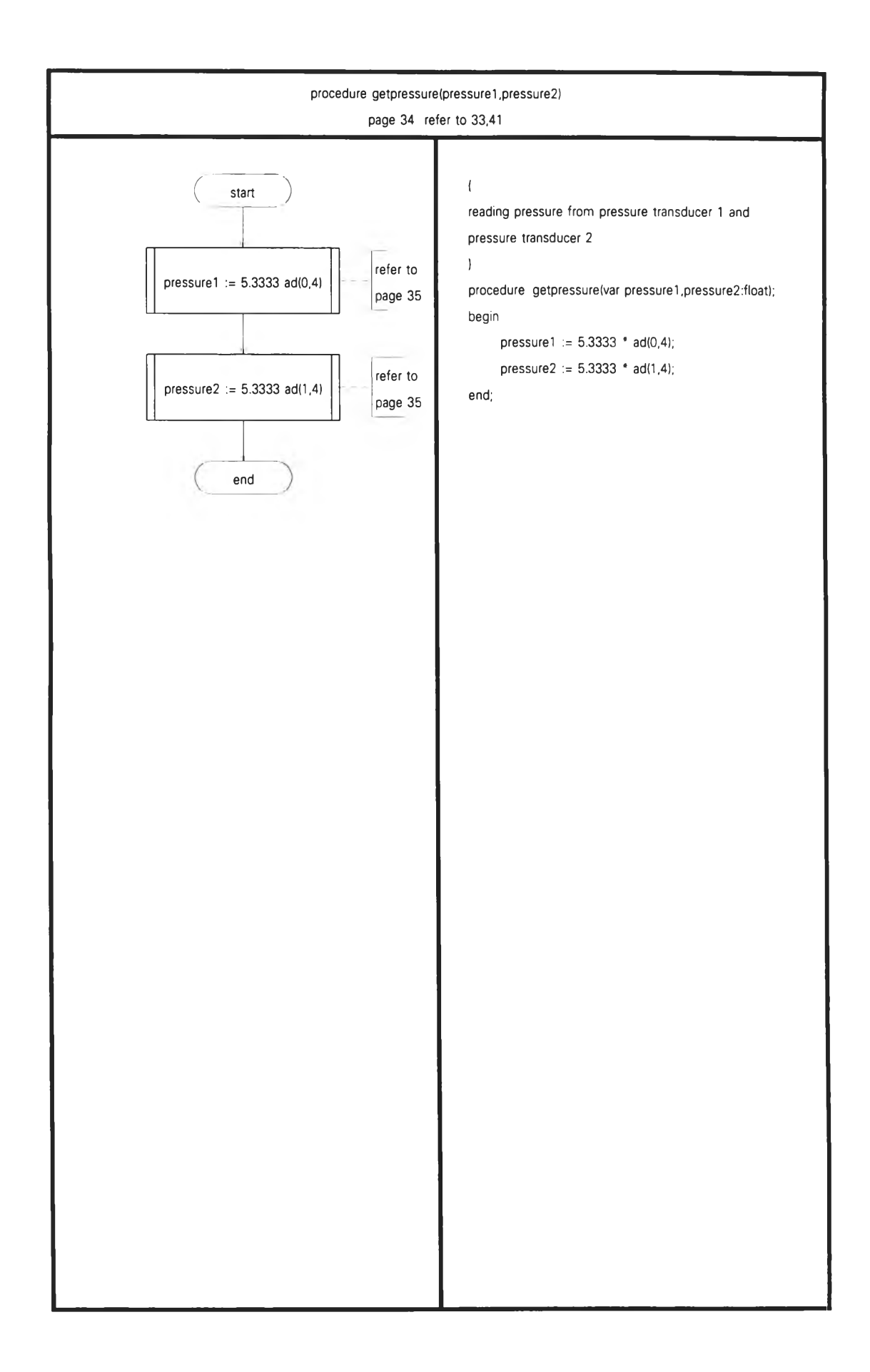

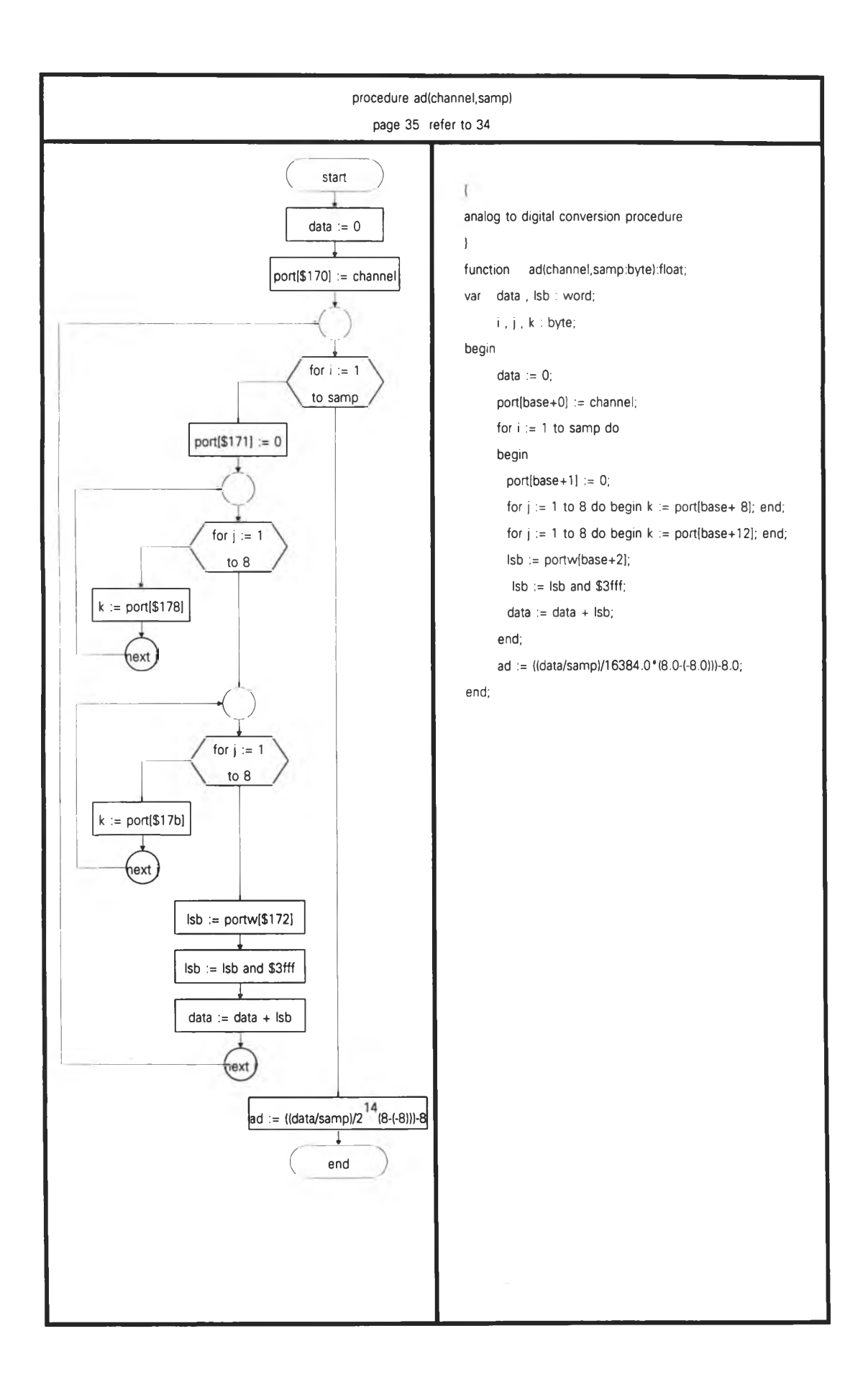

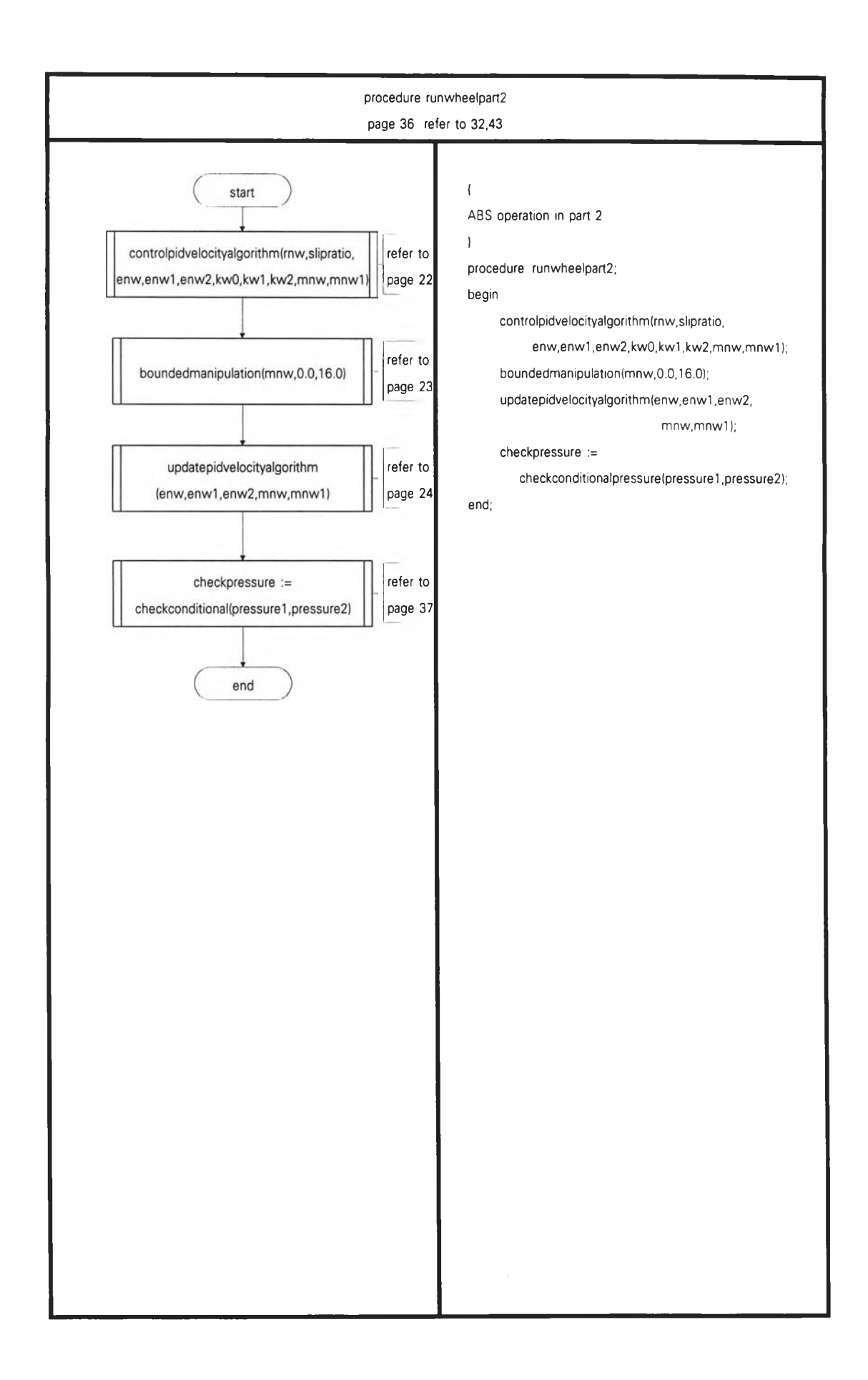

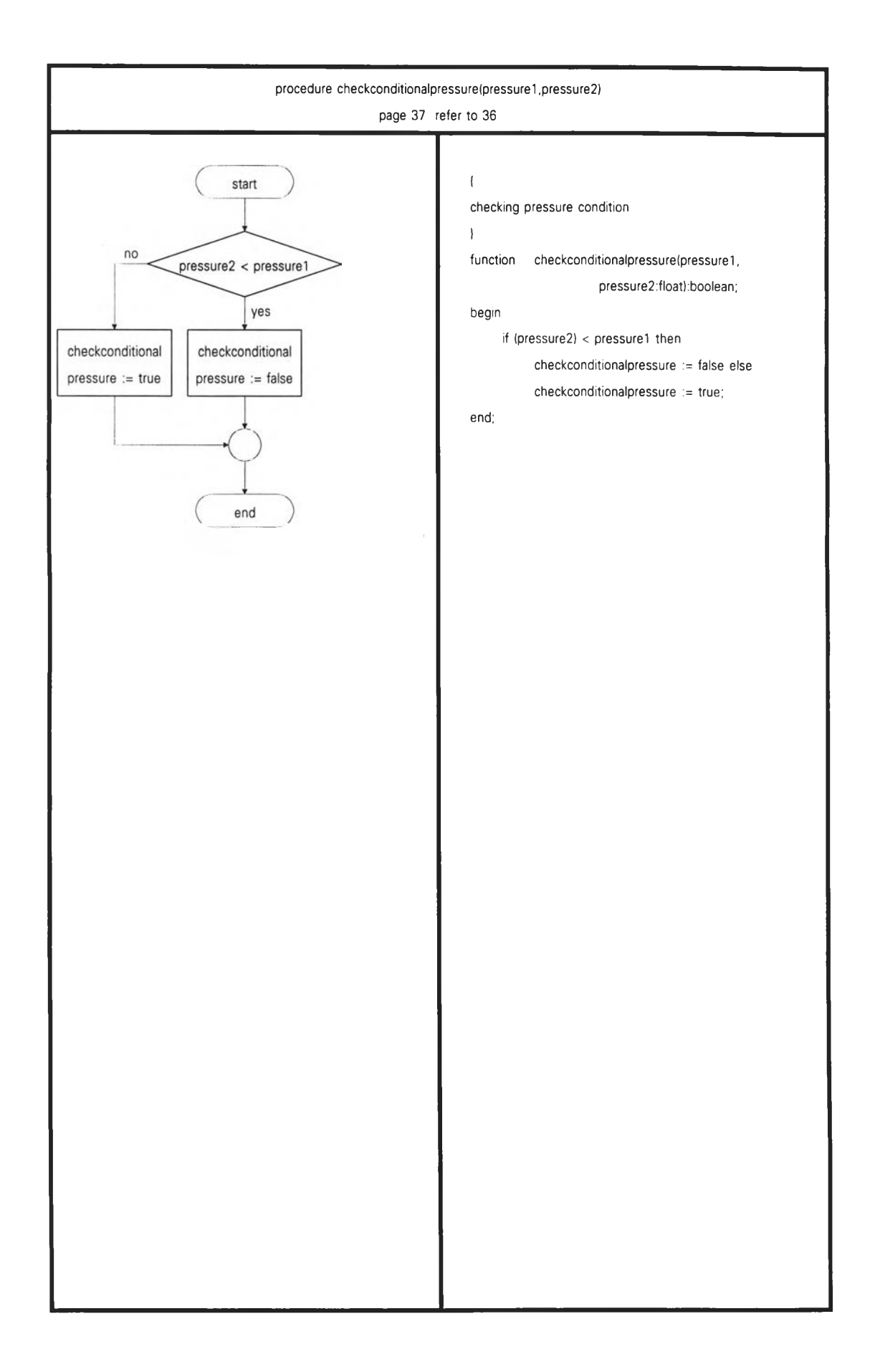

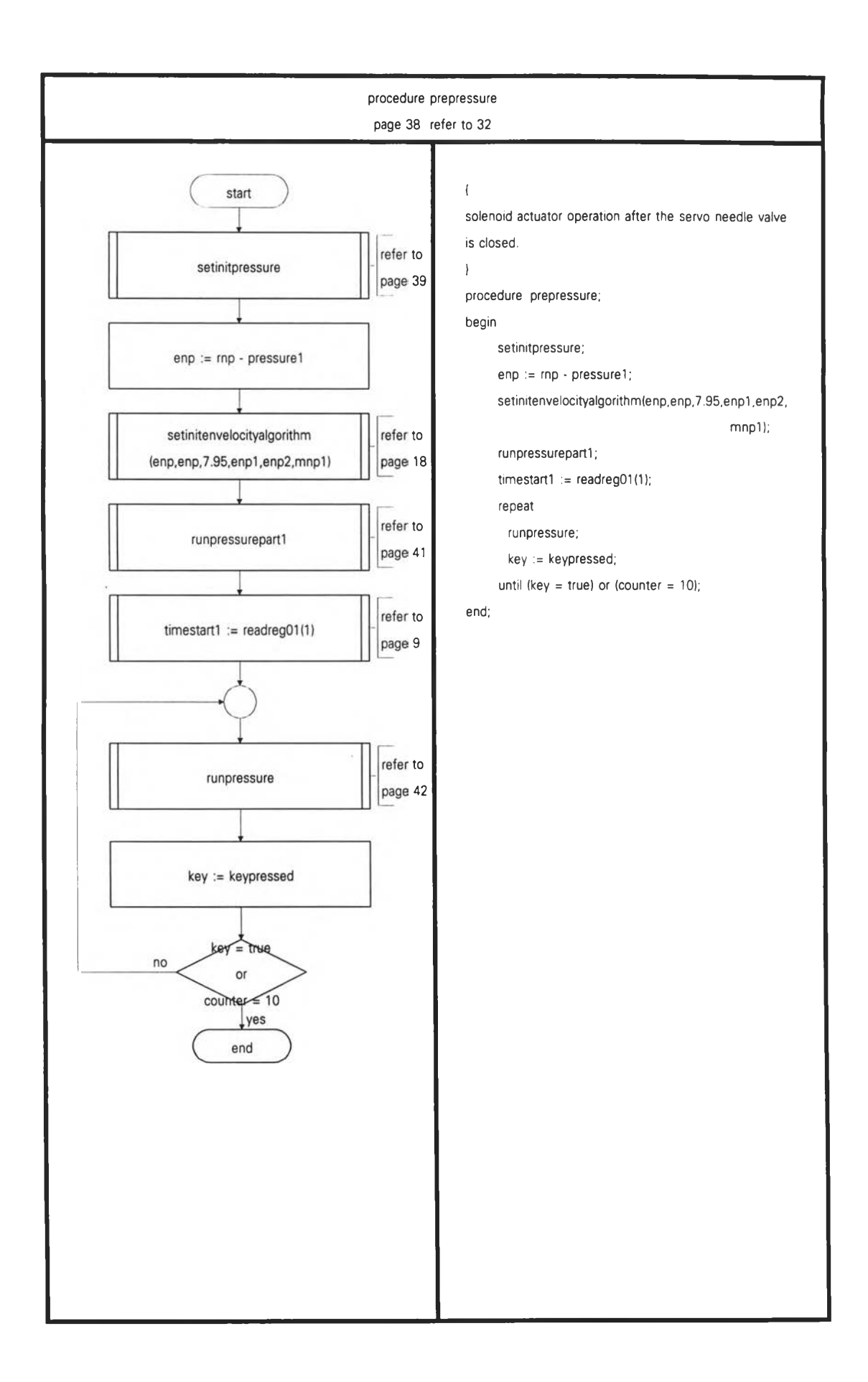

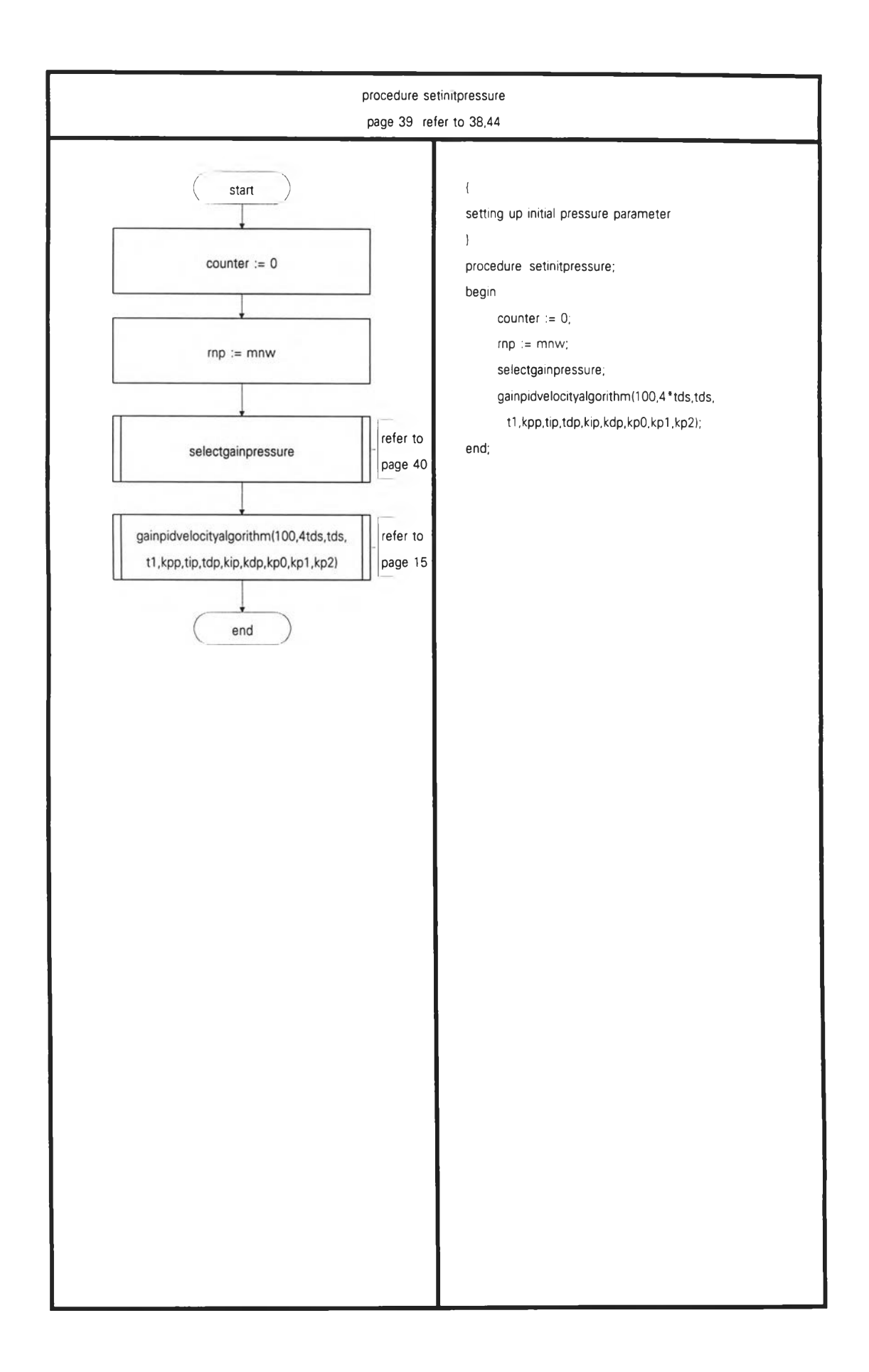

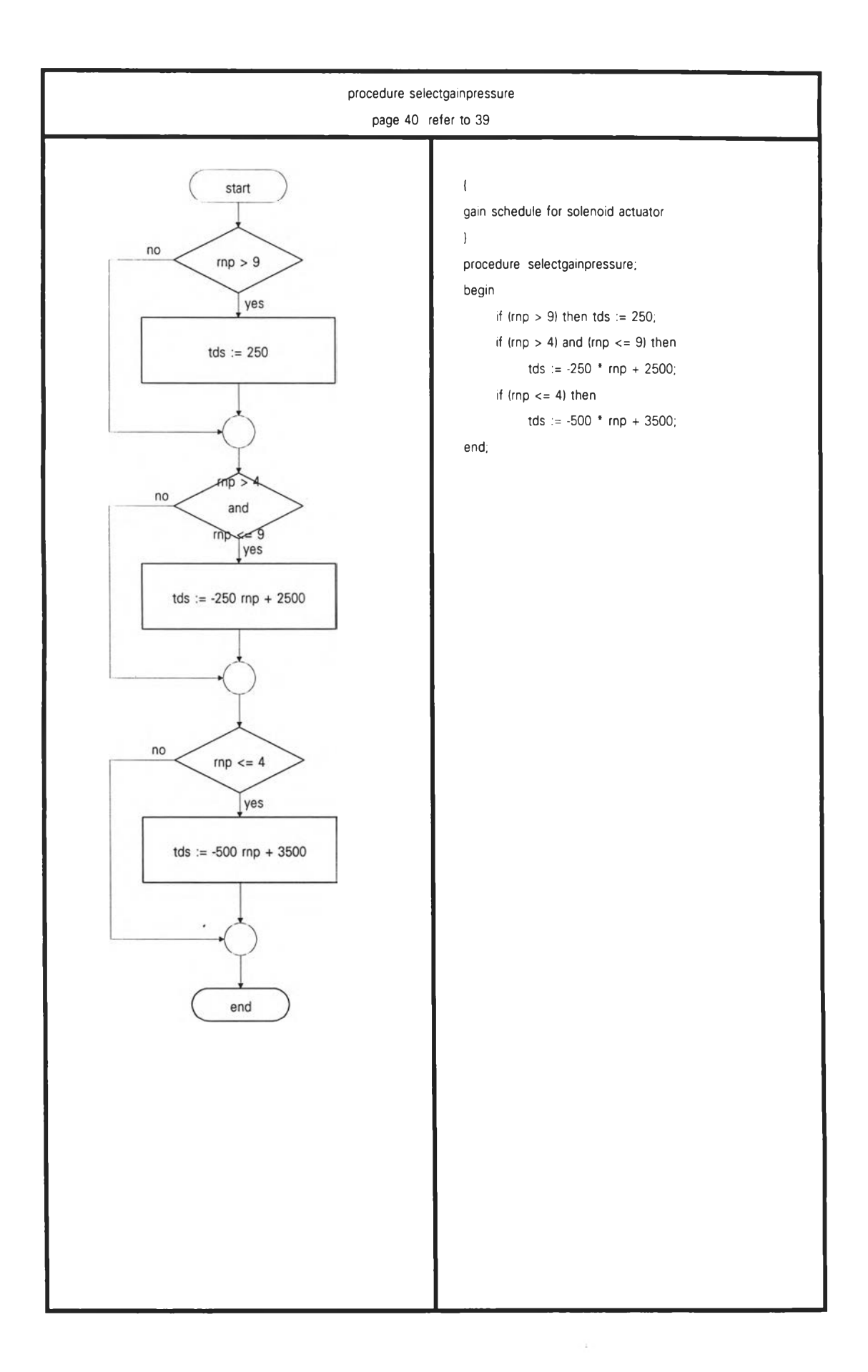

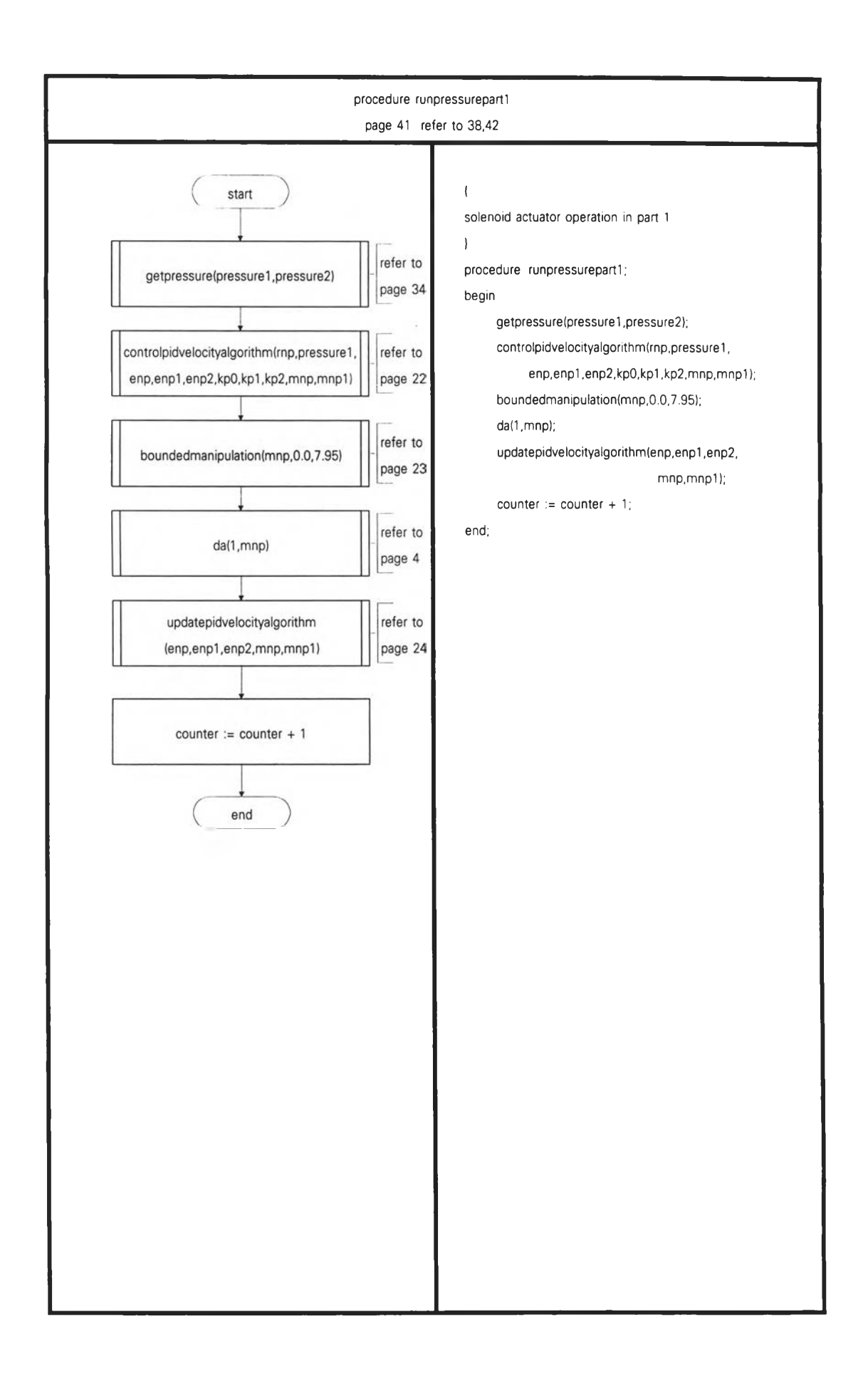

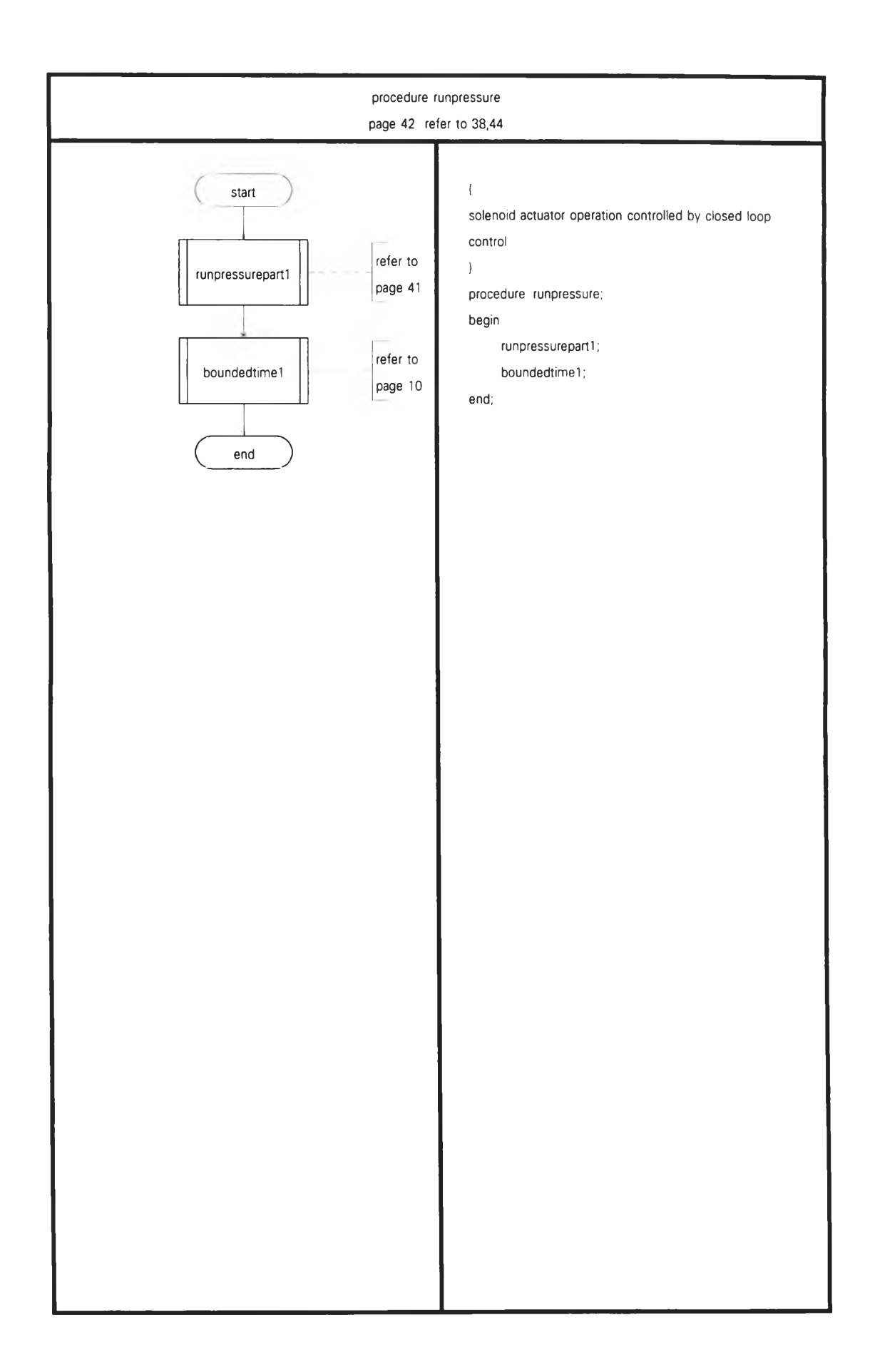

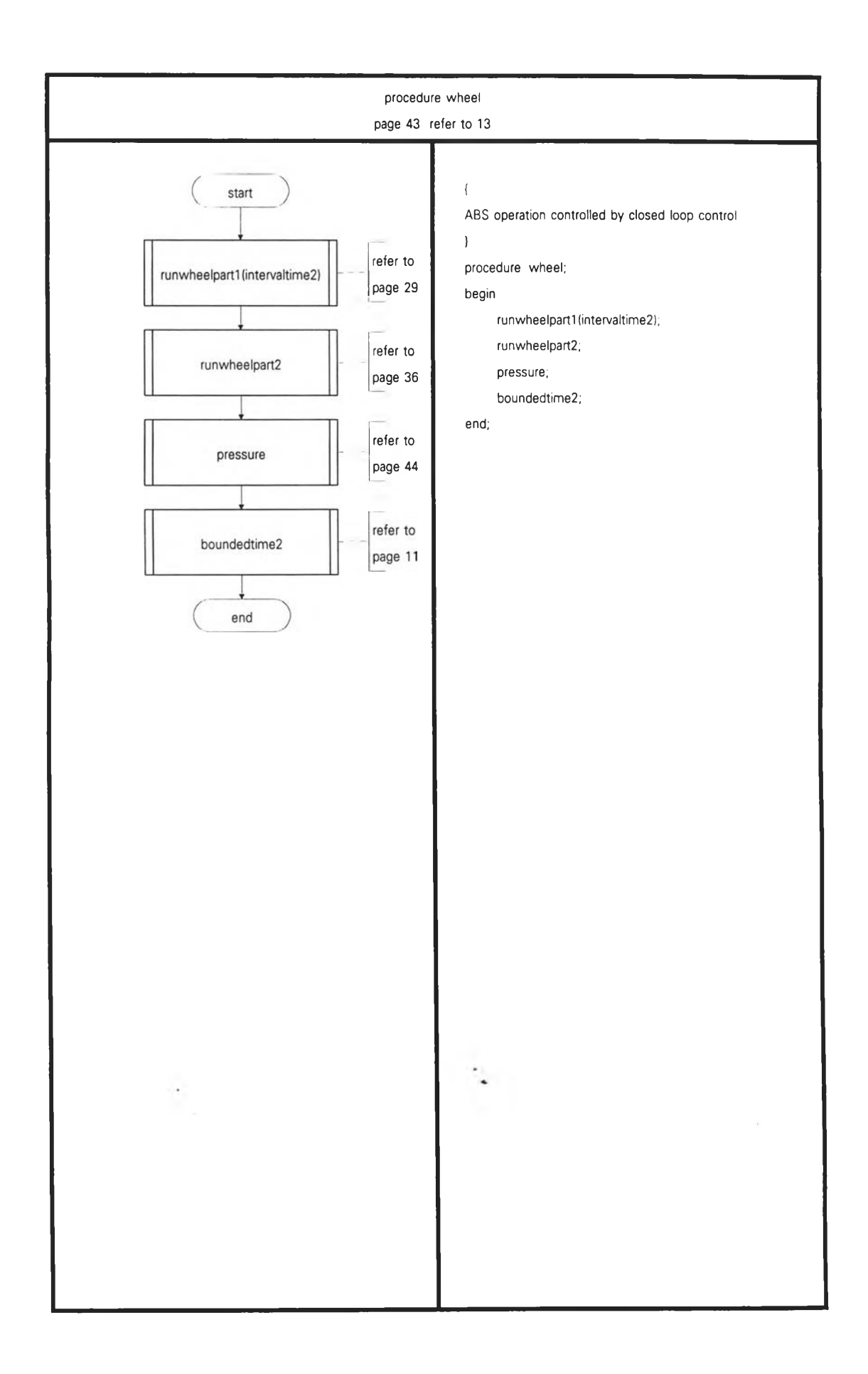

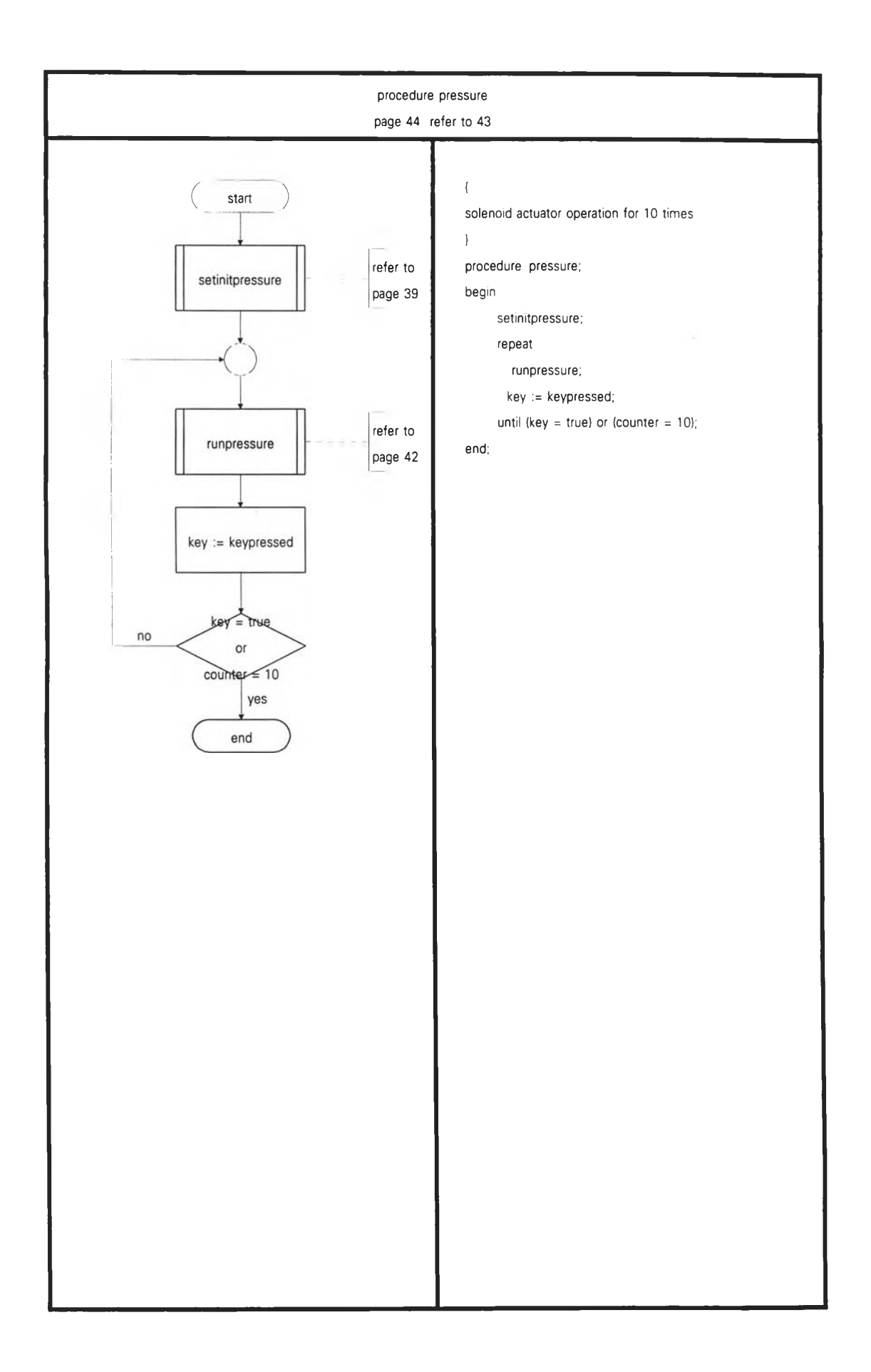

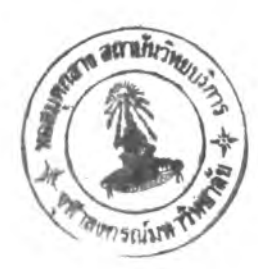

## ภาคผนวก ช.

## การตอบสนองของล้อทั้งสอง และอัตราการลื่นไถล

**ก ารท ด ส อ บ โด ย ก าร ป รับ ก าร ร ับ ภ าร ะ น ํ้าห น ัก ท ี่ล ้อ ก ด บ น ล ูก ก ล ิ้งเห ล ็ก ต ั้งแ ต ่ช ่ว ง 300 - 600 กิโลกรัม ท ำการป รับให ้รับภาระน ํ้าห น ักท ี่ 600 , 550 , 500 , 450 , 400 1 350** ู และ 300 กิโลกรัม ตามลำดับ ผลการทดสอบ รูปที่ ซ.1 , ซ.3 , ซ.5 , ซ.7 , ซ.9 และ ซ.11 **จ ะแส ด งค วาม เร็วเช ิงม ุม ข องล้อ ท ี่ถ ูกค วบ ค ุม กับ ล้ออ ้างอ ิงต ่อเวลา ซ ึ่งให ้ผ ลการค วบ ค ุม**

**อัตราลื่น ไถลใน ช่วง 5 - 20% ดังแสดงในรูปที่ ซ.2 , ซ.**4 **1 ซ.6 , ซ.ร , ซ.10 และ ซ.12 ในรูป ซ.**1 **, ซ.ร 1 ซ.**5 **, ซ.? , ซ.**9 **และ ซ.**11 **เป ็น ก ารรับ ค ่าจ าก เอ น โค ด เด อ ร์ ที่** ี นำมาเป็นอุปกรณ์ตรวจจับความเร็วรอบของล้อ เป็นสัญญาณพัลซ์ และผ่านดีโคดเดอร์ ี แปลงเป็นค่าไบนารี่ 12 บิต ค่าที่ได้จะไม่ราบเรียบ โดยดูได้จากการตอบสนองของล้อ ี อ้างอิงที่แสดงในรูปดังกล่าว อีกทั้งการตอบสนองล้อที่ถูกควบคุมในช่วงการตอบสนอง ์ ชั่วครู่จะหมุนช้ากว่าล้ออ้างอิงมากในช่วงต้น และจะหมุนเร็วขึ้น และมีการแกว่งตัว เมื่อ **เวลาผ ่าน ไป การต อบ ส น องคงตัวความ เร็วเช ิงม ุม ของล้อท ี่ถูกควบ คุม จะม ีการแกว่งตัว ม ากเม ื่อท ด ส อบ รับ ภ าระน ํ้าห น ักน ้อย และจะแกว่งตัวน ้อยเม ื่อท ดส อบ รับ ภ าระน ํ้าห น ัก ม าก แล ะก ารค ำน วณ ห าค ่าอัต ราการลื่น ไถ ลซ ึ่งแส ดงใน รูป ซ.2 , ซ.**4 **1 ซ.6 , ซ.ร , ซ.10** ี และ ซ.12 การตอบสนองอัตราลื่นไถลเมื่อทดสอบภาระน้ำหนักมากจะมีการแกว่งตัว **น้อย ซ ึ่งจะภ ายใต้ขอบ เขต 5 - 20% และการตอบ ส น องอัตราลื่น ไถลเม ื่อท ดสอบ รับ**  $\,$ ภาระน้ำหนักน้อยจะมีการแกว่งตัวมาก ซึ่งก็ยังอยู่ในขอบเขต 5 - 20% แต่ก็จะมีบาง **เวลาท ี่การตอบ ส น องห ลุดออกน อกขอบ เขต**

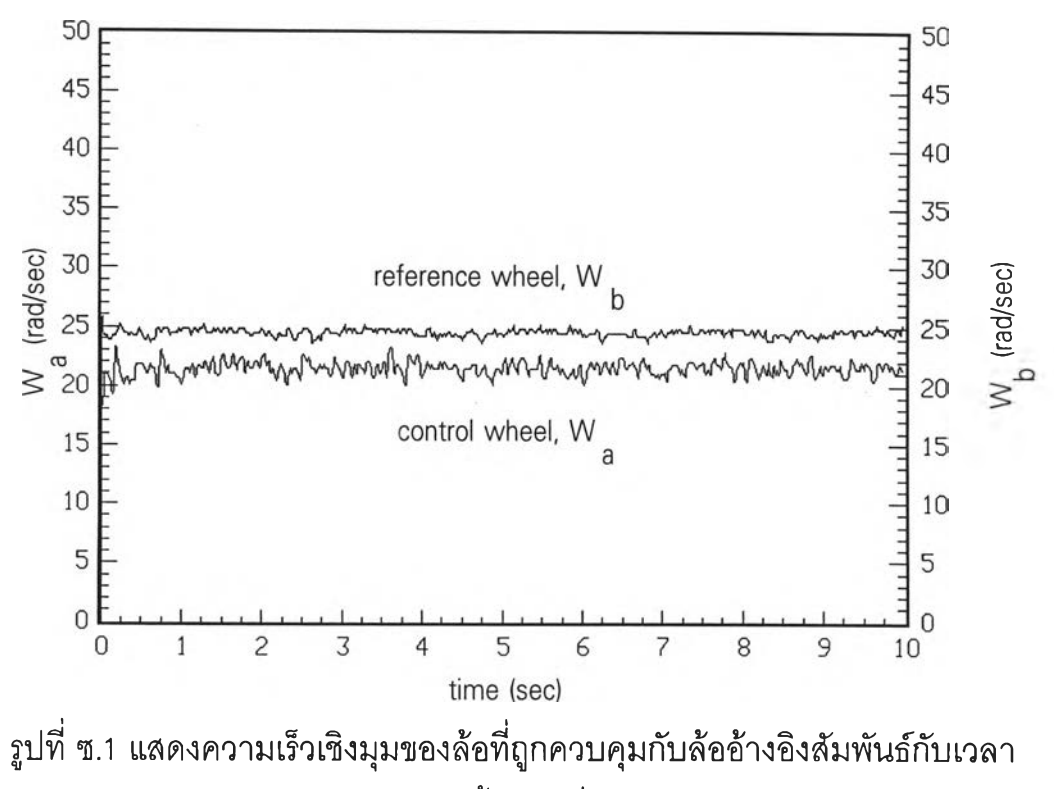

**ทดสอบรับภาระนํ้าหนักที่ 600 กิโลกรัม**

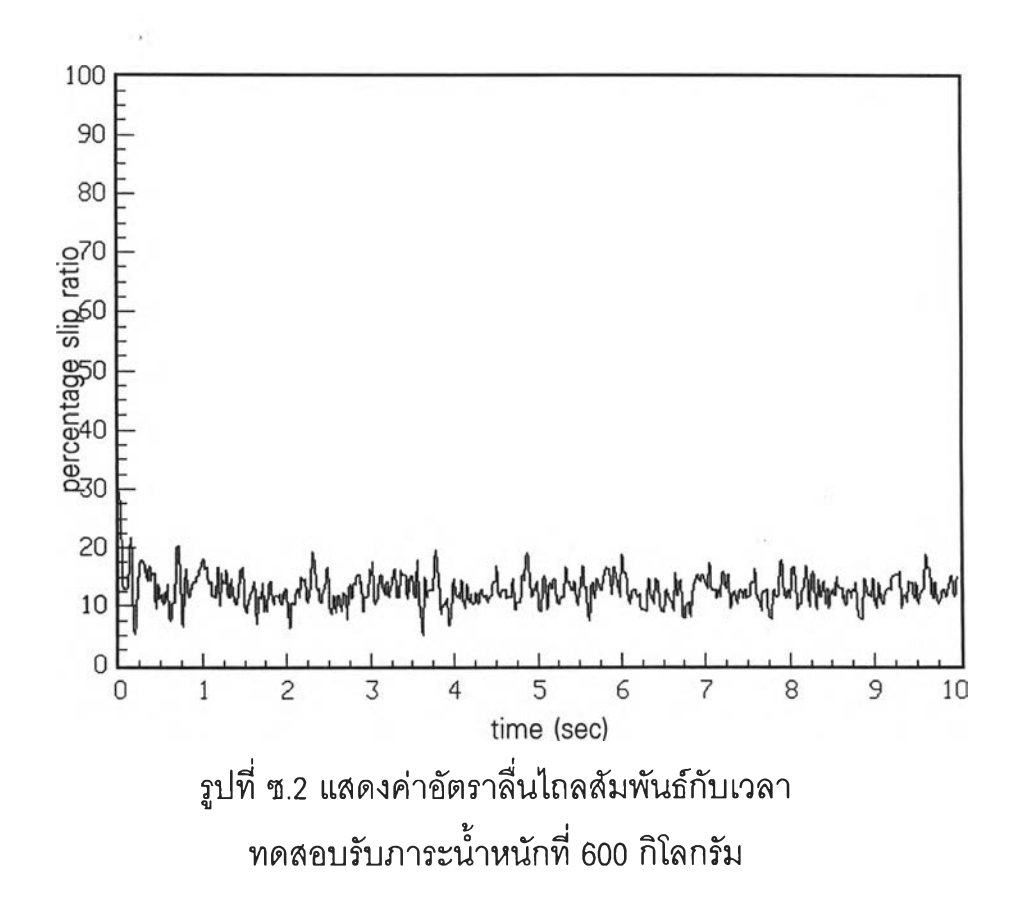
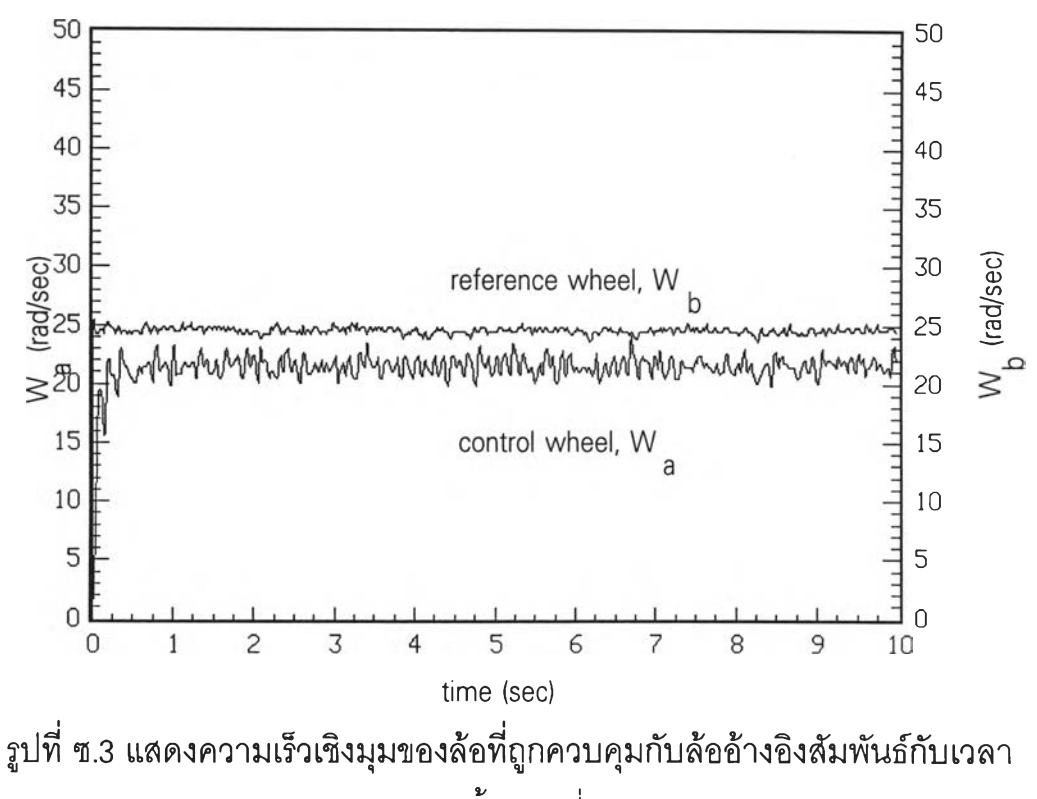

**ทดสอบรับภาระนํ้าหนักที่ 550 กิโลกรัม**

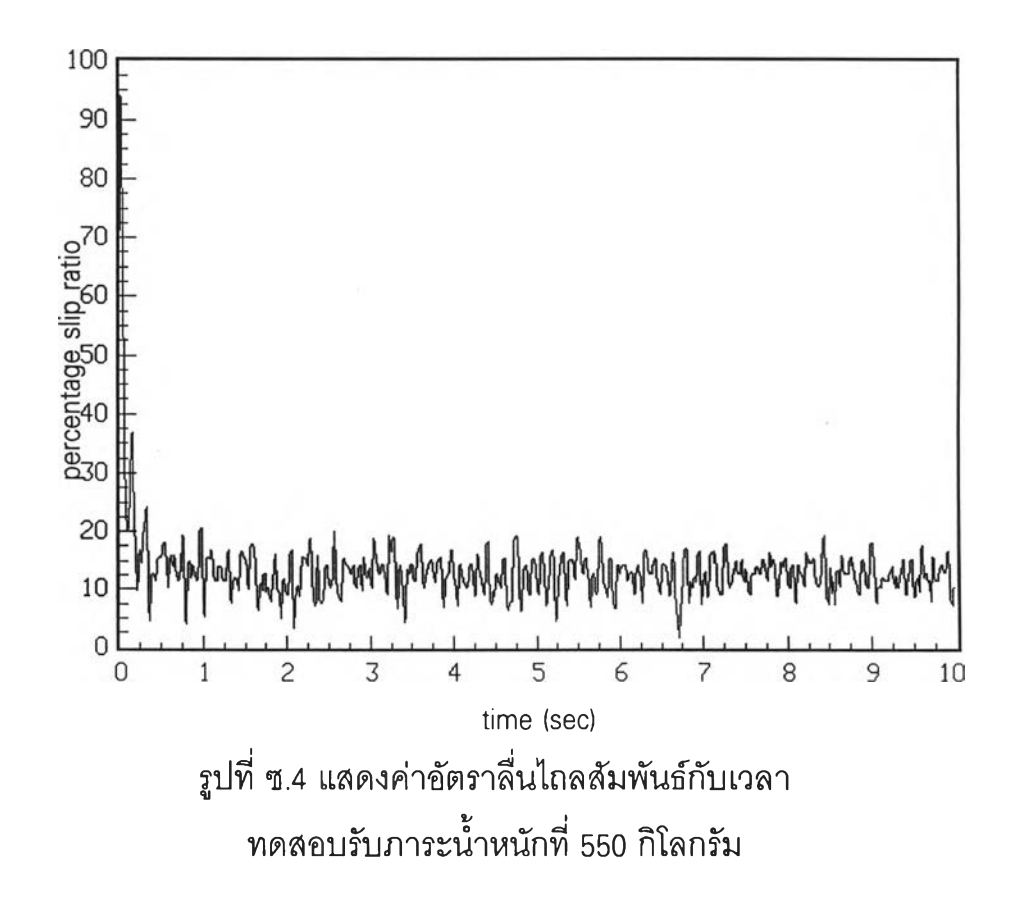

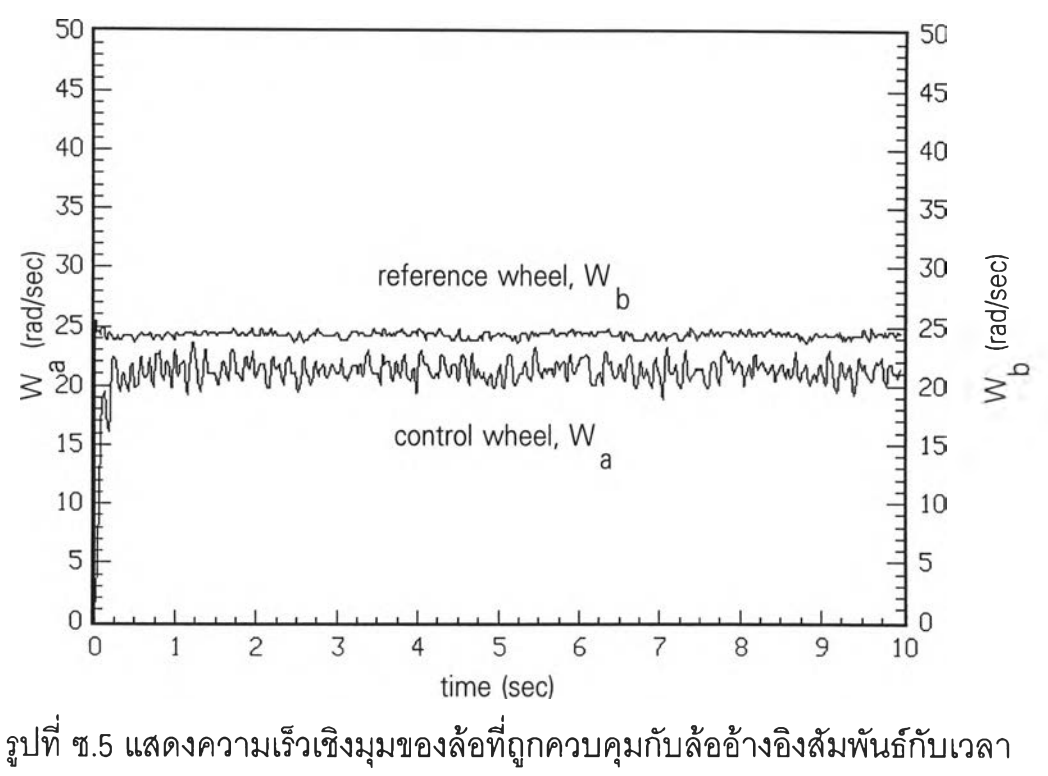

**ทดสอบรับภาระน ํ้าหน ักที่ 500 กิโลกรัม**

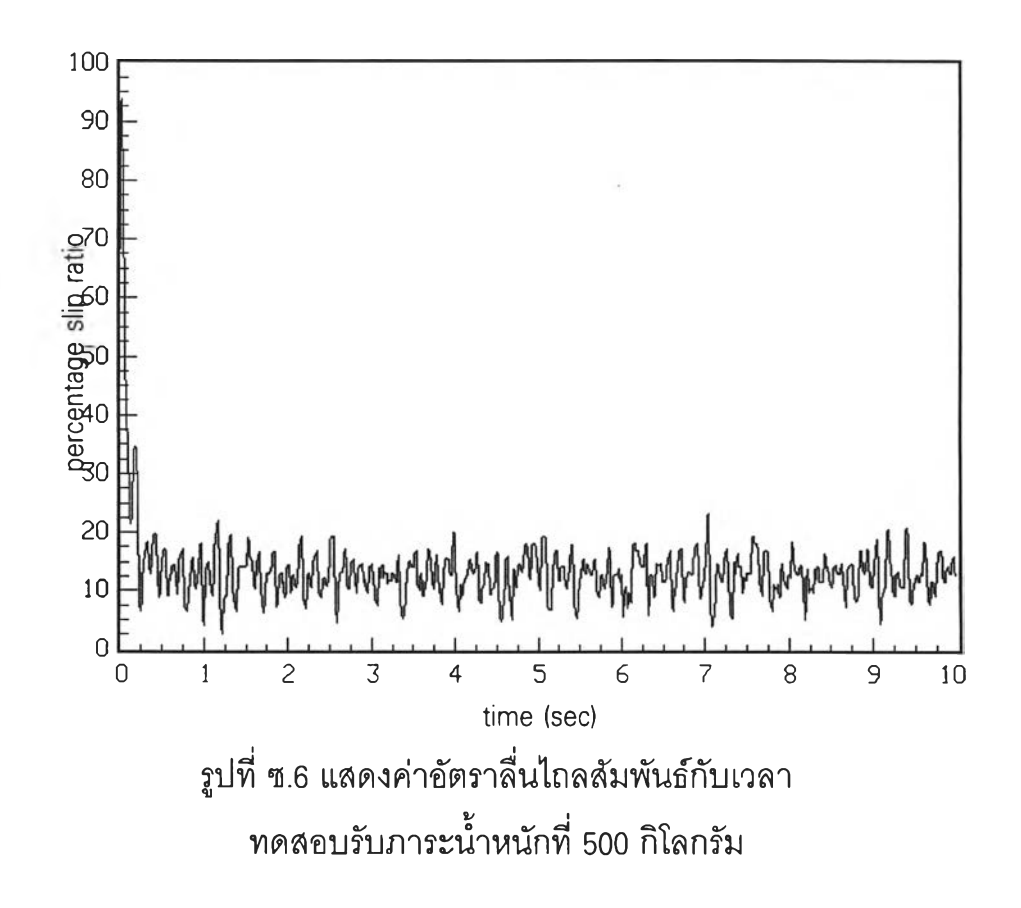

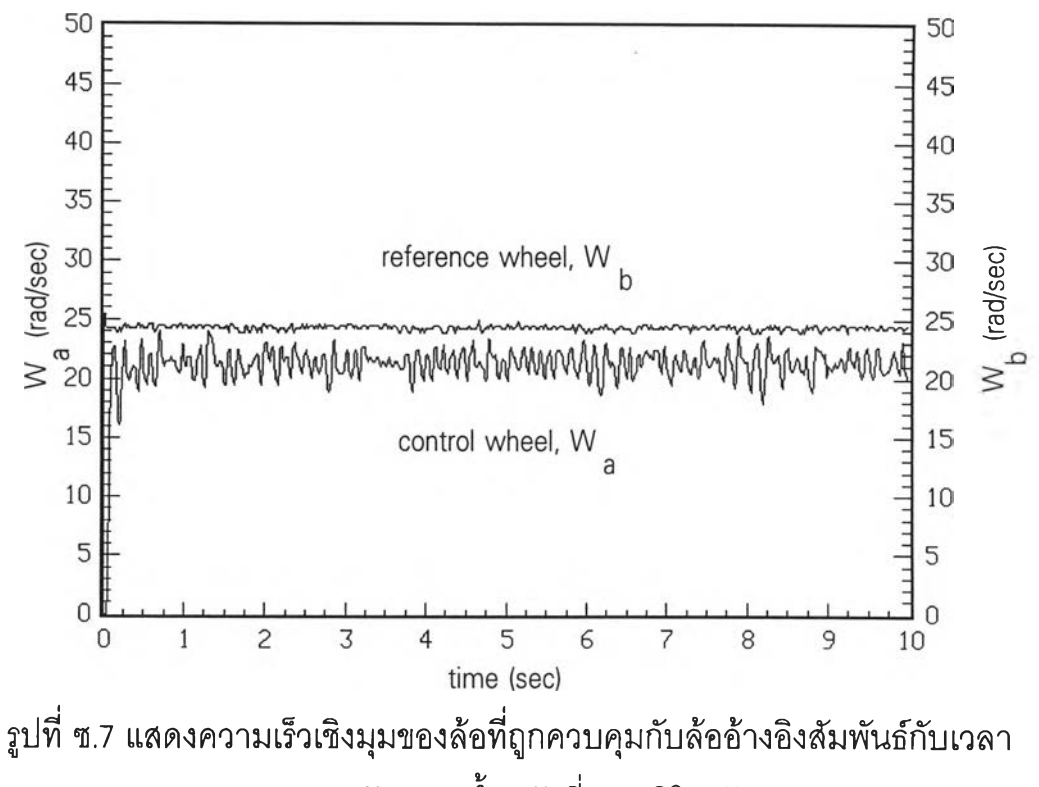

**ทดสอบรับภาระนํ้าหนักที่ 450 กิโลกรัม**

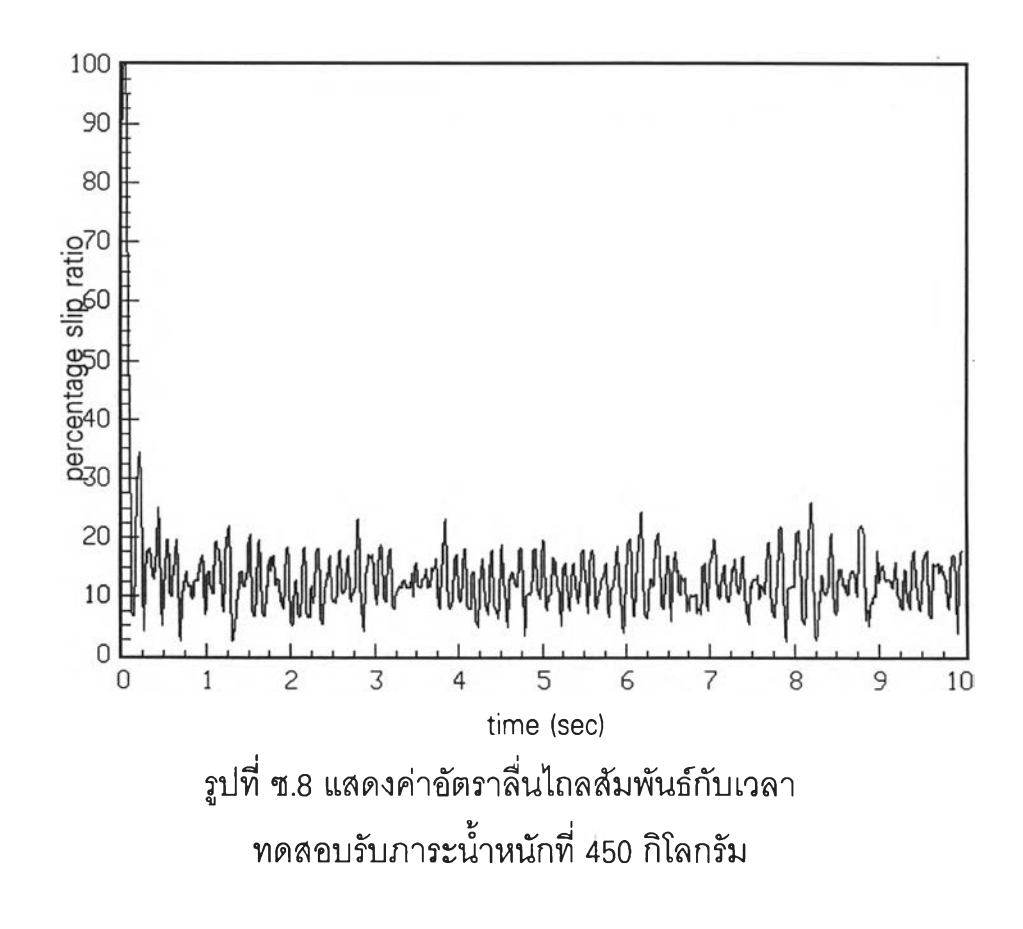

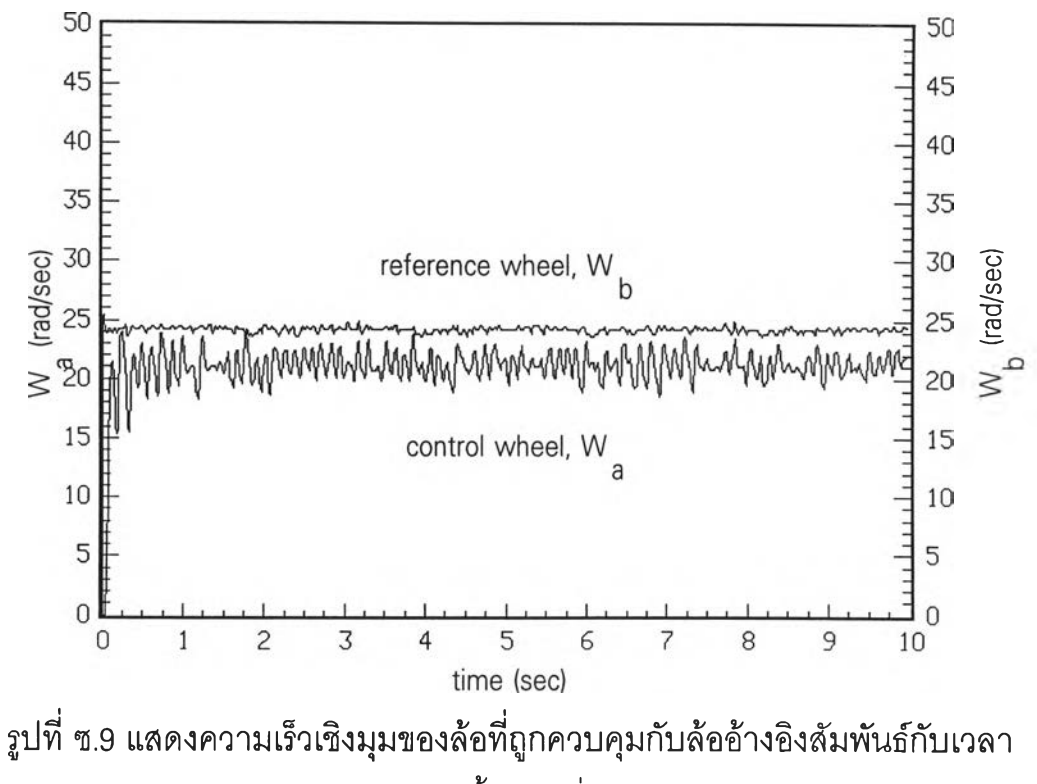

**ทดสอบรับภาระนํ้าหนักที่ 400 กิโลกรัม**

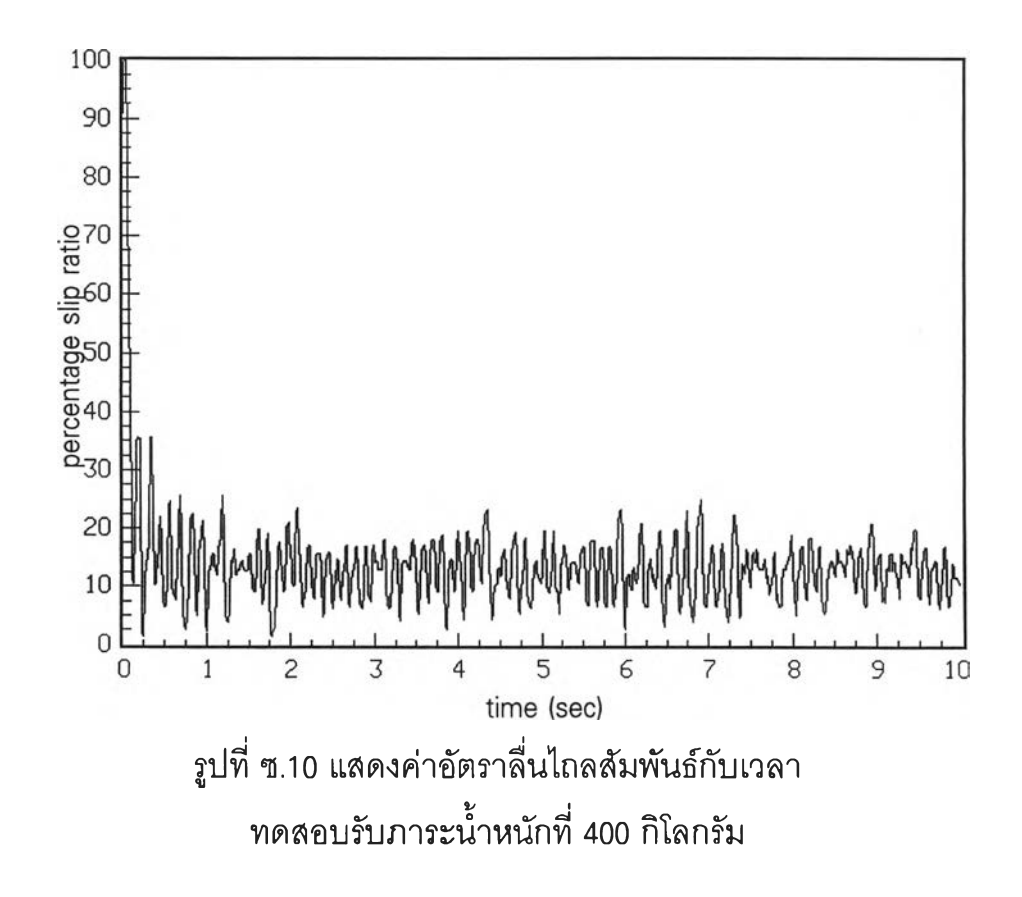

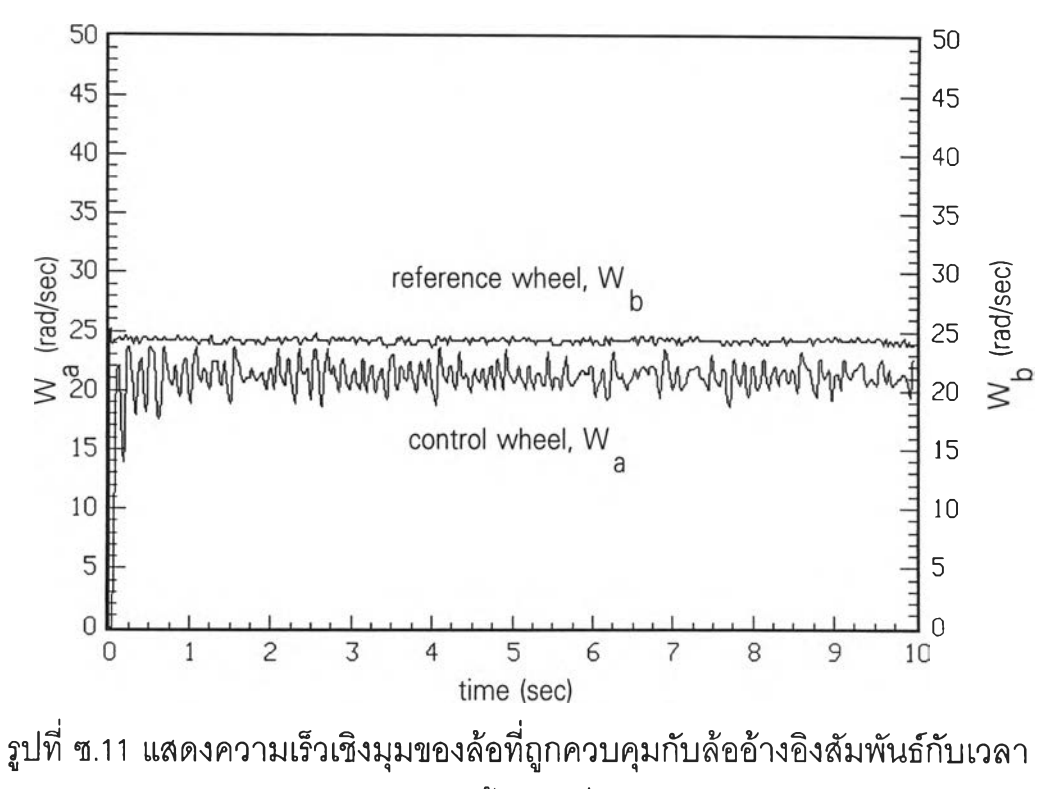

**ทดสอบรับภาระน ํ้าหน ักที่ 350 กิโลกรัม**

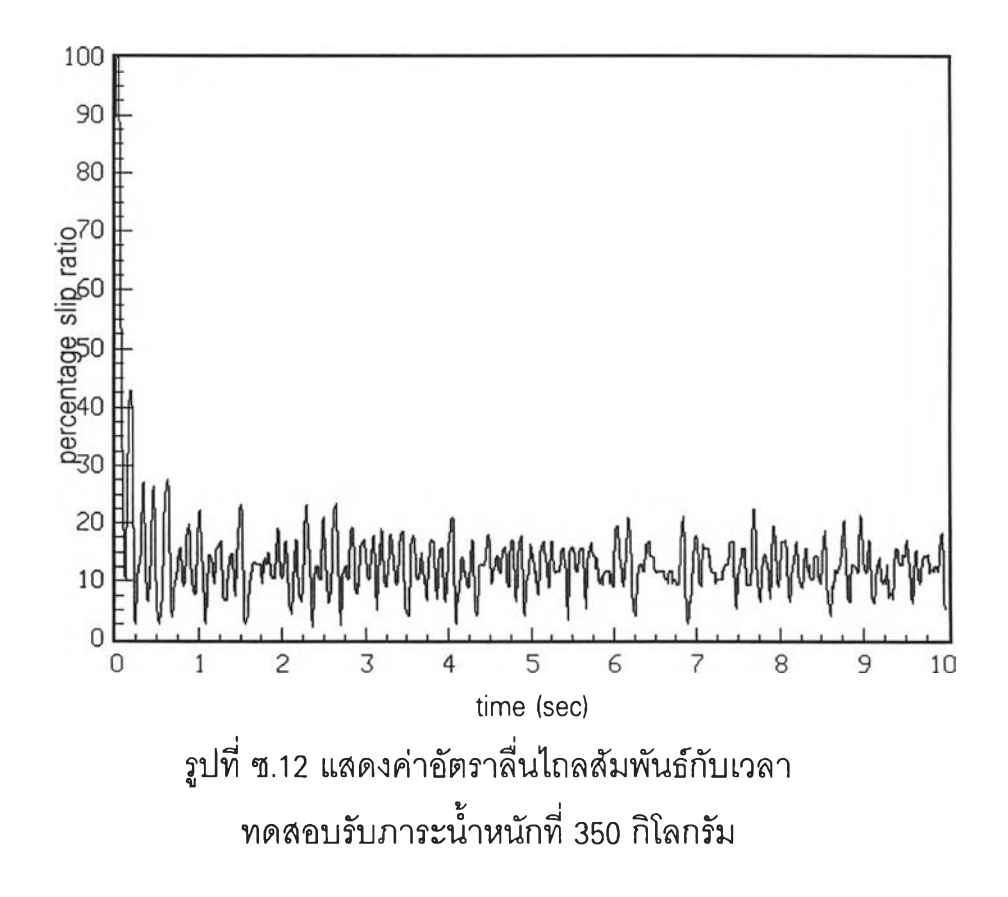

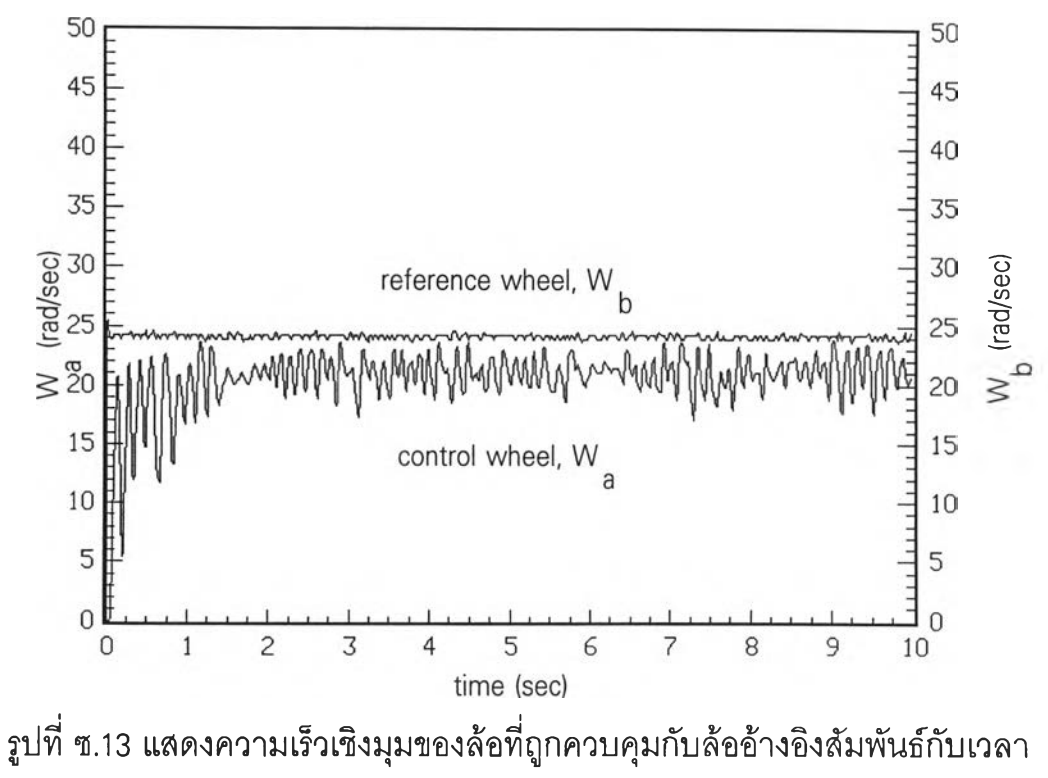

**ทดสอบรับภาระนํ้าหนักที่ 300 กิโลกรัม**

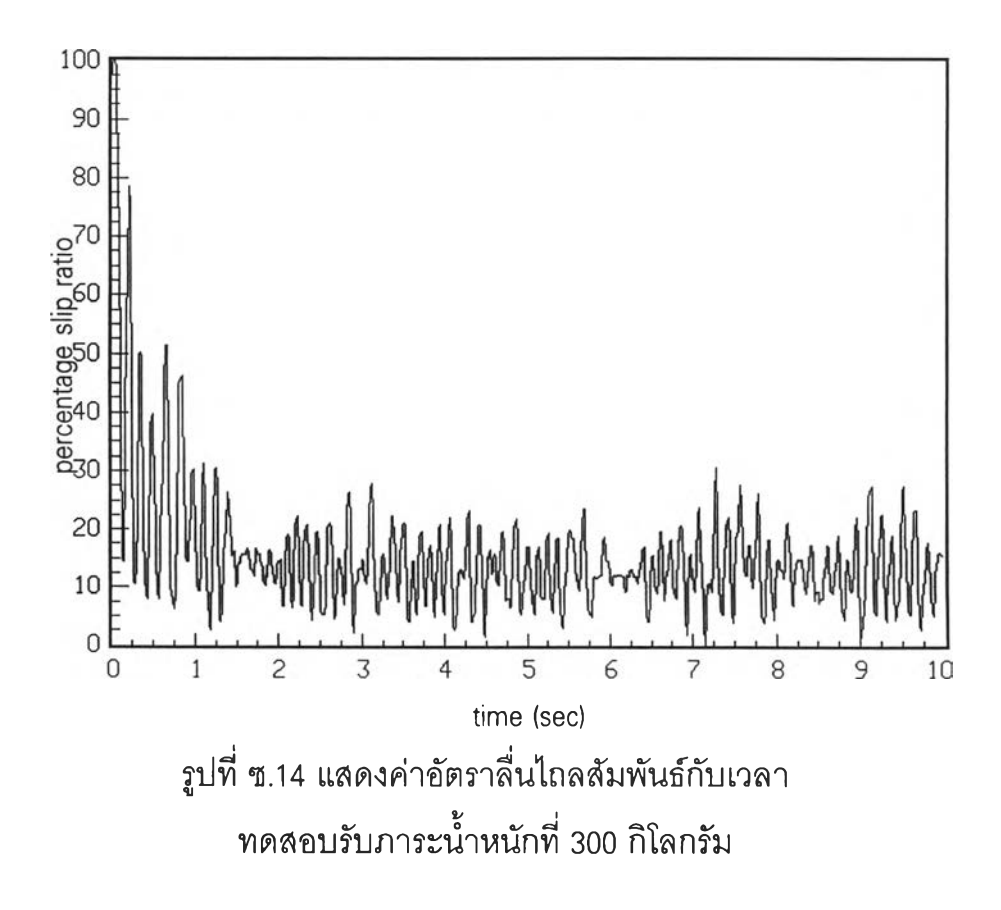

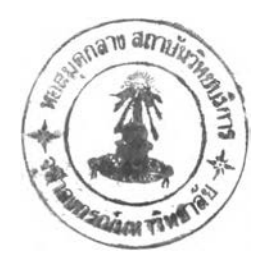

## **ภ าคผน วก ฌ.**

## **รูป ภ าพ ส ่วน ป ระก อ บ ข อ งอ ุป ก รณ ์ต ่าง ๆ ใน งาน วิจ ัย**

**จากในรูปที่ ฌ .1 ถึง ฌ .5 จะแสดงภาพส่วนประกอบของอุปกรณ์ต่าง ๆ ดังนี้**

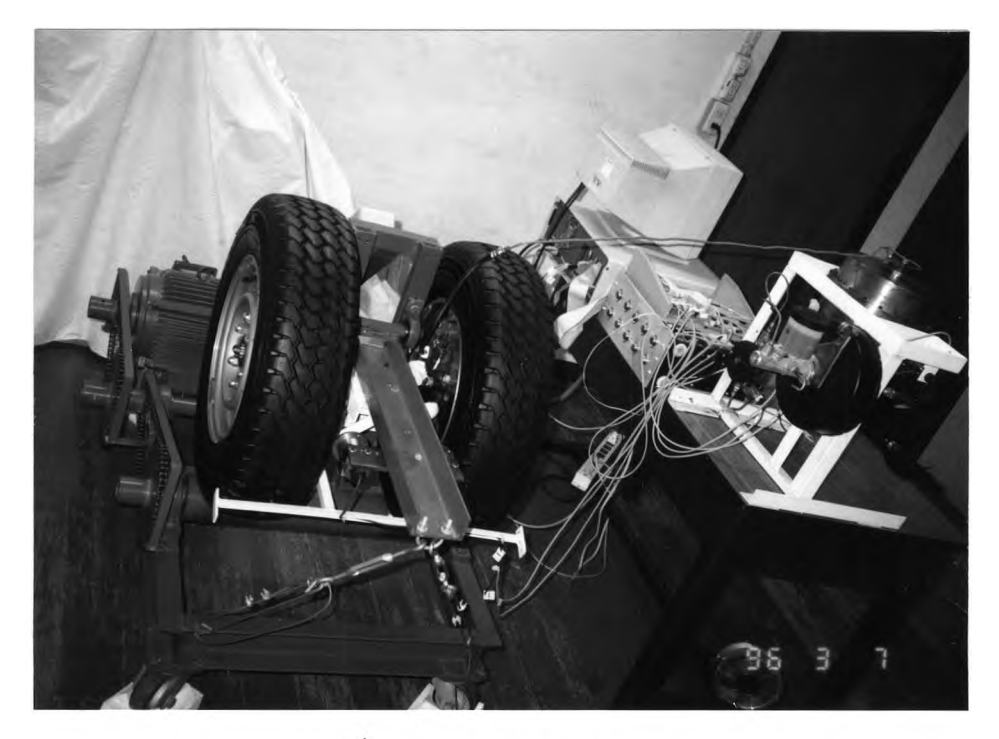

รูปที่ ฌ.1 ชุดแบบจำลอง ABS

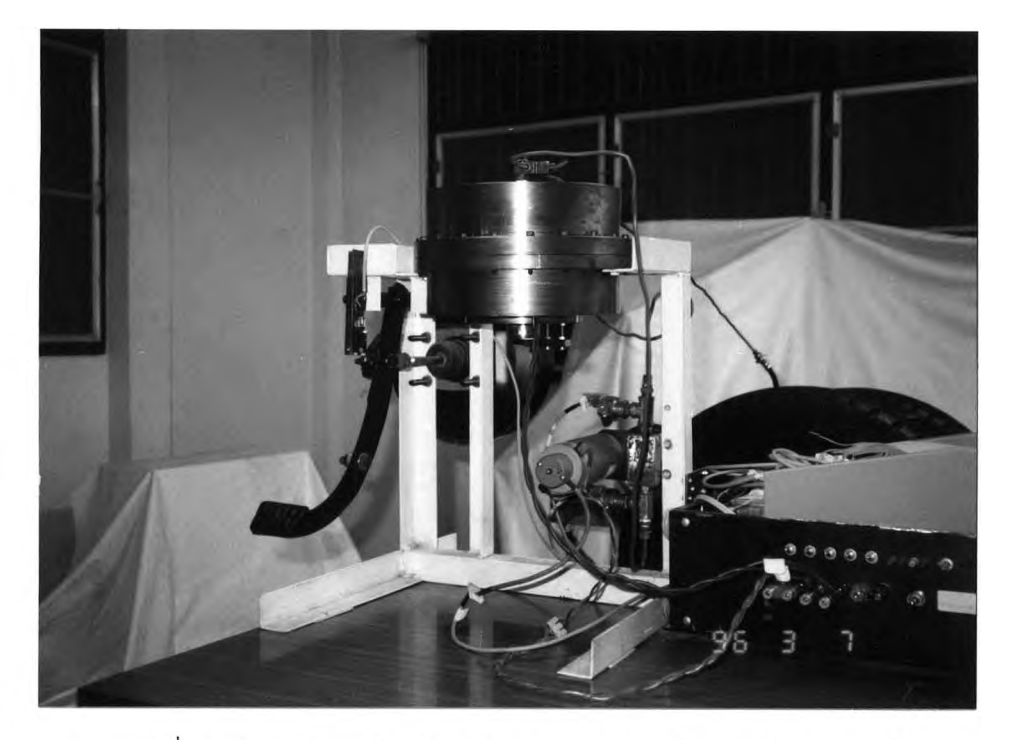

รูปที่ ฌ.2 ชุดคันเหยียบห้ามล้อ และตัวกระตุ้นแบบโซลินอยด์

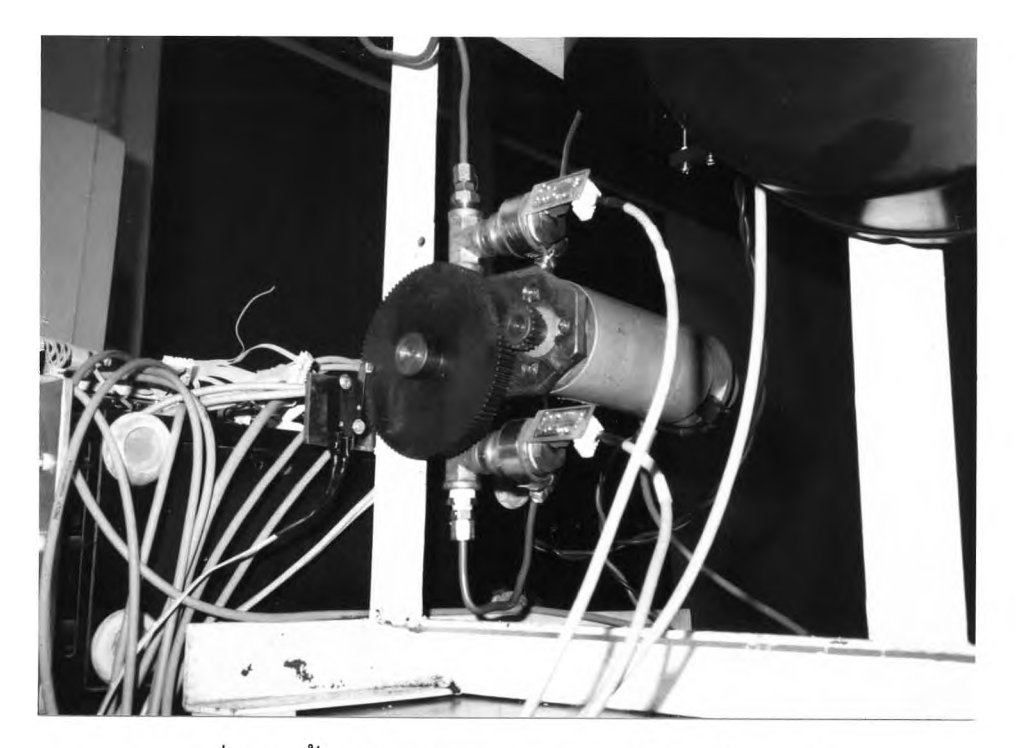

รูปที่ ฌ.3 ลิ้นเข็มเซอร์โว และทรานสดิวเซอร์ความดัน

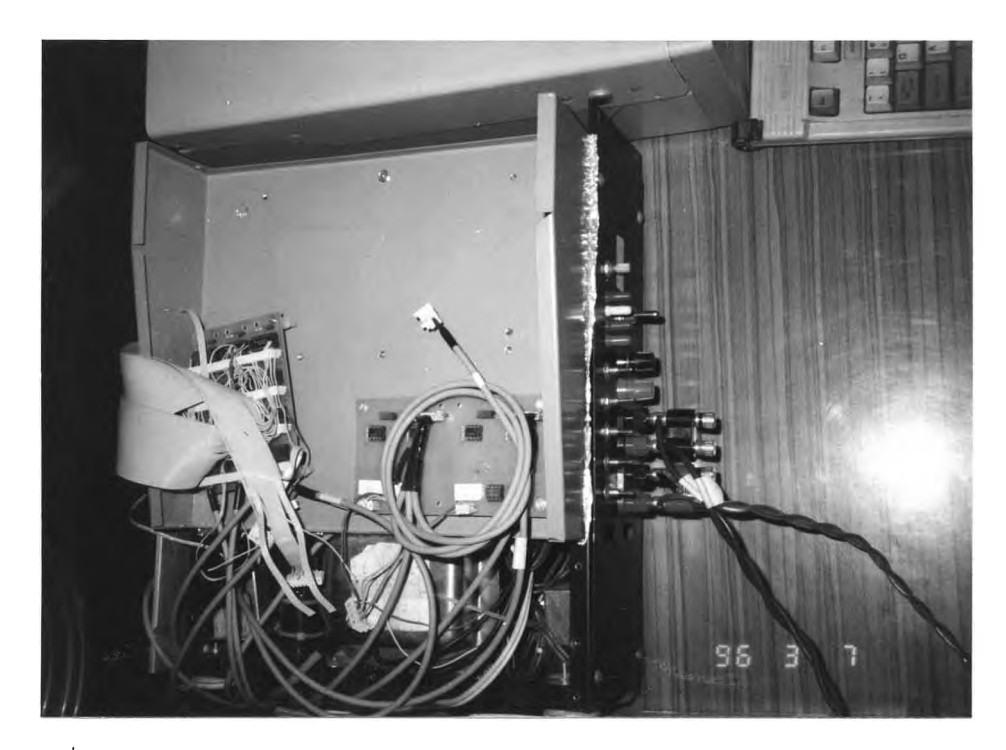

**รูปที่ ฌ.4 ชุดดีโคดเดอร์ , ชุดขยายสัญญาณแบบอินสตรูเมน แอมปลิไฟเออร์ และเพาเวอร์แอมปลิ1ไฟเออร์**

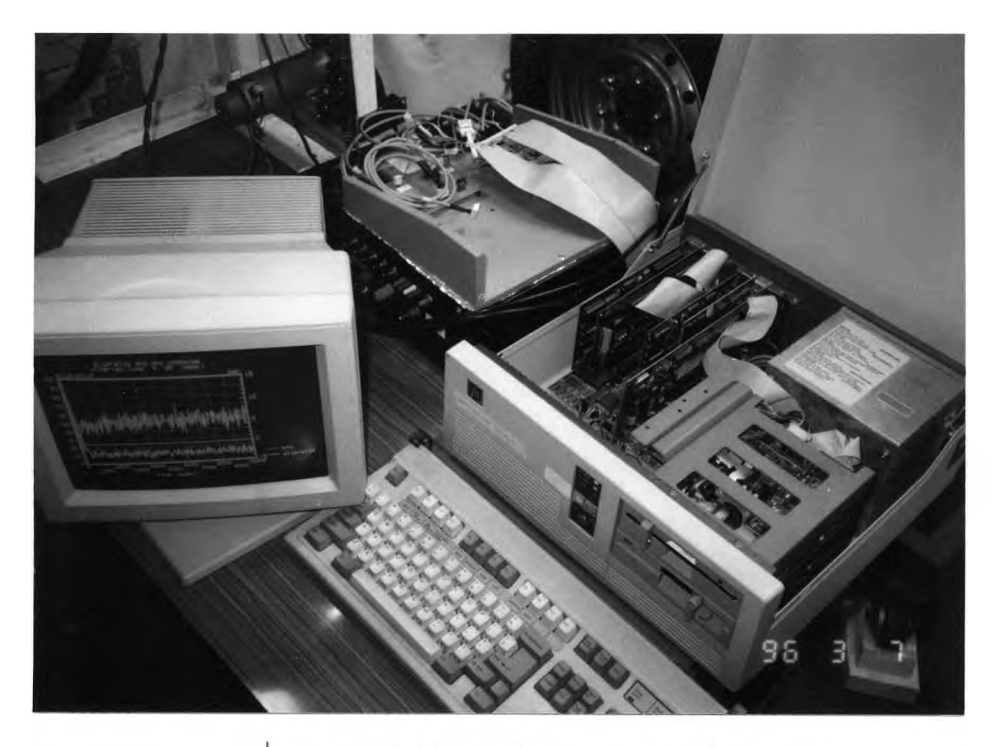

รูปที่ ฌ.5 การ์ดอินเตอร์เฟส และคอมพิวเตอร์

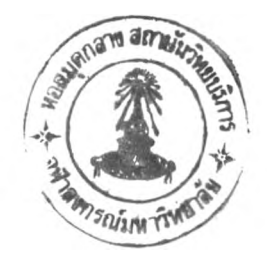

## <u>ประวัติผู้เขียน</u>

**นายสมบุญ ทุนทวีสิน เกิดเมื่อวันที่ 8 กรกฎาคม พ.ศ. 2510 ที่เขตยานนาวา กรุงเทพมหานคร สำเร็จการศึกษาระดับปริญญาตรี วิศวกรรมศาสตร์บัณฑิต ภาควิชา วิศวกรรมเครื่องกล คณะวิศวกรรมศาสตร์ จากสถาบันเทคโนโลยีพระจอมเกล้าธนบุรี เมื่อปีการศึกษา 2534 และได้เข้าศึกษาในระดับปริญาโท ภาควิชาวิศวกรรมเครื่องกล คณะวิศวกรรมศาสตร์ จุฬาลงกรณ์มหาวิทยาลัย เมื่อปีการศึกษา 2534 และได้ทำงานที่**

**- สถาบันราชมงคล วิทยาเขต ฯ เทคนิคกรุงเทพ**

**ตำแหน่งอาจารย์ประจำแผนกช่างยนต์ คณะช่างกล**

**ตั้งแต่ปี พ.ศ. 2534 ถึง ปีพ.ศ. 2535**

**- มหาวิทยาลัยสยาม**

**ตำแหน่งอาจารย์ประจำภาควิชาวิศวกรรมเครื่องกล คณะวิศวกรรมศาสตร์ ตั้งแต่ปี พ.ศ.2535 ถึงปี พ.ศ. 2538.**